# INFORMATION REUSE FOR MULTI-GOAL REACHABILITY ANALYSES

Dirk Beyer, *Andreas Holzer*, Michael Tautschnig, and Helmut Veith

### Motivation

- $\Box$  Test generation with model checkers
- Model checker: Does a program satisfy a temporal specification?
- $\Box$  If not, produce counterexample: program trace

### Motivation

- $\Box$  Test generation with model checkers
- Model checker: Does a program satisfy a temporal specification?
- $\Box$  If not, produce counterexample: program trace
- □ Encode negation of test goal as specification
	- **□ Counterexample: Test case**
	- **Derive inputs from counterexample**
	- **n** No Counterexample: No test case exists!

#### Program

 $\mathbf{i}$  **if** (x > 10)  $\epsilon_1$   $\epsilon_2$   $\epsilon_1$   $\epsilon_2$  3 **else**  $f1 = true;$  $\bf{5}$  **if** (x == 100) 6 f2 = **false**; 7 **if** (f1) 8  $s = f2;$  9 **else** 10  $s = f1;$ 

#### Program

### Decision Coverage

 $\mathbf{i}$  **if** (x > 10)  $\epsilon_1$   $\epsilon_2$   $\epsilon_1$   $\epsilon_2$  3 **else**  $f1 = true;$  $\bf{5}$  **if** (x == 100) 6 f2 = **false**; 7 **if** (f1) 8  $s = f2;$  9 **else** 10  $s = f1;$ 

### Program

#### Decision Coverage

 $\mathbf{i}$  **if**  $(x > 10)$  $\epsilon_1$  f1 = **false**; 3 **else** 4  $f1 = true;$  $\bf{5}$  **if** (x == 100) 6 f2 = **false**; 7 **if** (f1) 8  $s = f2;$  9 **else** 10  $s = f1;$ 

#### Program

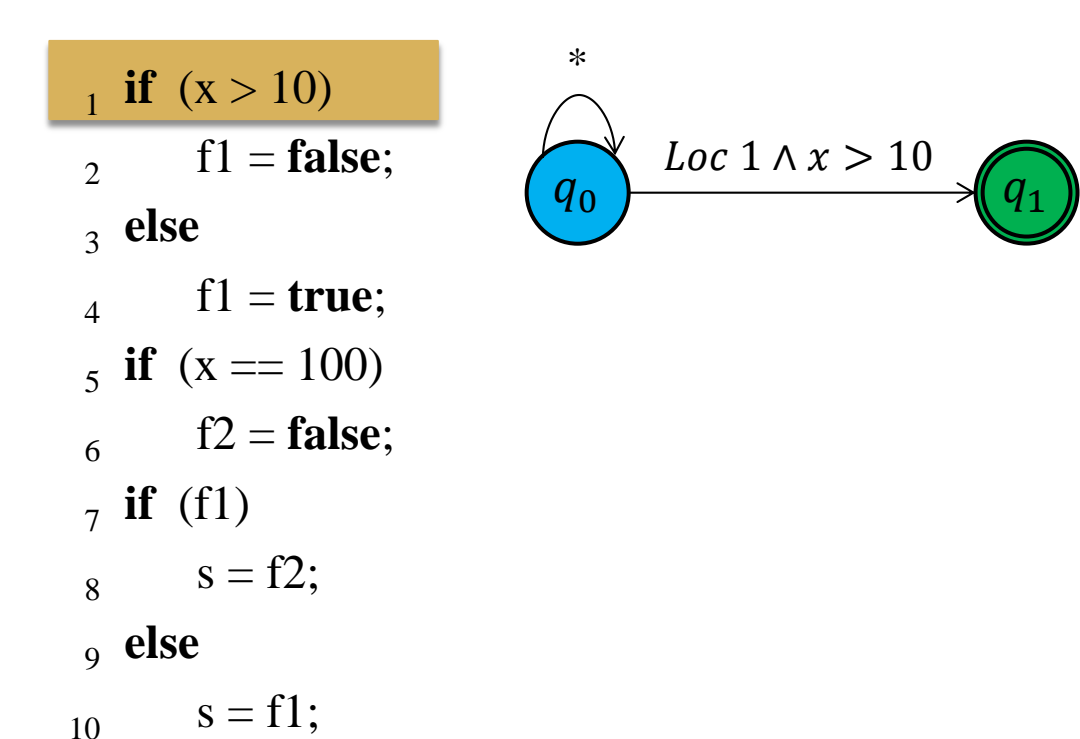

#### Program

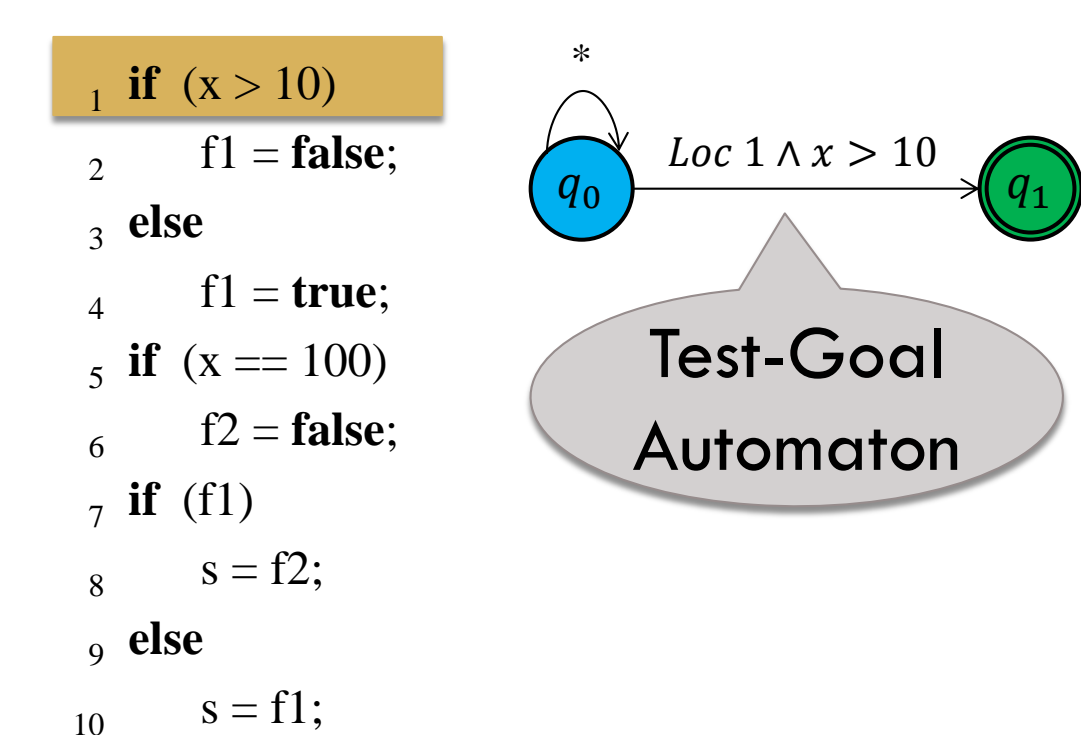

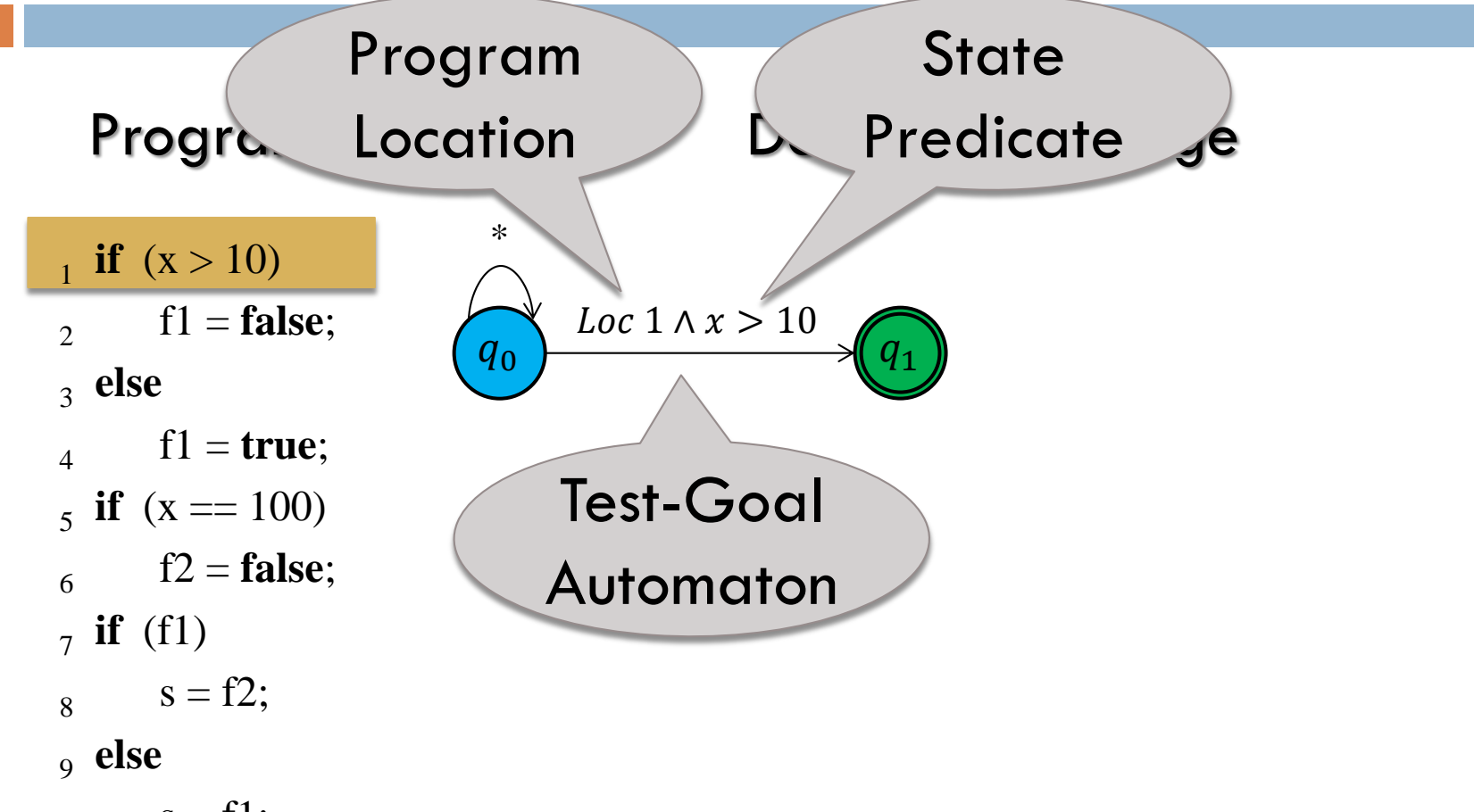

 $_{10}$  s = f1;

#### Program

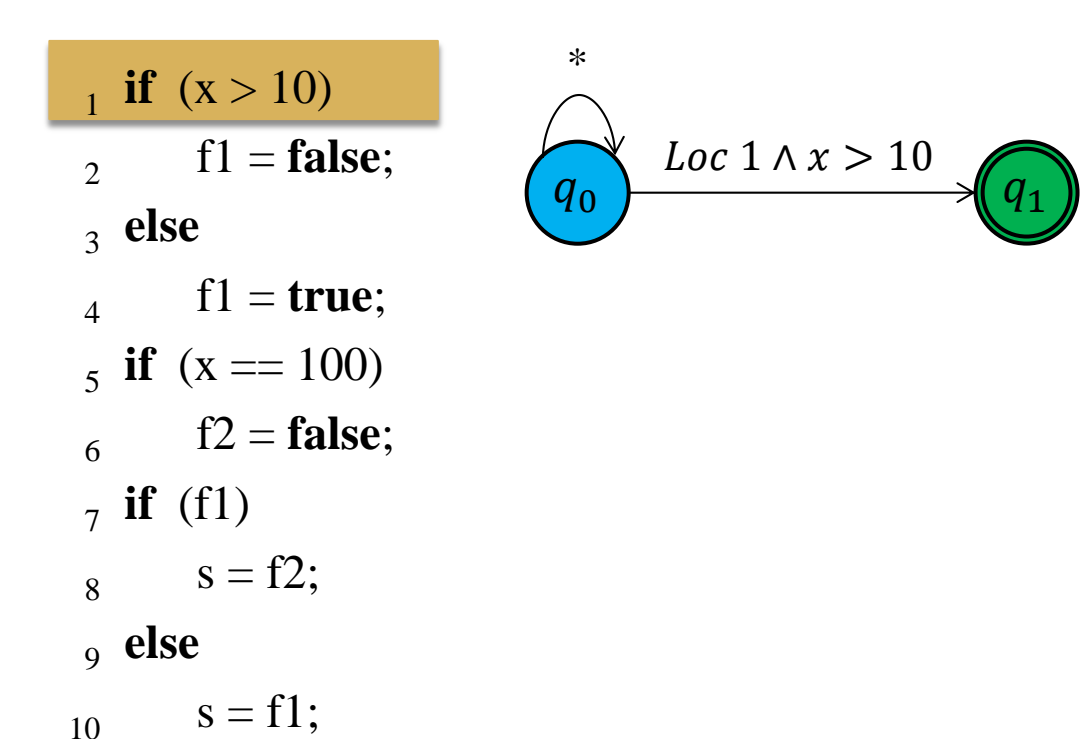

#### Program

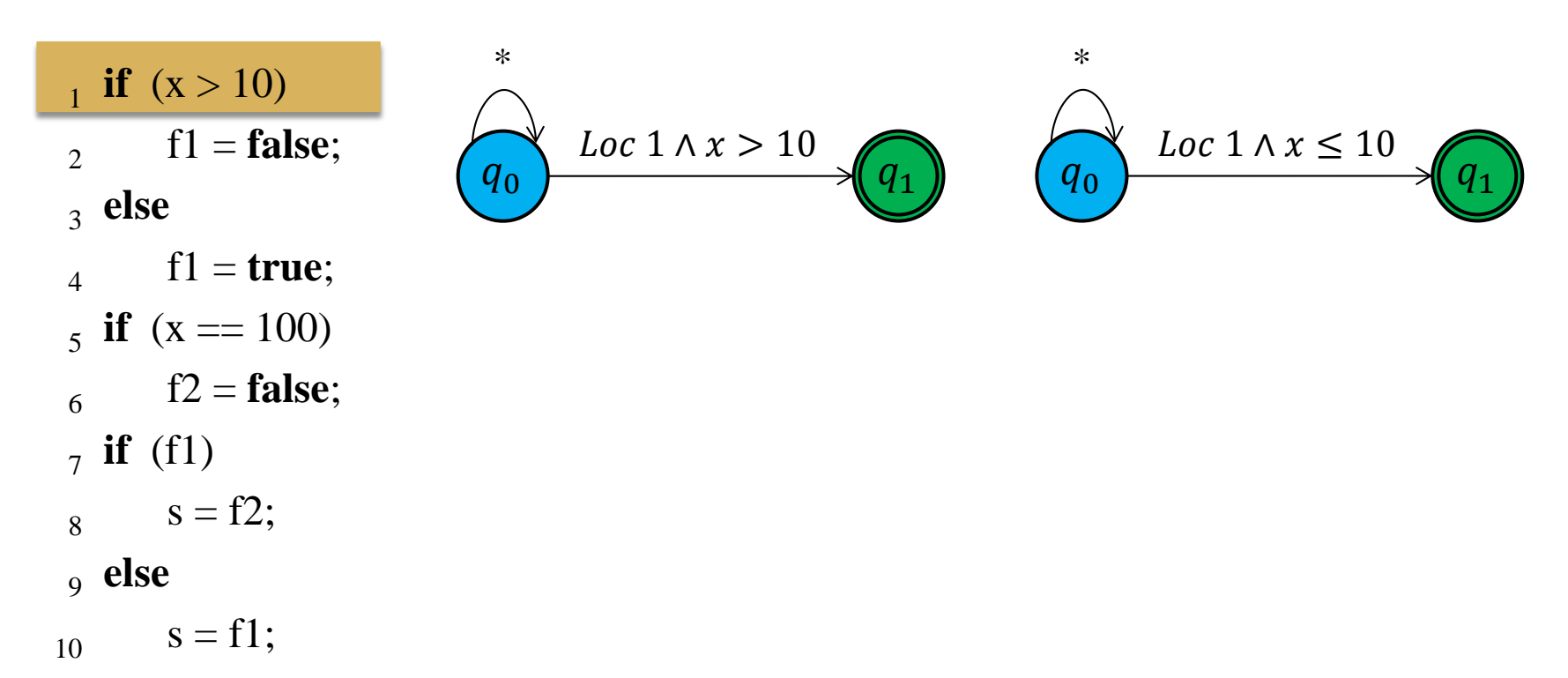

#### Program

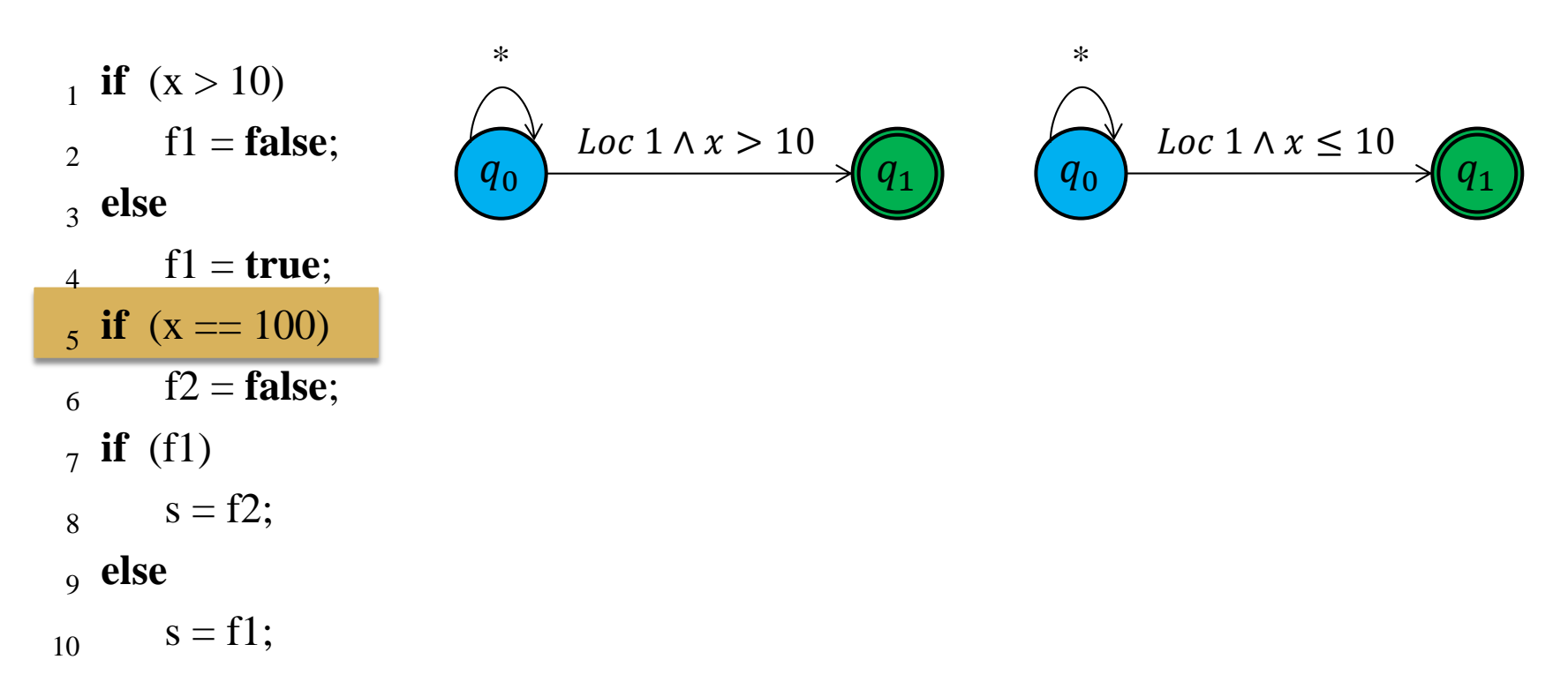

Program

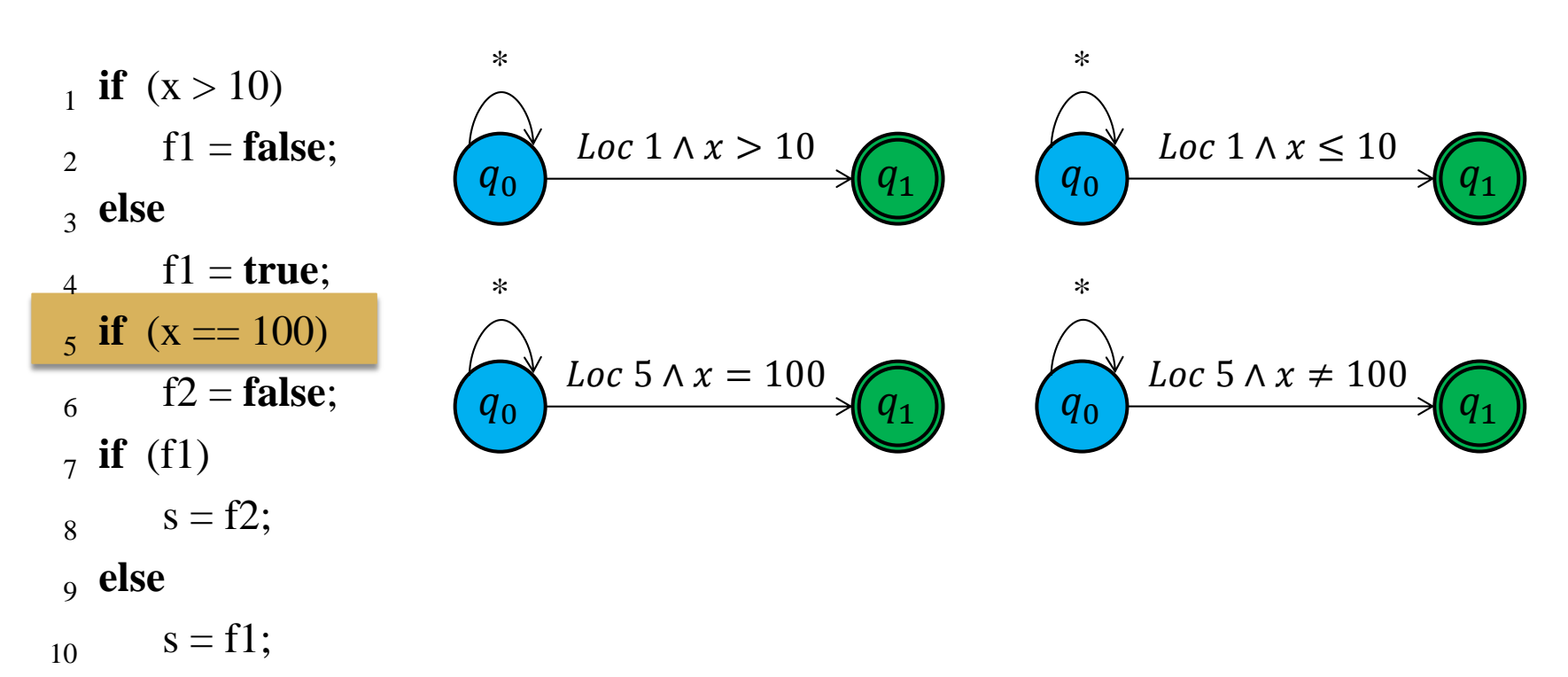

#### Program

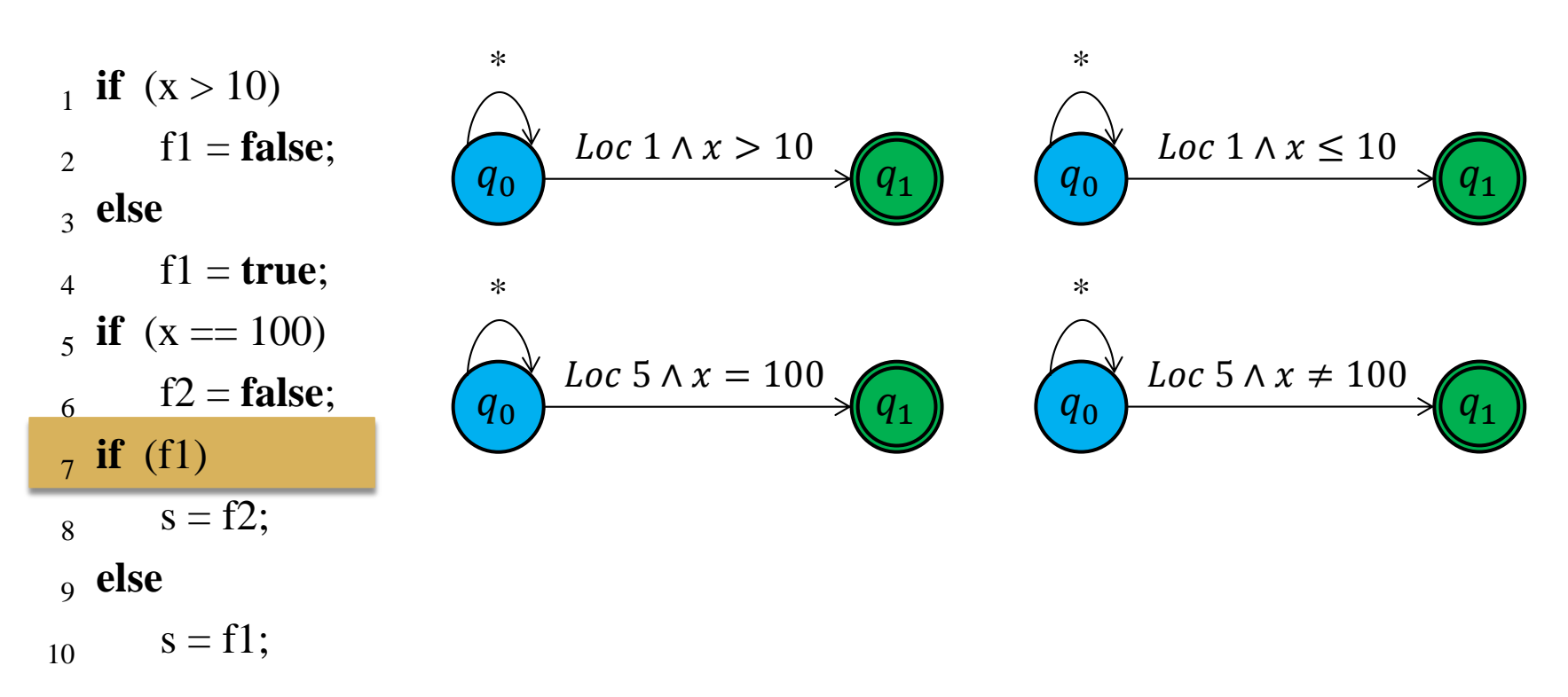

Program

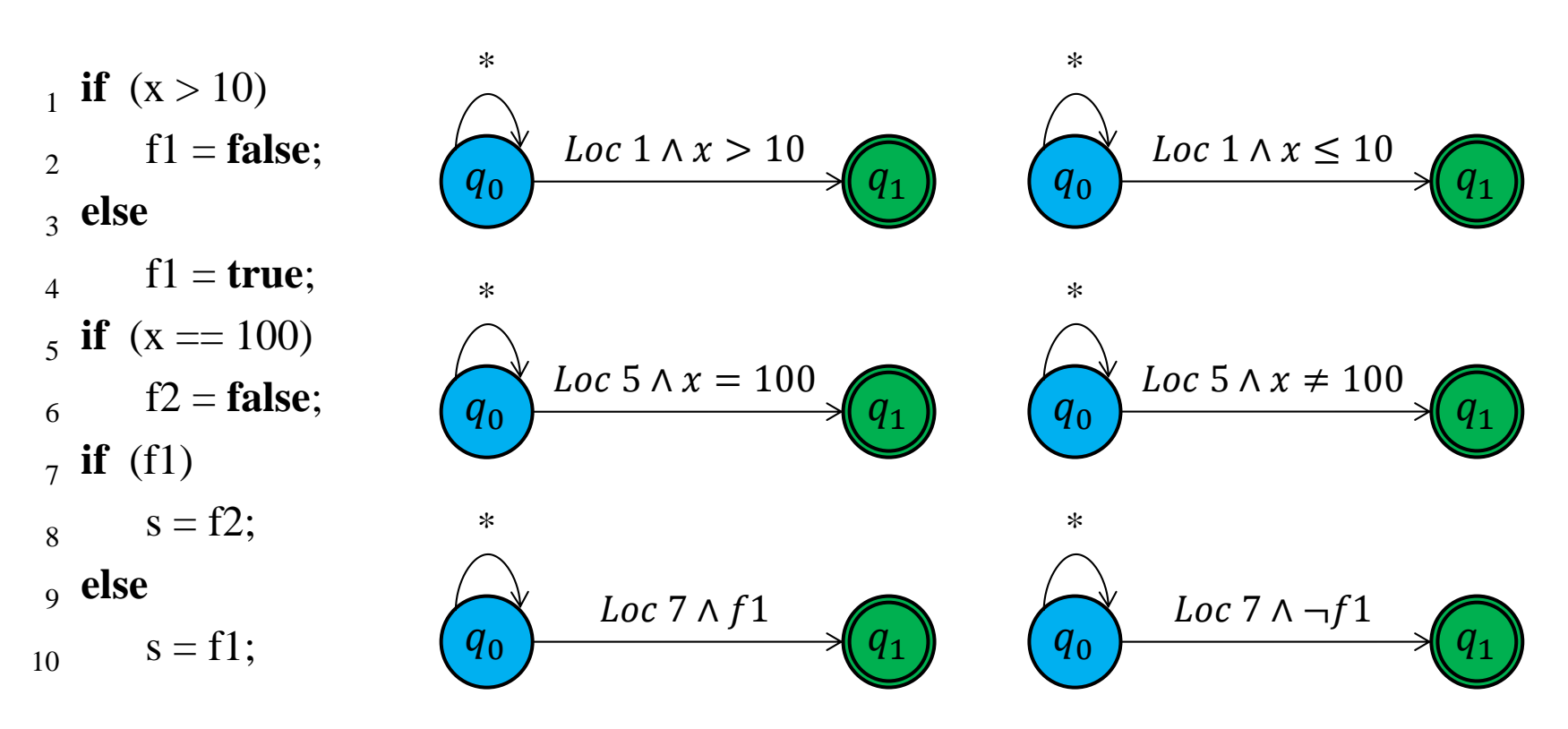

#### Program

 $\mathbf{i}$  **if** (x > 10)  $\epsilon_1$   $\epsilon_2$   $\epsilon_1$   $\epsilon_2$  3 **else**  $f1 = true;$  $\bf{5}$  **if** (x == 100) 6 f2 = **false**; 7 **if** (f1) 8  $s = f2;$  9 **else** 10  $s = f1;$ 

### $(Basic Block)^2$  Coverage

 $\mathbf{i}$  **if** (x > 10)  $\epsilon_1$   $\epsilon_2$   $\epsilon_1$   $\epsilon_2$  3 **else**  $f1 = true;$  $\bf{5}$  **if** (x == 100) 6 f2 = **false**; 7 **if** (f1) 8  $s = f2;$  9 **else**  $_{10}$  s = f1;

Program

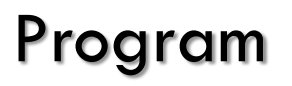

### $(Basic Block)^2$  Coverage

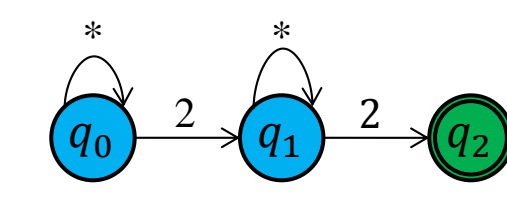

 $\mathbf{i}$  **if** (x > 10)  $\epsilon_1$   $\epsilon_2$   $\epsilon_1$   $\epsilon_2$  3 **else** 4  $f1 = true;$  $\bf{5}$  **if** (x == 100) 6 f2 = **false**; 7 **if** (f1) 8  $s = f2;$  9 **else**  $_{10}$  s = f1;

### Program

 $(Basic Block)^2$  Coverage

 $\mathbf{i}$  **if** (x > 10)  $\overline{2}$  $f1 = false;$  3 **else**  $\overline{A}$  $f1 = true;$  $\bf{5}$  **if** (x == 100) 6 f2 = **false**; 7 **if** (f1) 8  $s = f2;$  9 **else**  $_{10}$  s = f1;

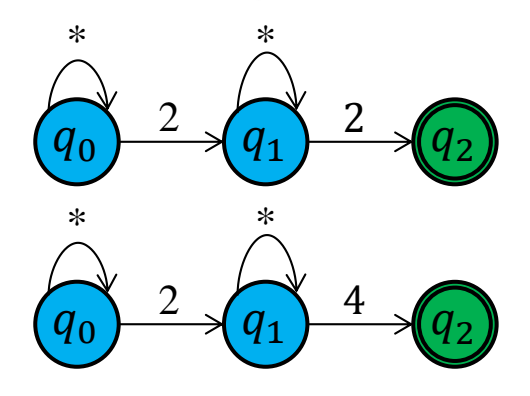

### Program

 $\mathbf{i}$  **if** (x > 10)  $\overline{2}$  $f1 = false;$  3 **else**  $\overline{A}$  $f1 = true;$  $\bf{5}$  **if** (x == 100) 6 f2 = **false**; 7 **if** (f1) 8  $s = f2;$  9 **else**  $_{10}$  s = f1;

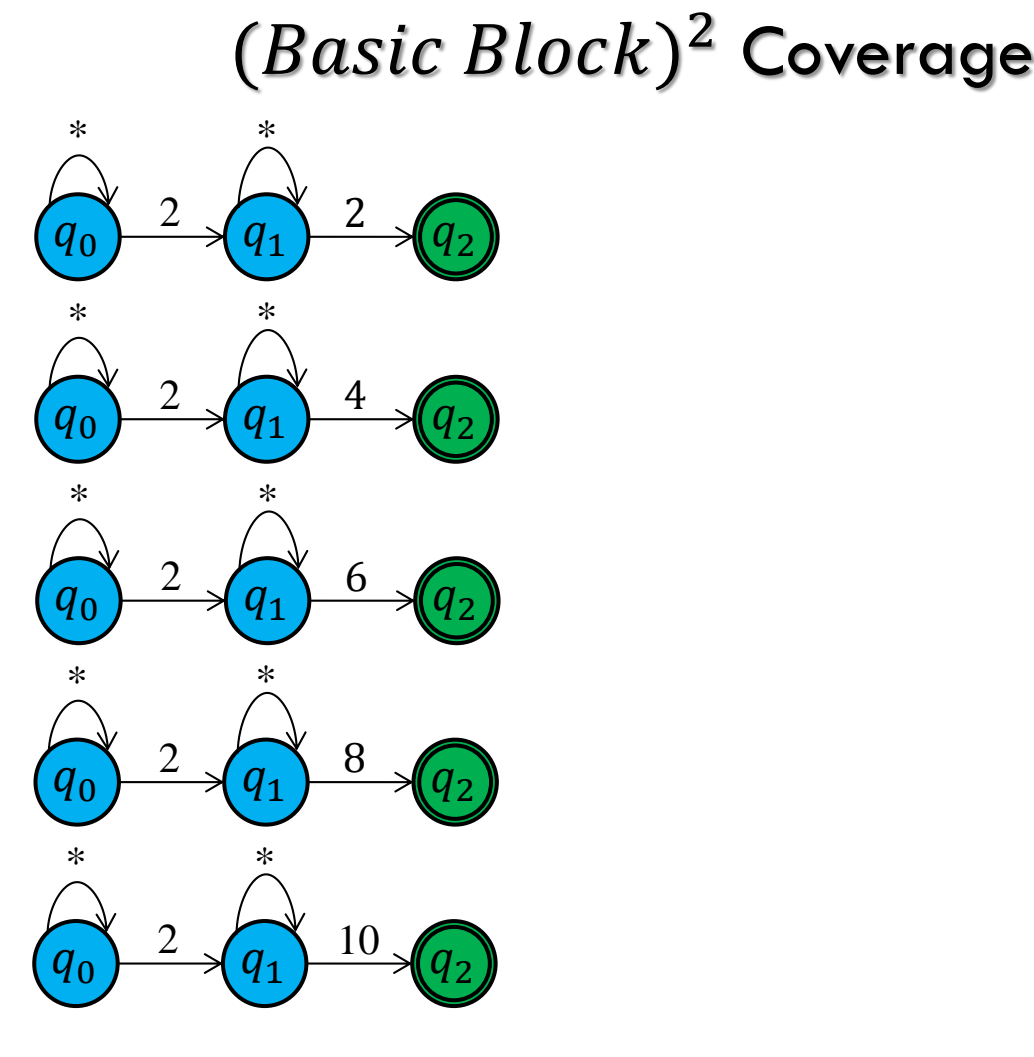

 $\overline{2}$ 

4

6

8

3 **else**

7 **if** (f1)

9 **else**

 $\mathbf{i}$  **if** (x > 10) f1 = **false**;  $f1 = true;$  $\bf{5}$  **if** (x == 100) f2 = **false**;  $s = f2;$  $_{10}$  s = f1; Program  $(Basic Block)^2$  Coverage  $q_0$   $\rightarrow$   $\left\langle q_1 \right\rangle$   $\rightarrow$   $\left\langle q_2 \right\rangle$ \* 2  $q_1$ 2  $<sup>*</sup>$ </sup>  $q_0$   $\rightarrow$   $\left\langle q_1 \right\rangle$   $\rightarrow$   $\left\langle q_2 \right\rangle$ \* 2  $q_1$ 4  $\frac{*}{\cdot}$  $\boxed{q_0}^2 \rightarrow \boxed{q_1}^6 \rightarrow \boxed{q_2}$ \* 2  $q_1$  $<sup>*</sup>$ </sup>  $q_0$ \* 2  $q_1$ 8  $\frac{*}{\cdot}$  $q_0$   $\rightarrow$   $\left\{q_1\right\}$   $\rightarrow$   $\left\{q_2\right\}$ \* 2  $q_1$ 10  $<sup>*</sup>$ </sup>  $q_0 \rightarrow q_1 \rightarrow q_2$ \* 4  $q_1$ 2  $\frac{*}{\cdot}$  $q_0 \rightarrow q_1 \rightarrow q_2$ \* 4  $q_1$ 4  $\frac{*}{\sqrt{2}}$  $q_0$ \* 4  $q_1$ 6  $\frac{*}{\cdot}$  $q_0 \rightarrow q_1 \rightarrow q_2$ \* 4  $q_1$ 8  $<sup>*</sup>$ </sup>  $q_0 \rightarrow q_1 \rightarrow q_2$ \* 4  $q_1$ 10  $\frac{*}{\cdot}$ 

 $\mathcal{L}$ 

4

6

8

3 **else**

7 **if** (f1)

9 **else**

 $\mathbf{i}$  **if** (x > 10) f1 = **false**;  $f1 = true;$  $\bf{5}$  **if** (x == 100) f2 = **false**;  $s = f2;$  $_{10}$  s = f1; Program  $(Basic Block)^2$  Coverage  $q_0$   $\rightarrow$   $\left\langle q_1 \right\rangle$   $\rightarrow$   $\left\langle q_2 \right\rangle$ \* 2  $q_1$ 2  $\frac{*}{\cdot}$  $q_0$   $\rightarrow$   $\left\langle q_1 \right\rangle$   $\rightarrow$   $\left\langle q_2 \right\rangle$ \* 2  $q_1$ 4  $\frac{*}{\cdot}$  $\boxed{q_0}^2 \rightarrow \boxed{q_1}^6 \rightarrow \boxed{q_2}$ \* 2  $q_1$  $<sup>*</sup>$ </sup>  $q_0$ \* 2  $q_{1}$ 8  $\frac{*}{\cdot}$  $q_0$   $\rightarrow$   $\left\{q_1\right\}$   $\rightarrow$   $\left\{q_2\right\}$ \* 2  $q_1$ 10  $<sup>*</sup>$ </sup>  $q_0 \rightarrow q_1 \rightarrow q_2$ \* 4  $q_1$ 2  $\frac{*}{\cdot}$  $q_0 \rightarrow q_1 \rightarrow q_2$ \* 4  $q_1$ 4  $\frac{*}{\sqrt{2}}$  $q_0$ \* 4  $q_1$ 6  $\frac{*}{\cdot}$  $q_0 \rightarrow q_1 \rightarrow q_2$ \* 4  $q_1$ 8  $<sup>*</sup>$ </sup>  $q_0 \rightarrow q_1 \rightarrow q_2$ \* 4  $q_1$ 10  $\frac{*}{\cdot}$ 

. . .

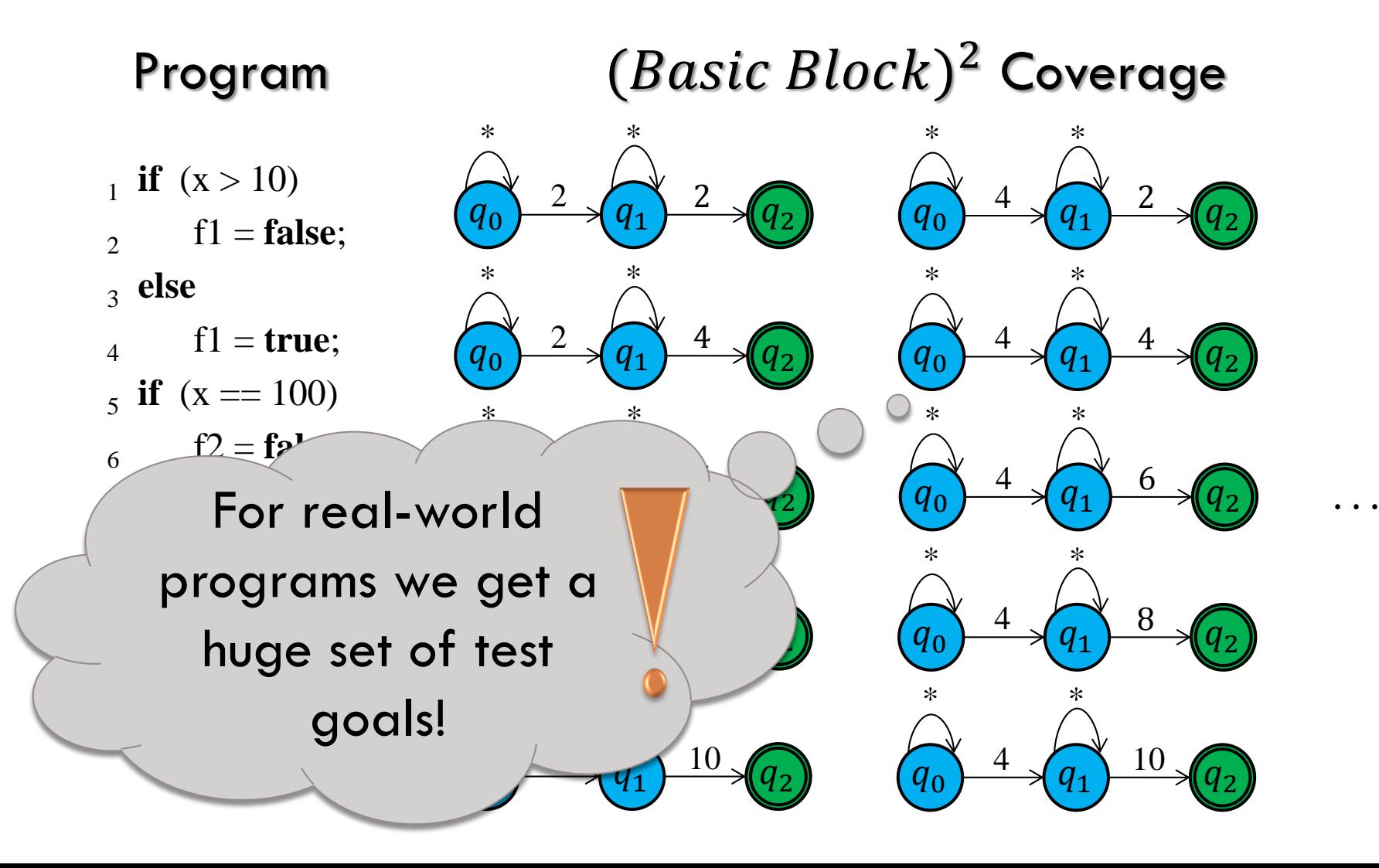

#### Program  $(Basic Block)^2$  Coverage

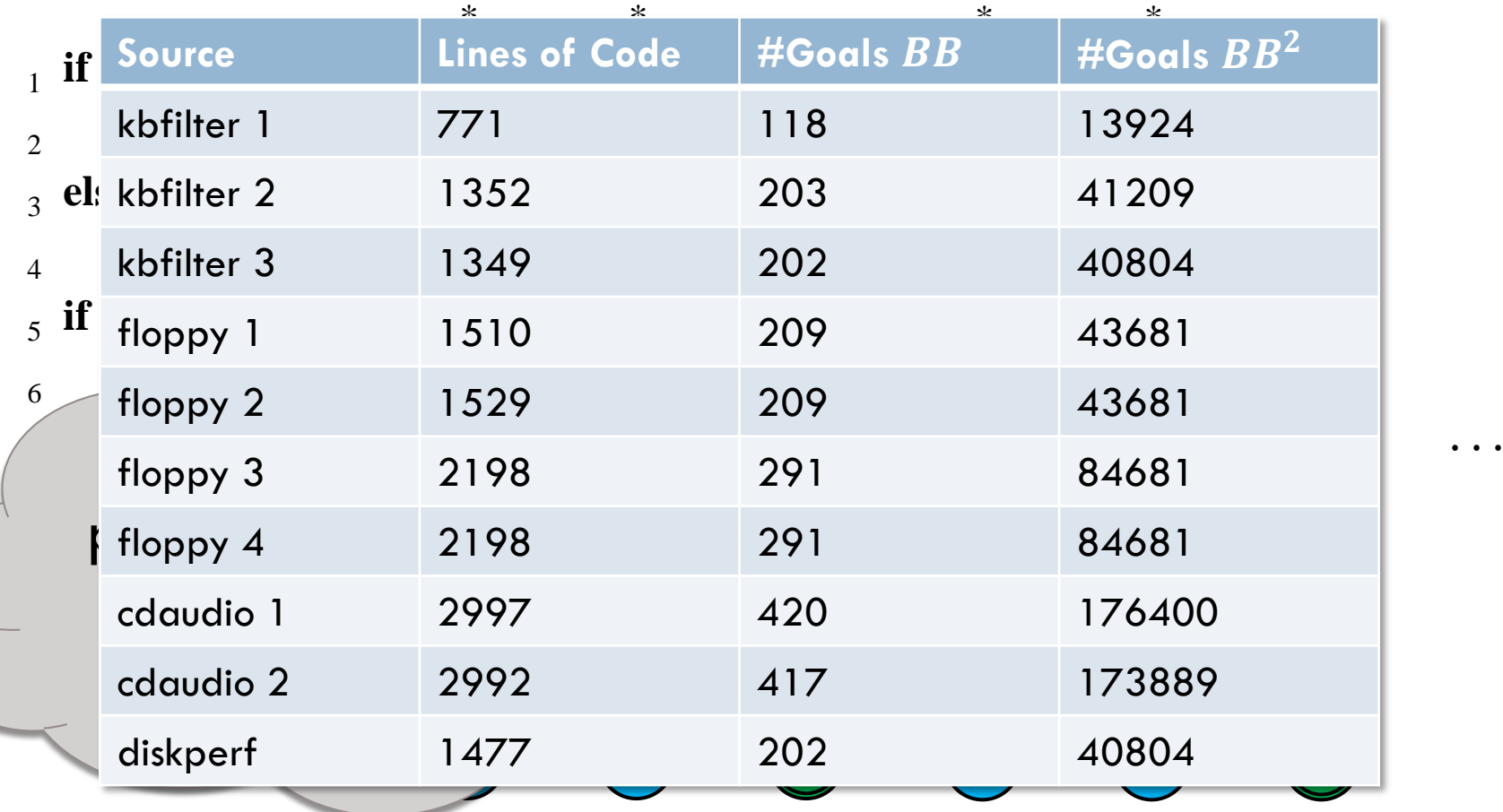

- **F**Shell **Q**uery **L**anguage (**FQL**) [VMCAI'09, ASE'10, HVC'10, FASE'11]
	- **□** Specification Language for Coverage Criteria
	- **D** Decision Coverage:
		- cover @DECISIONEDGE
	- **B** Basic Block Coverage:
		- cover @BASICBLOCKENTRY
	- $\blacksquare$   $(Basic \ Block)^2$  Coverage:

cover @BASICBLOCKENTRY -> @BASICBLOCKENTRY

■ Coverage Criterion gets instantiated to a set of Test Goals

## Multi-Goal Reachability Analysis

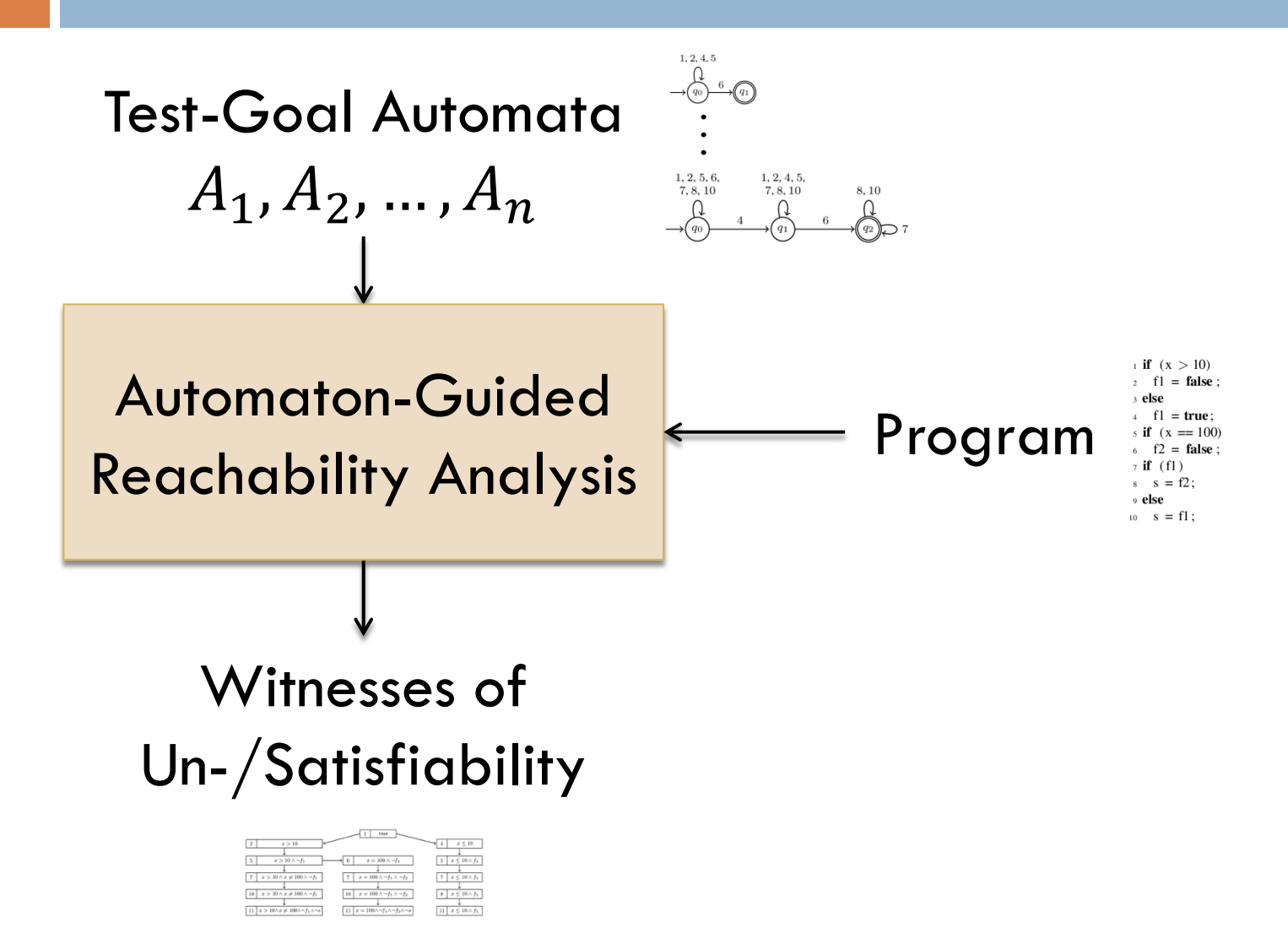

# Multi-Goal Reachability Analysis

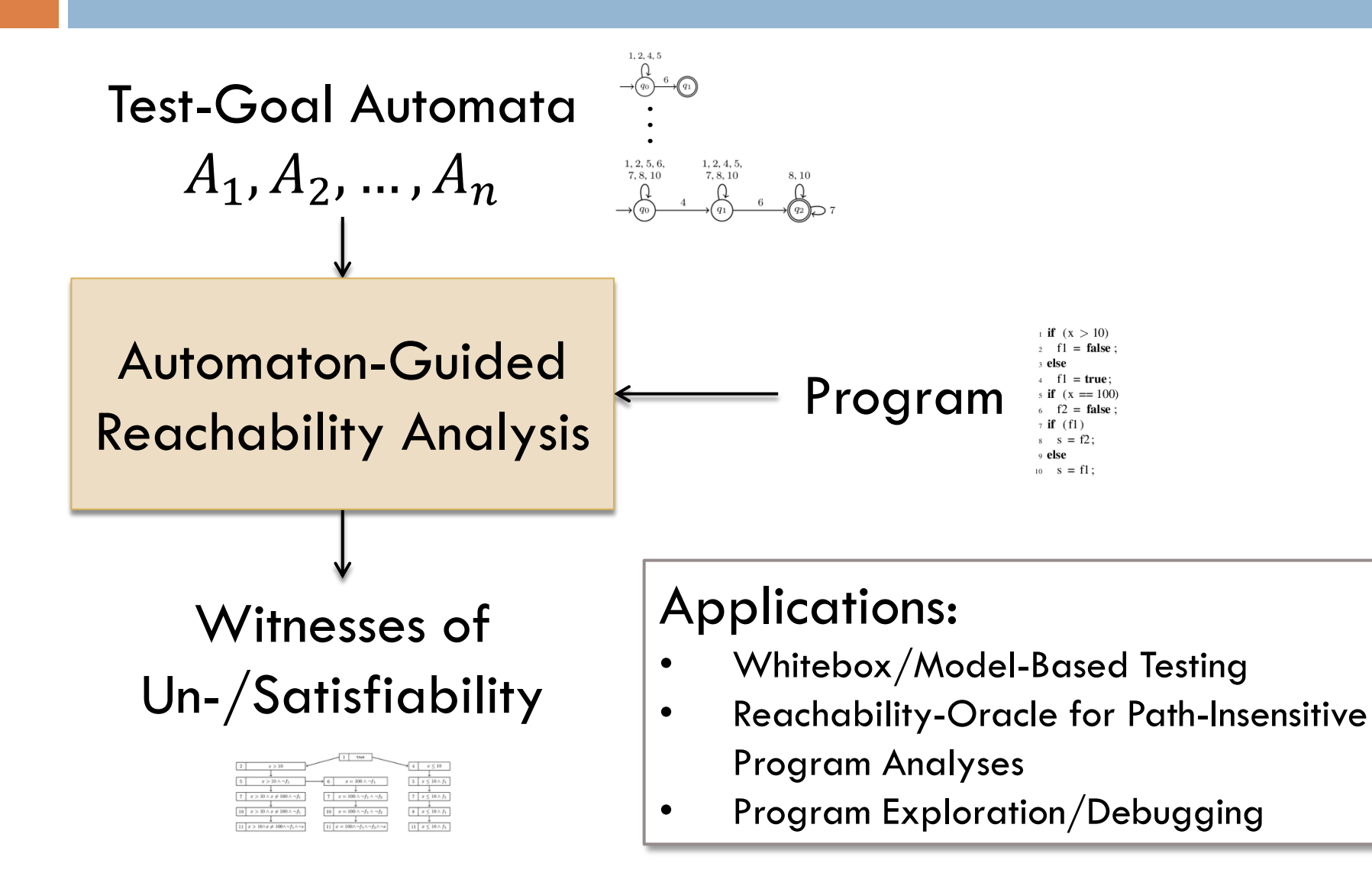

# Multi-Goal Reachability Analysis

.<br>'

 $1, 2, 4, 5$ 

Test-Goal Automata  $A_1, A_2, ..., A_n$ 

How can we reuse analysis results throughout different automata?

> $f1 = true$ ;  $f2 = false$ :

 $s = f1$ 

Automaton-Guided Reachability Analysis

Witnesses of Un-/Satisfiability

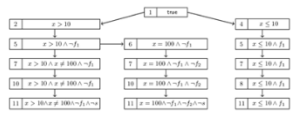

### Applications:

• Whitebox/Model-Based Testing

Program

- Reachability-Oracle for Path-Insensitive Program Analyses
- Program Exploration/Debugging

#### Program

 $\mathbf{i}$  **if**  $(x > 10)$  $\epsilon_1$  f1 = **false**; 3 **else**  $f1 = true;$  $\bf{5}$  **if** (x == 100) 6 f2 = **false**; 7 **if** (f1)  $s = f2;$  9 **else** 10  $s = f1;$ 

### Program Abstract Reachability Graph

 $\mathbf{i}$  **if**  $(x > 10)$  $\epsilon_1$  f1 = **false**; 3 **else** 4  $f1 = true;$  $\bf{5}$  **if** (x == 100) 6 f2 = **false**; 7 **if** (f1) 8  $s = f2;$  9 **else**  $_{10}$  s = f1;

### Program Abstract Reachability Graph

 $\mathbf{i}$  **if**  $(x > 10)$  $\epsilon_1$  f1 = **false**; 3 **else** 4  $f1 = true;$  $\bf{5}$  **if** (x == 100) 6 f2 = **false**; 7 **if** (f1) 8  $s = f2;$  9 **else**  $_{10}$  s = f1;

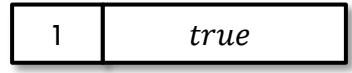

 $\mathbf{i}$  **if**  $(x > 10)$  $\epsilon_1$  f1 = **false**; 3 **else** 4  $f1 = true;$  $\bf{5}$  **if** (x == 100) 6  $f2 = false;$  7 **if** (f1) 8  $s = f2;$  9 **else**  $10$  s = f1;

#### Program Abstract Reachability Graph

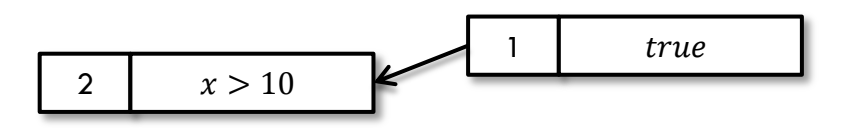

 $\mathbf{i}$  **if**  $(x > 10)$  $\epsilon_1$  f1 = **false**; 3 **else** 4  $f1 = true;$  $\bf{5}$  **if** (x == 100) 6 f2 = **false**; 7 **if** (f1) 8  $s = f2;$  9 **else**  $10$  s = f1;

### Program Abstract Reachability Graph

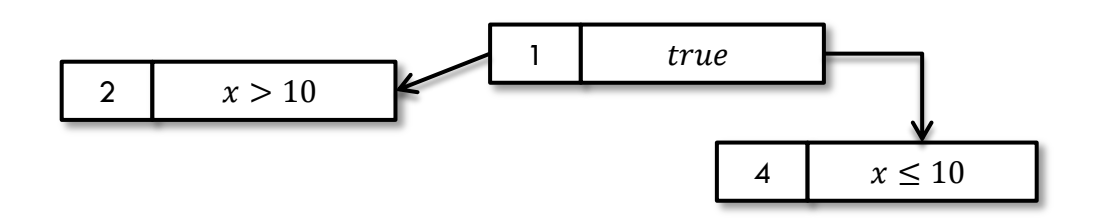

 $\mathbf{i}$  **if**  $(x > 10)$  $\epsilon_1$  f1 = **false**; 3 **else**  $\overline{A}$  $f1 = true;$  $\bf{5}$  **if** (x == 100) 6 f2 = **false**; 7 **if** (f1) 8  $s = f2;$  9 **else**  $10$  s = f1;

#### Program Abstract Reachability Graph

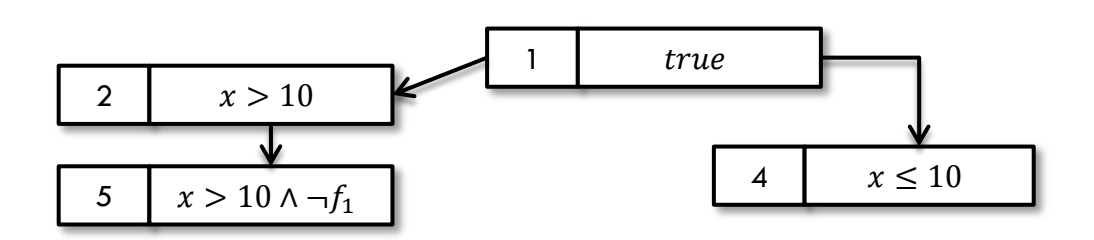

#### 11  $x > 10 \land x \neq 100 \land \neg f_1 \land \neg s$ 10  $x > 10 \wedge x \neq 100 \wedge \neg f_1$ 7  $x > 10 \land x \neq 100 \land \neg f_1$ 5  $x > 10 \land \neg f_1$ true 6  $x = 100 \text{ A } \neg f_1$ 7  $x = 100 \wedge \neg f_1 \wedge \neg f_2$ 10  $x = 100 \text{ A } \neg f_1 \wedge \neg f_2$ 11  $x = 100 \text{ A } \neg f_1 \land \neg f_2 \land \neg s$ 4 |  $x \le 10$ 5  $x \le 10 \wedge f_1$ 7  $\vert x \leq 10 \wedge f_1$ 8  $x \le 10 \wedge f_1$ 11  $x \le 10 \wedge f_1$ 2 |  $x > 10$ Program Abstract Reachability Graph  $\mathbf{i}$  **if**  $(x > 10)$  $\mathcal{L}$  $f1 = false;$  3 **else**  $\overline{\mathbf{A}}$  $f1 = true$ ;  $\bf{5}$  **if** (x == 100) 6  $f2 = false;$  7 **if** (f1) 8  $s = f2$ ; 9 **else**  $_{10}$  s = f1;

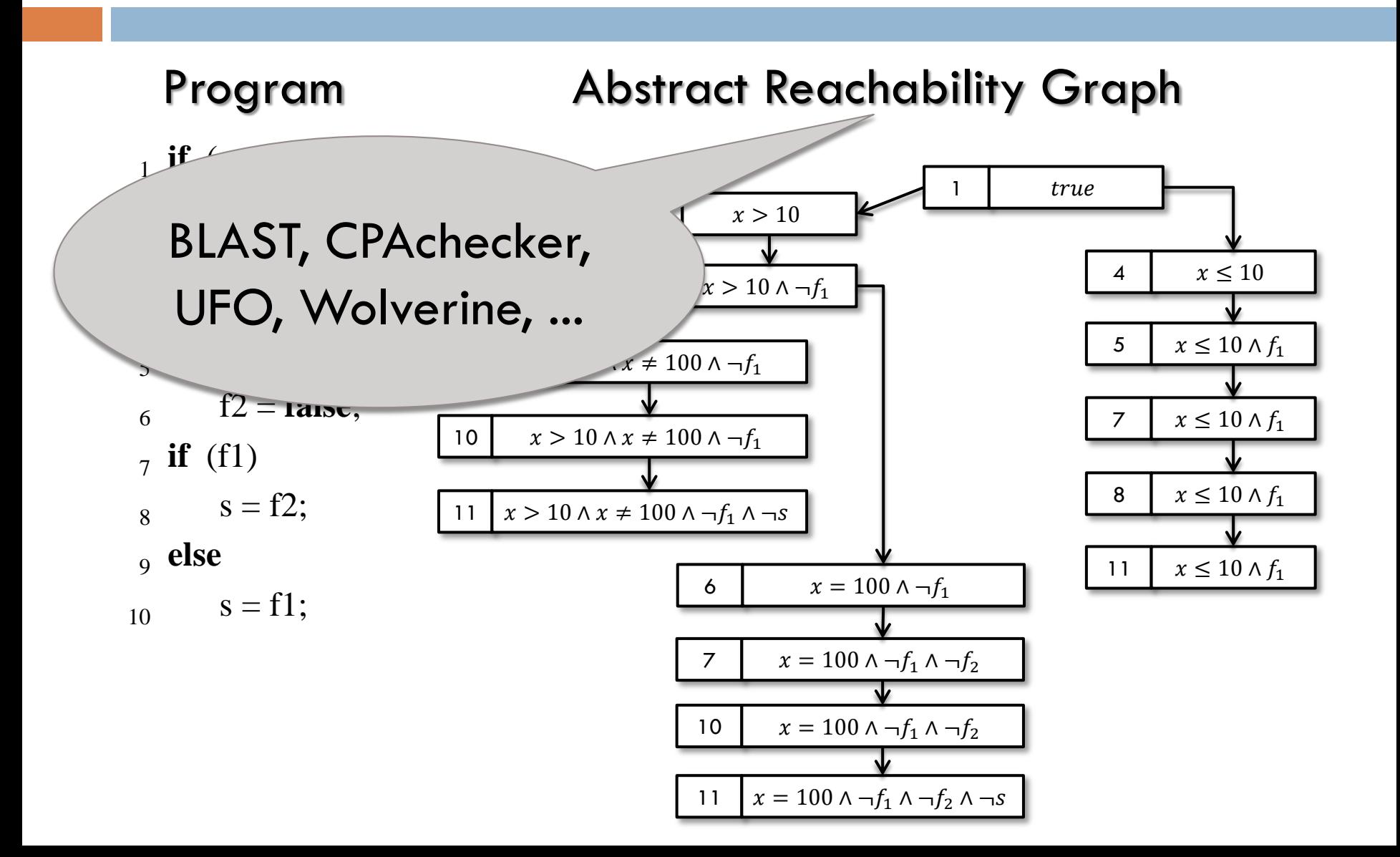
# Reachability Analysis

### Program Abstract Reachability Graph

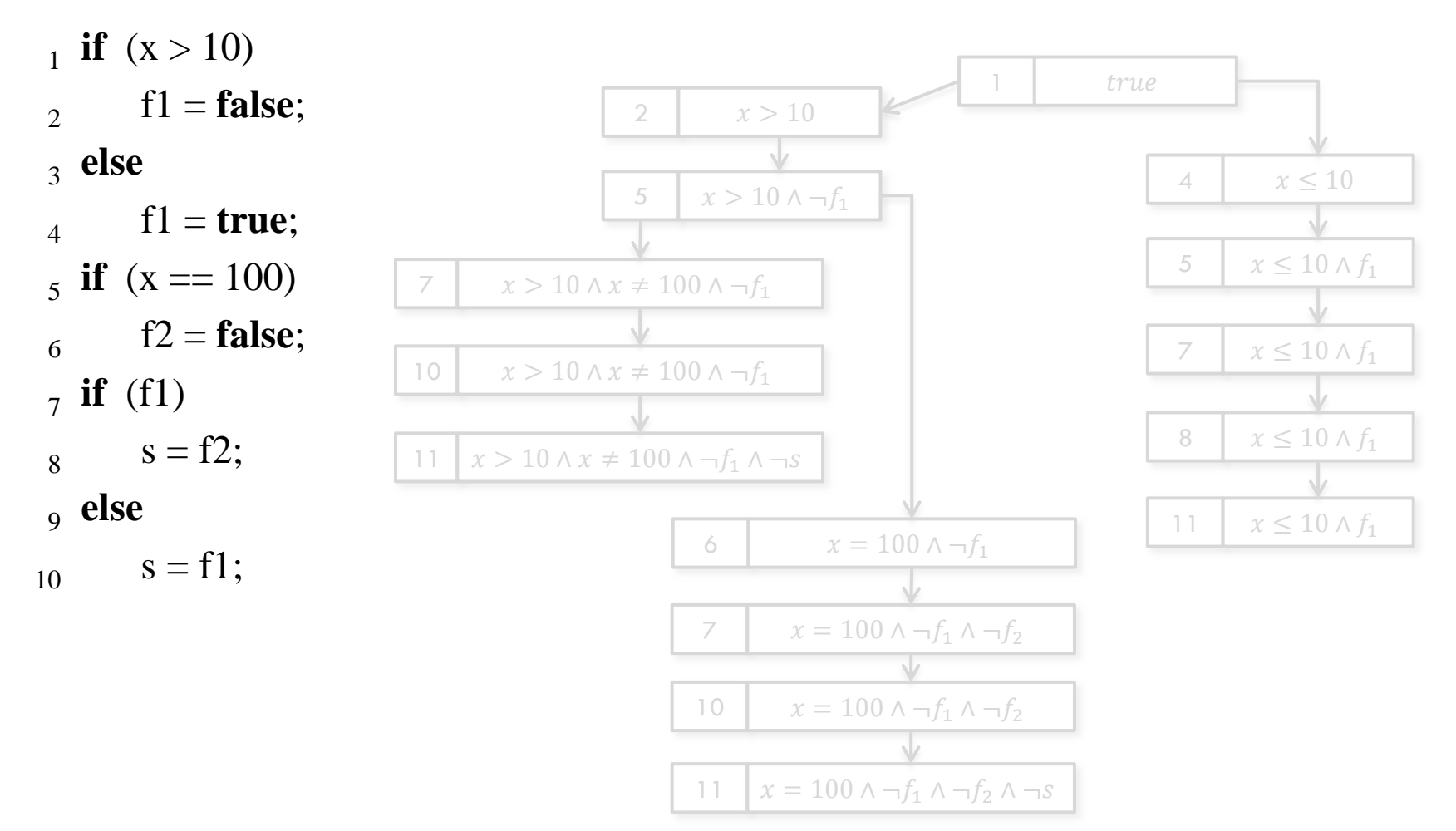

#### $q_0$ 1,2,4,5 6 11  $x > 10 \land x \neq 100 \land \neg f_1 \land \neg s$ 10  $x > 10 \wedge x \neq 100 \wedge \neg f_1$ 7  $x > 10 \wedge x \neq 100 \wedge \neg f_1$ 5  $x > 10 \wedge \neg f_1$ true 6  $x = 100 \text{ A } \neg f_1$  $x = 100 \wedge \neg f_1 \wedge \neg f_2$ 10  $x = 100 \text{ A } \neg f_1 \wedge \neg f_2$ 11  $x = 100 \wedge \neg f_1 \wedge \neg f_2 \wedge \neg s$ 4  $x \le 10$ 5  $x \le 10 \wedge f_1$  $7 \mid x \leq 10 \wedge f_1$ 8  $x \le 10 \wedge f_1$ 11 |  $x \le 10 \wedge f_1$ 2  $x > 10$ Program Abstract Reachability Graph Automaton  $\mathbf{i}$  **if**  $(x > 10)$  $\mathcal{L}$  $f1 = false$ ; 3 **else**  $\overline{\mathbf{A}}$  $f1 = true$ ;  $\bf{5}$  **if** (x == 100) 6  $f2 = false;$ 7 **...**

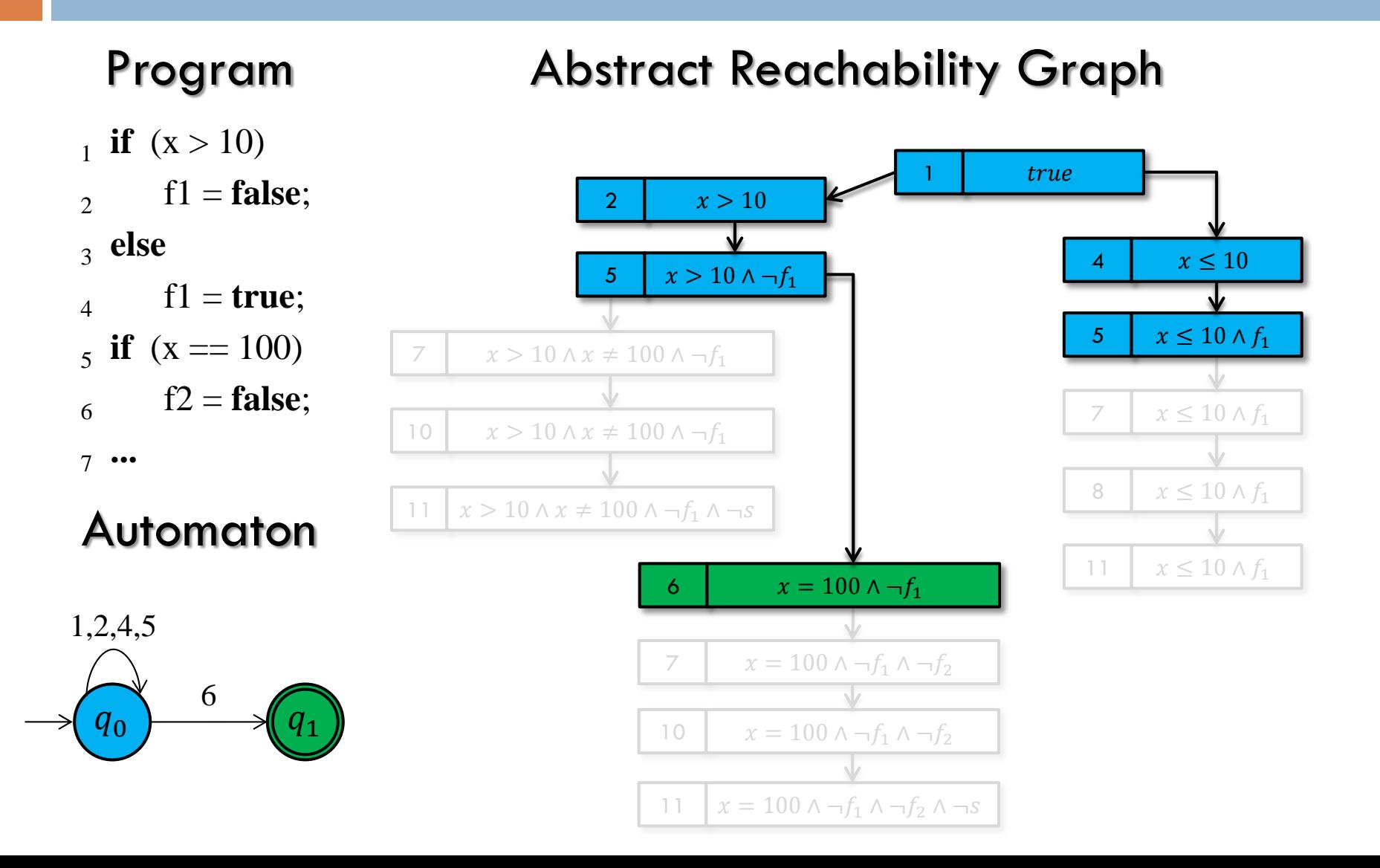

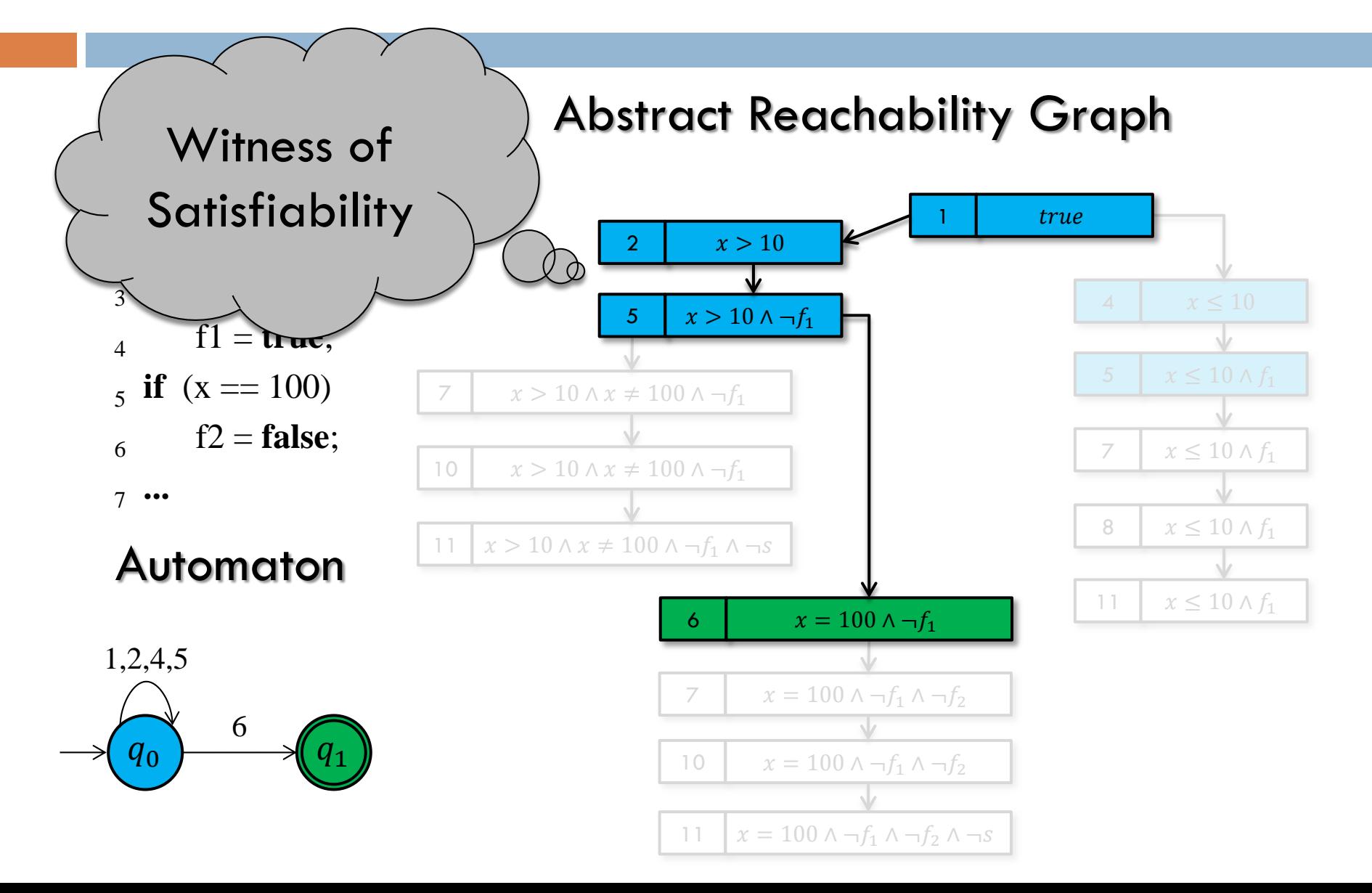

### Program Abstract Reachability Graph

 $\mathbf{i}$  **if**  $(x > 10)$  $\overline{2}$  $f1 = false;$  3 **else**  $\overline{A}$  $f1 = true;$  $\bf{5}$  **if** (x == 100) 6  $f2 = false;$ 7 **...**

#### Automaton

- Program Abstract Reachability Graph
- $\mathbf{i}$  **if**  $(x > 10)$  $\mathcal{L}$  $f1 = false;$  3 **else**  $\overline{A}$  $f1 = true$ ;  $\bf{5}$  **if** (x == 100) 6  $f2 = false;$ 7 **...**

### Automaton

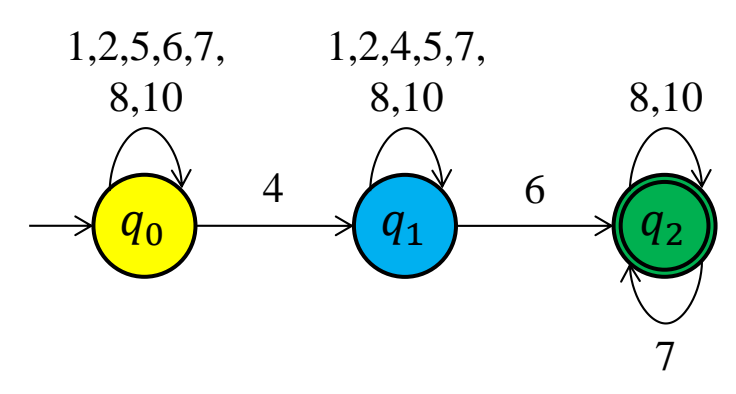

 $\mathbf{i}$  **if**  $(x > 10)$  $\mathcal{L}$  $f1 = false$ ; 3 **else**  $\overline{A}$  $f1 = true$ ;  $\bf{5}$  **if** (x == 100) 6  $f2 = false;$  7 **...**

### Automaton

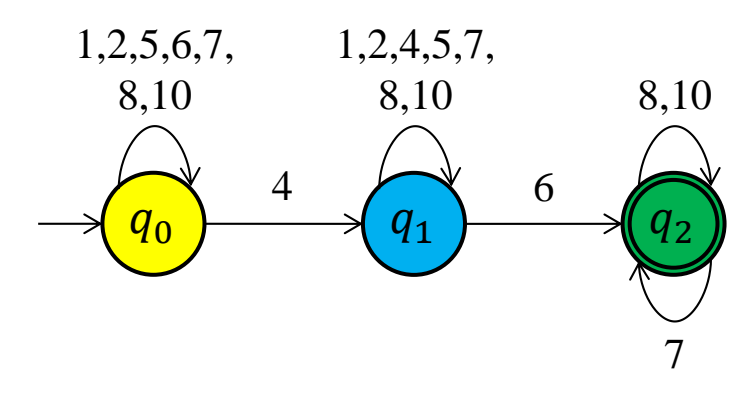

### Program Abstract Reachability Graph

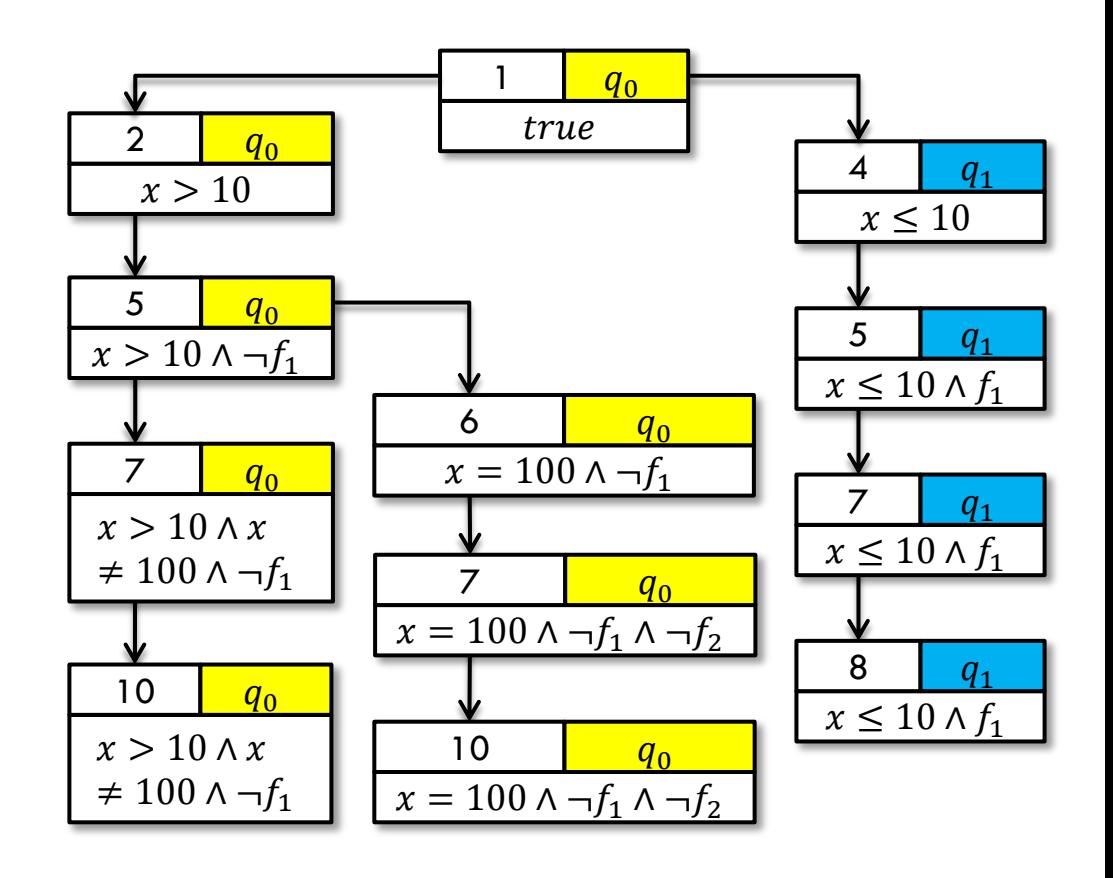

### Program Abstract Reachability Graph

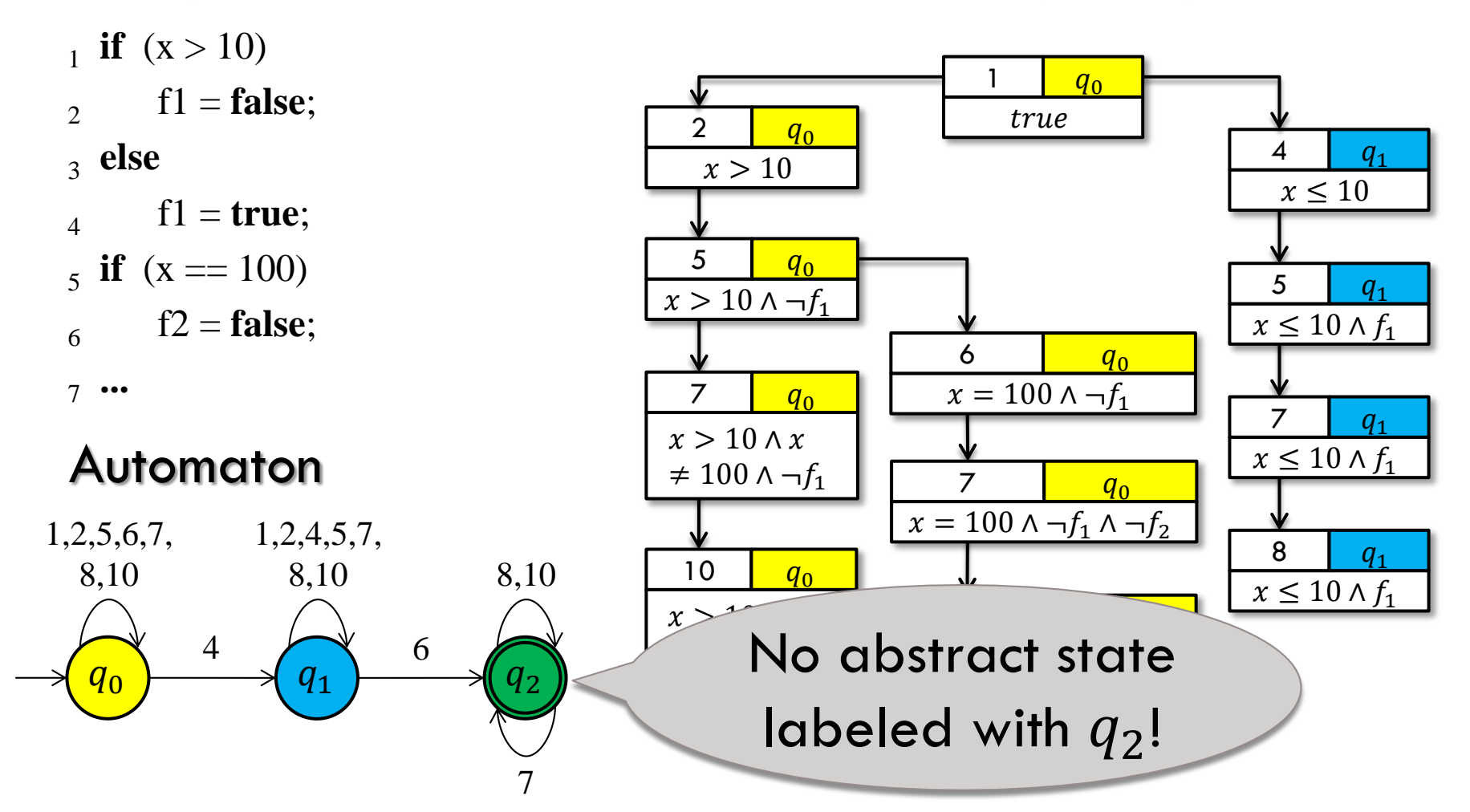

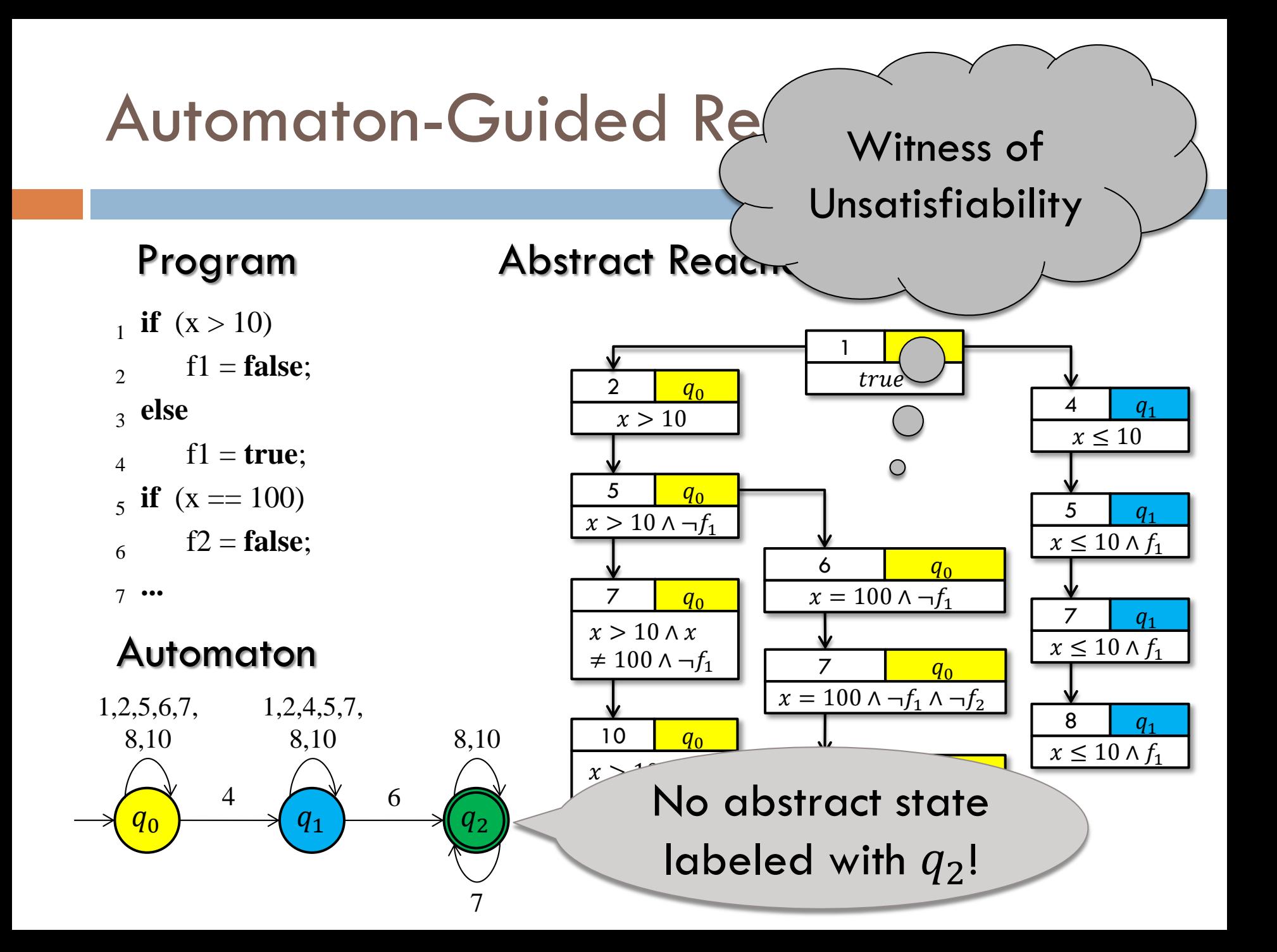

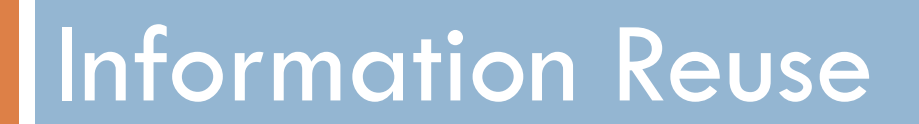

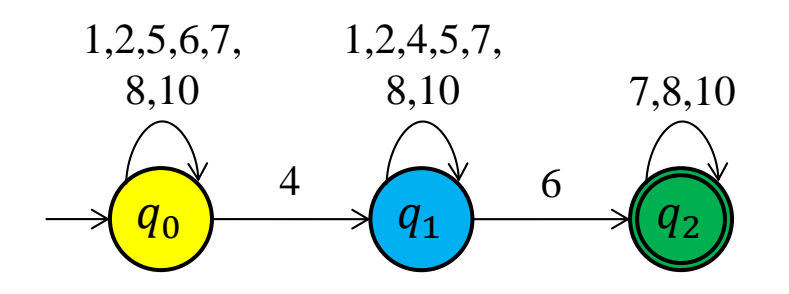

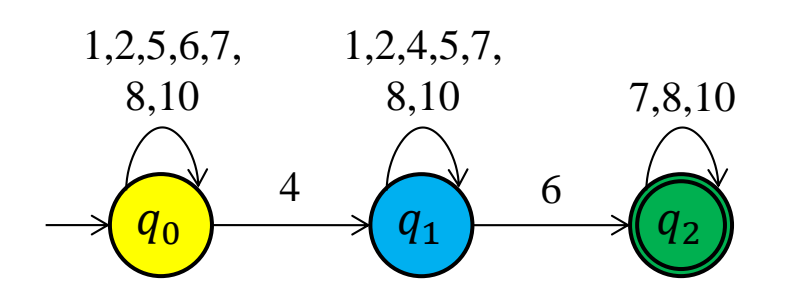

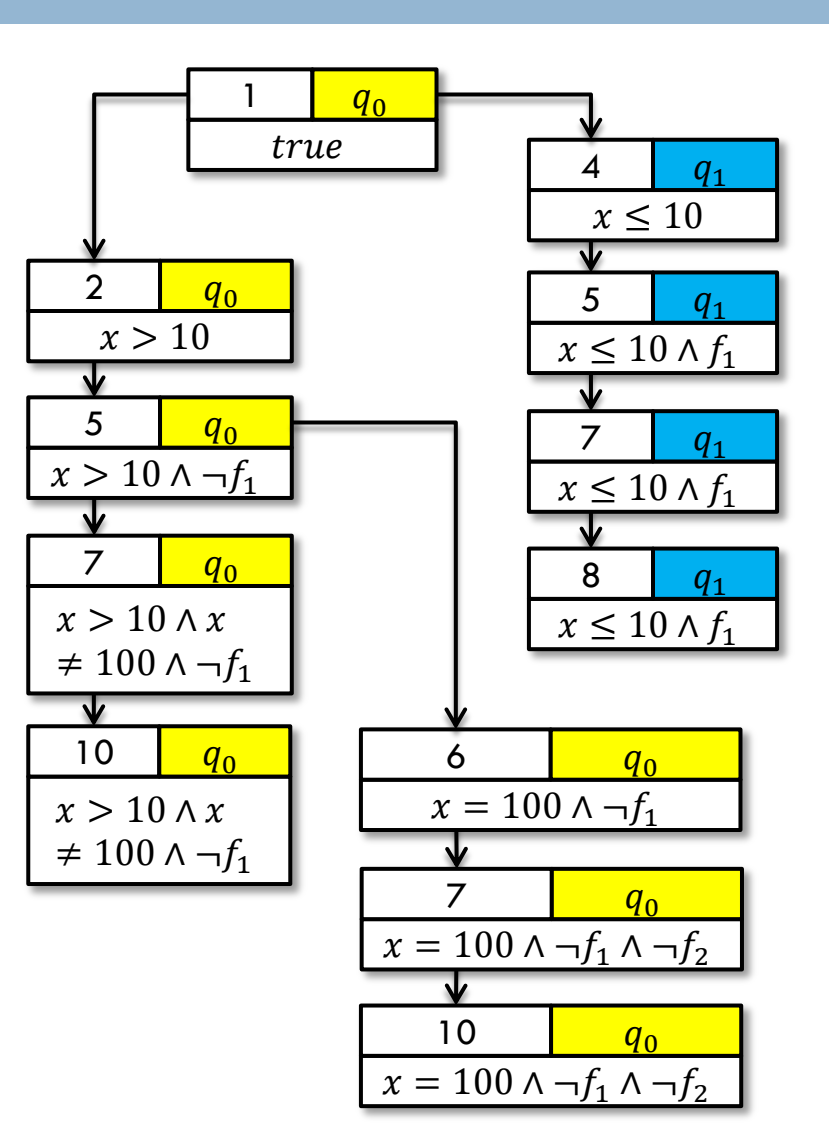

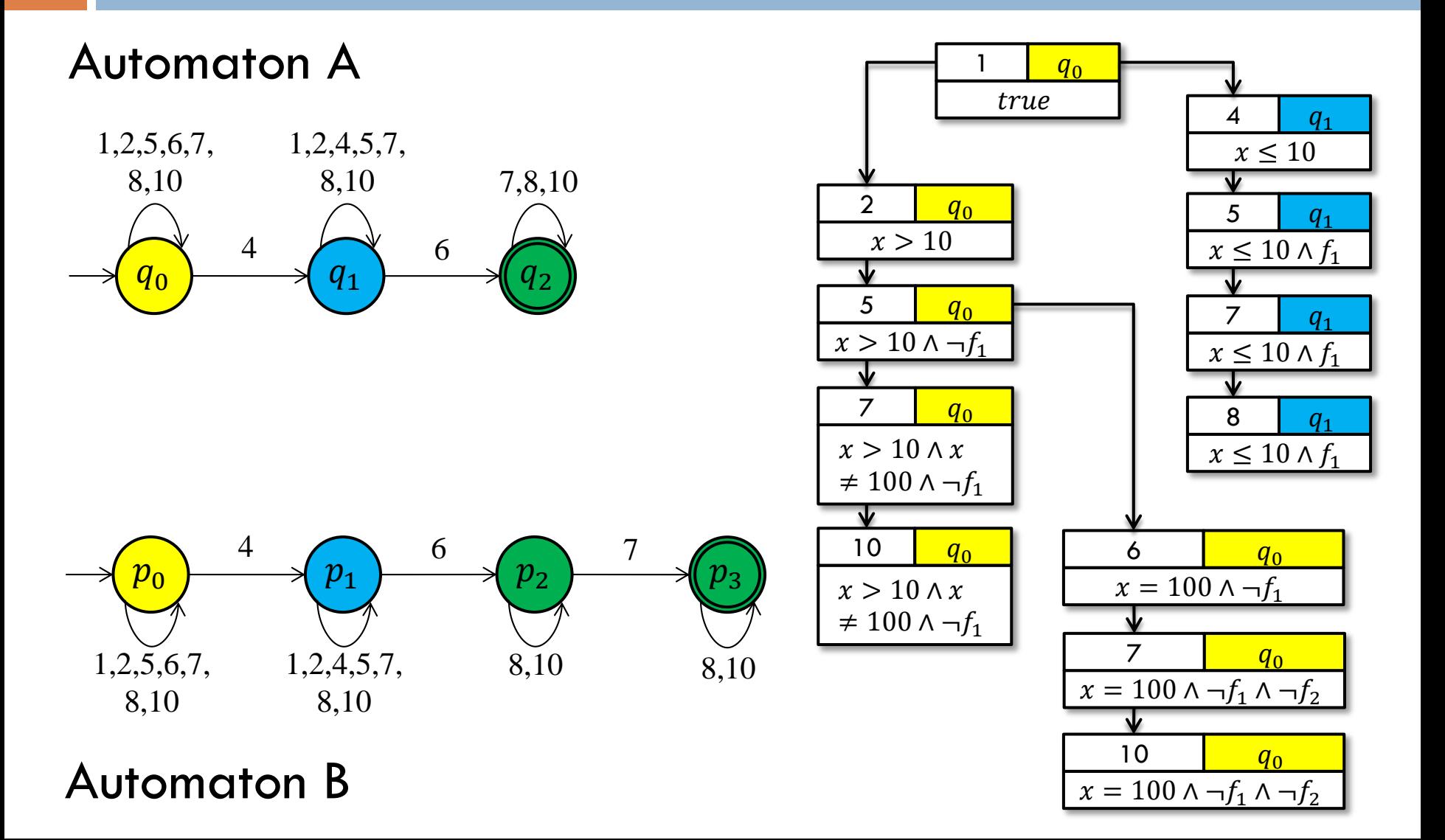

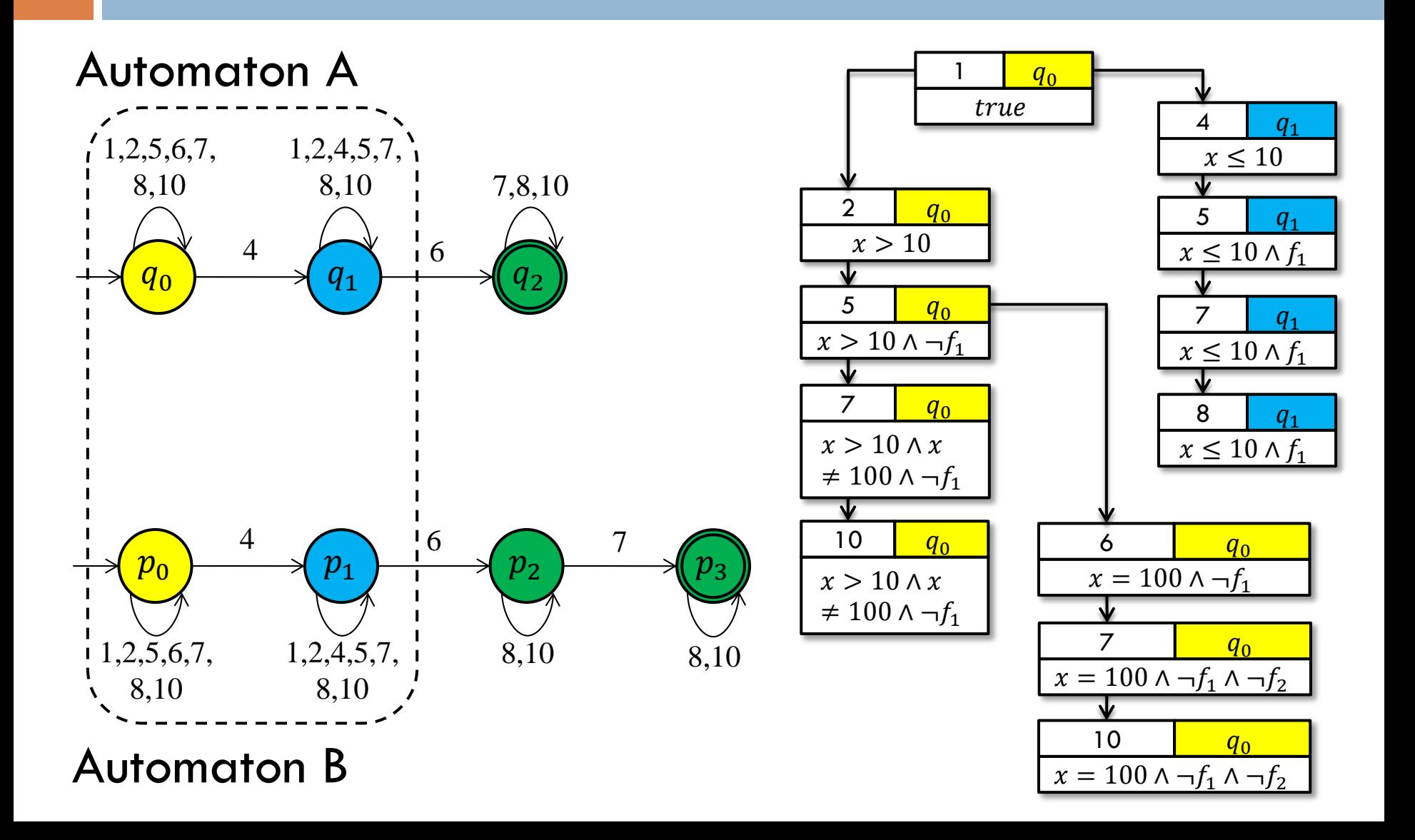

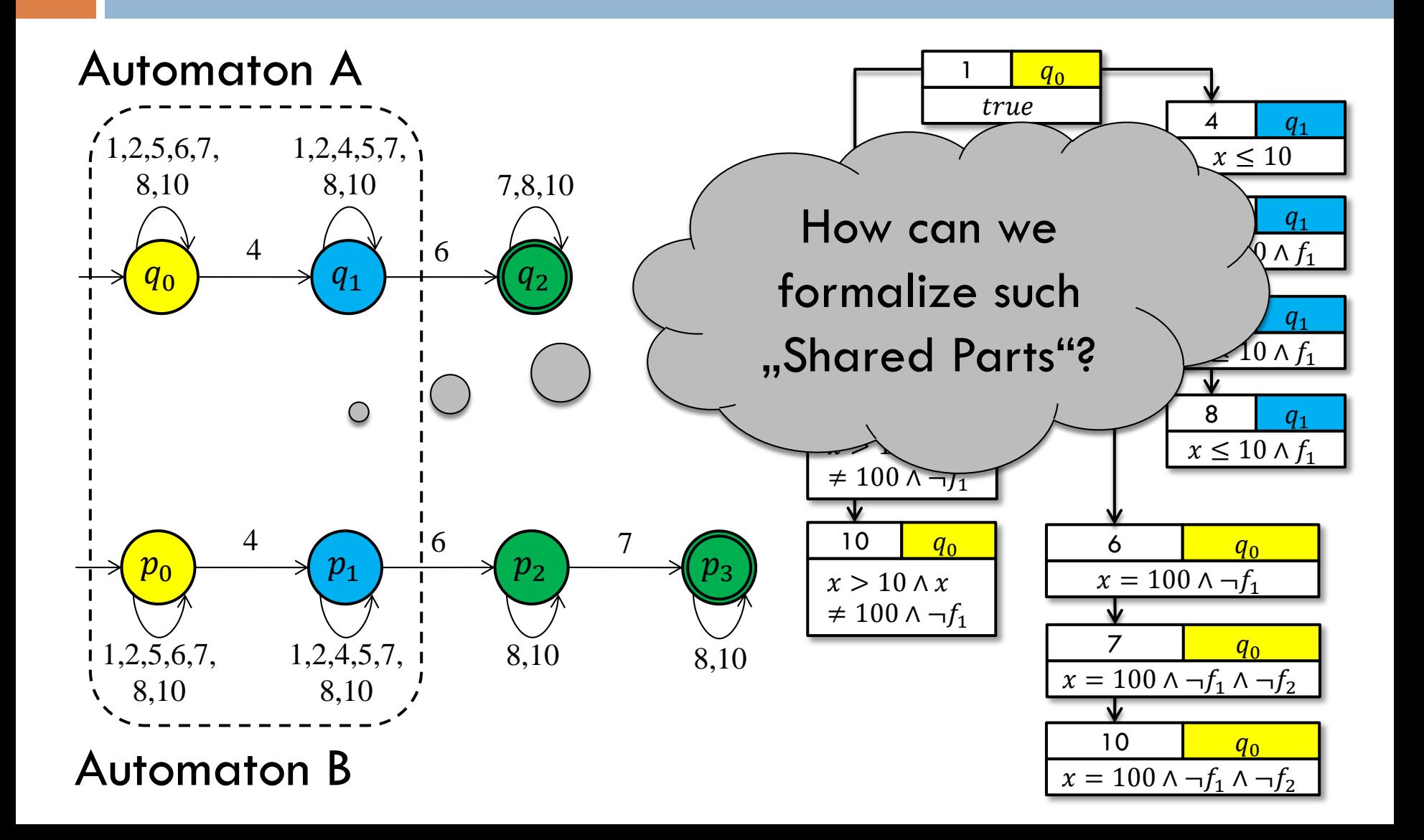

#### Automaton A

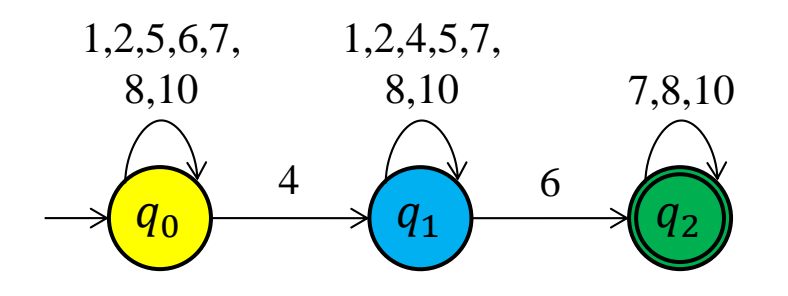

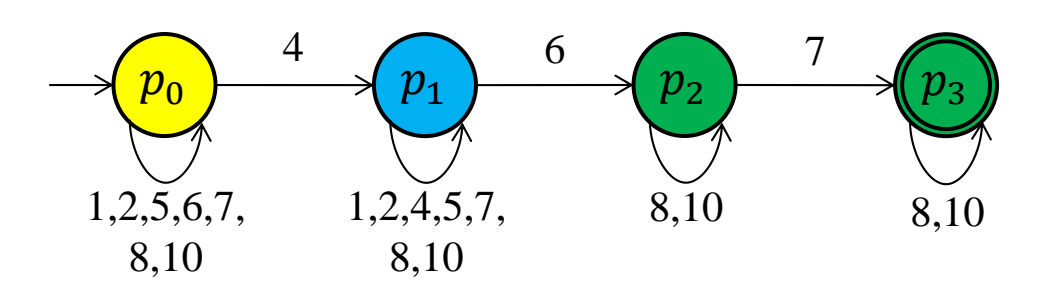

#### Automaton A

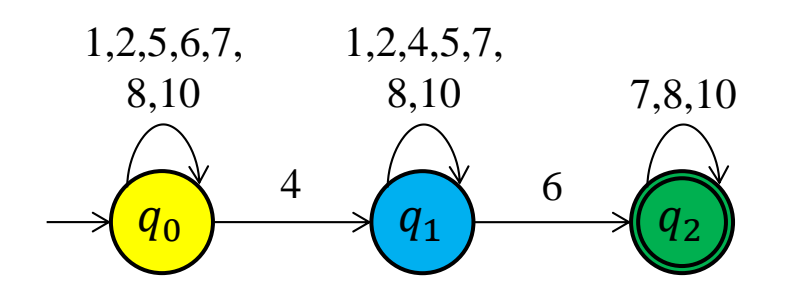

A *simulation relation H* associates states of B with states of A s.t. for  $(p, q) \in H$  holds:

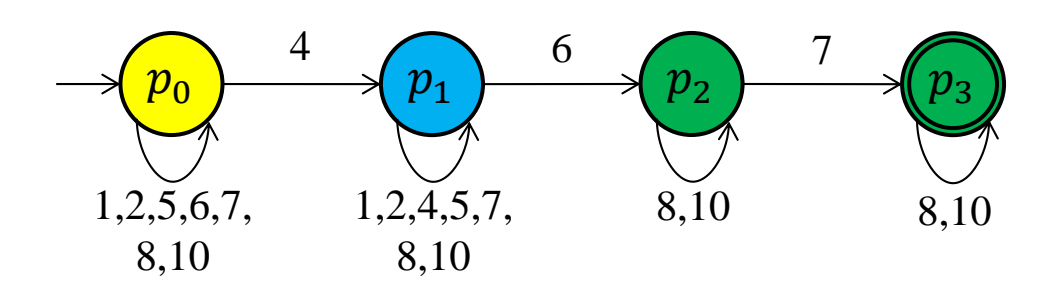

#### Automaton A

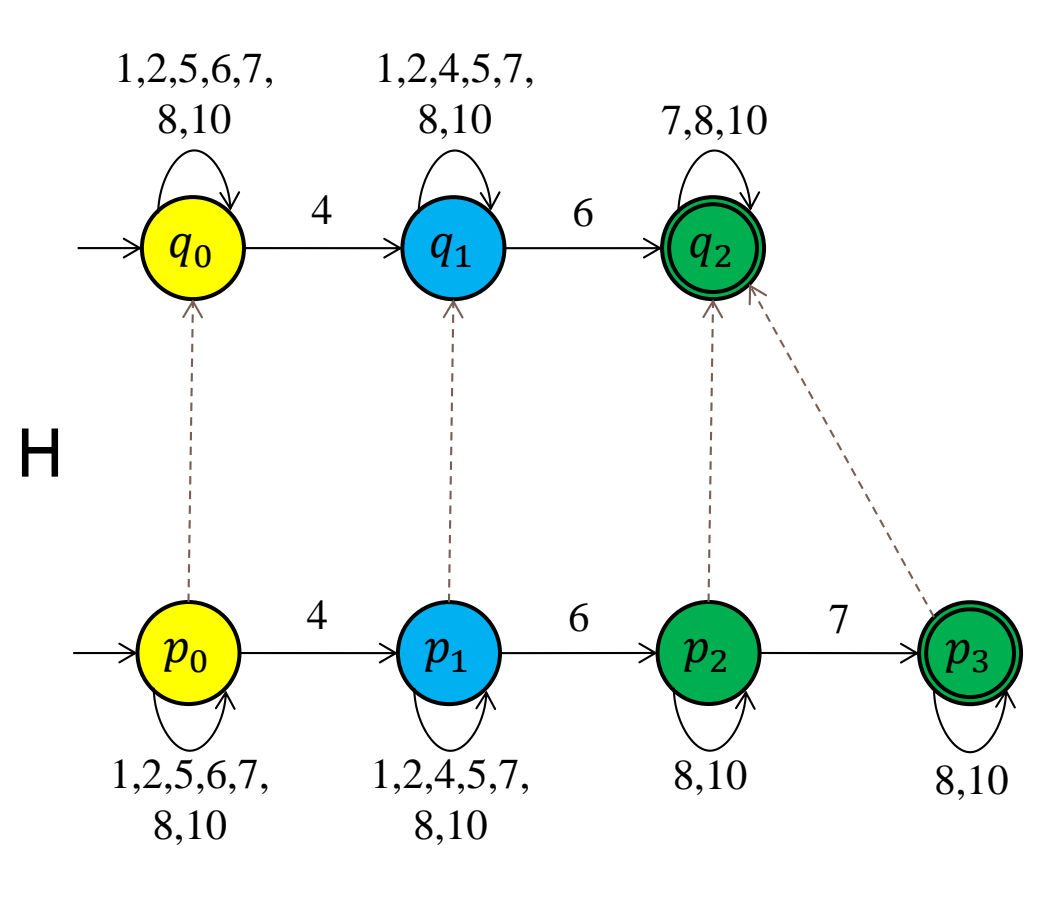

A *simulation relation H* associates states of B with states of A s.t. for  $(p, q) \in H$  holds:

#### Automaton A

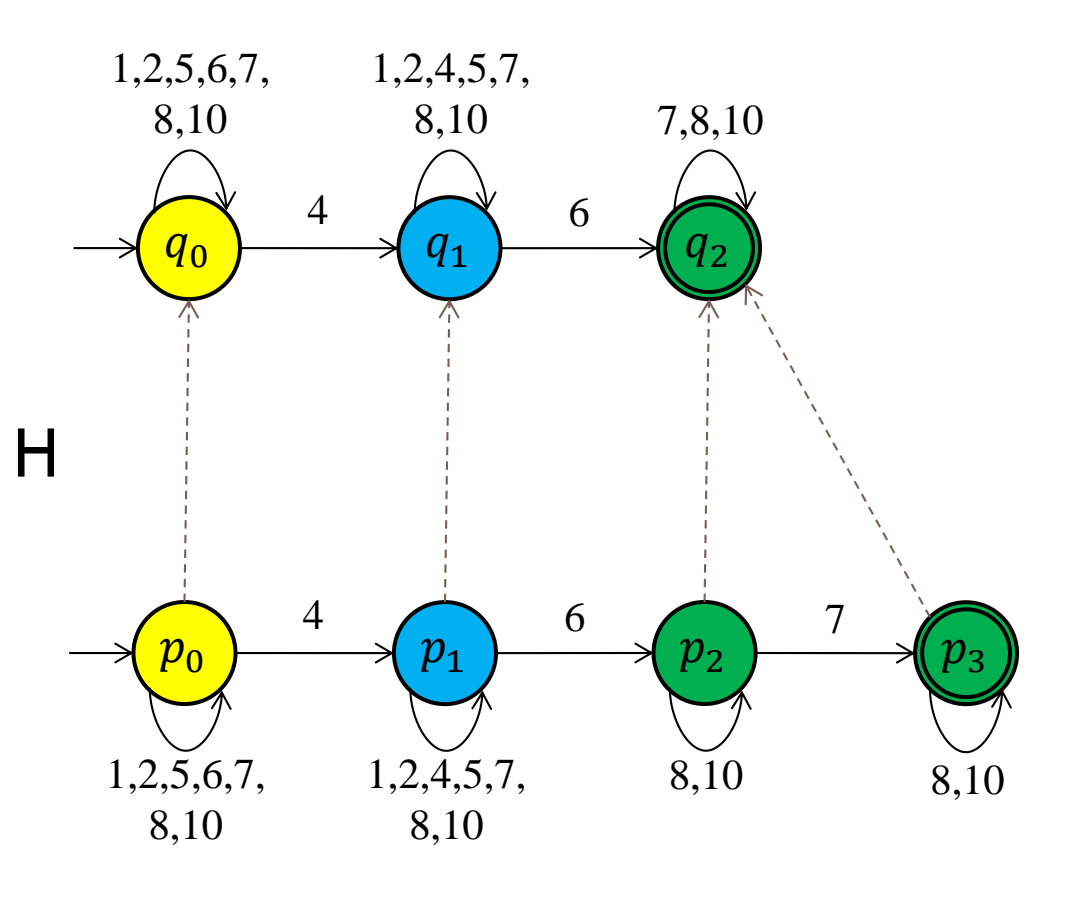

A *simulation relation H* associates states of B with states of A s.t. for  $(p, q) \in H$  holds:

For each transition  $(p, a, p')$  in B there is a transition  $(q, a, q')$  in A such that  $(p',q') \in H$ 

#### Automaton A

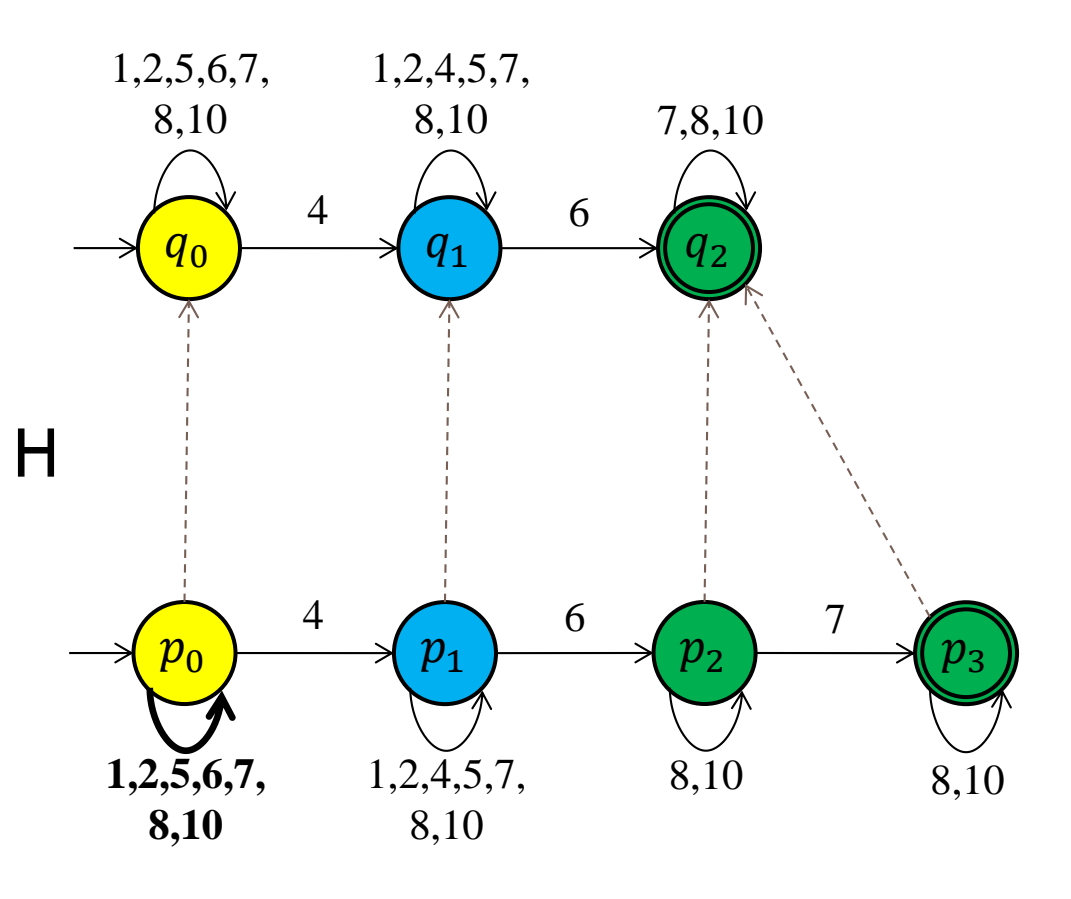

A *simulation relation H* associates states of B with states of A s.t. for  $(p, q) \in H$  holds:

For each transition  $(p, a, p')$  in B there is a transition  $(q, a, q')$  in A such that  $(p',q') \in H$ 

#### Automaton A

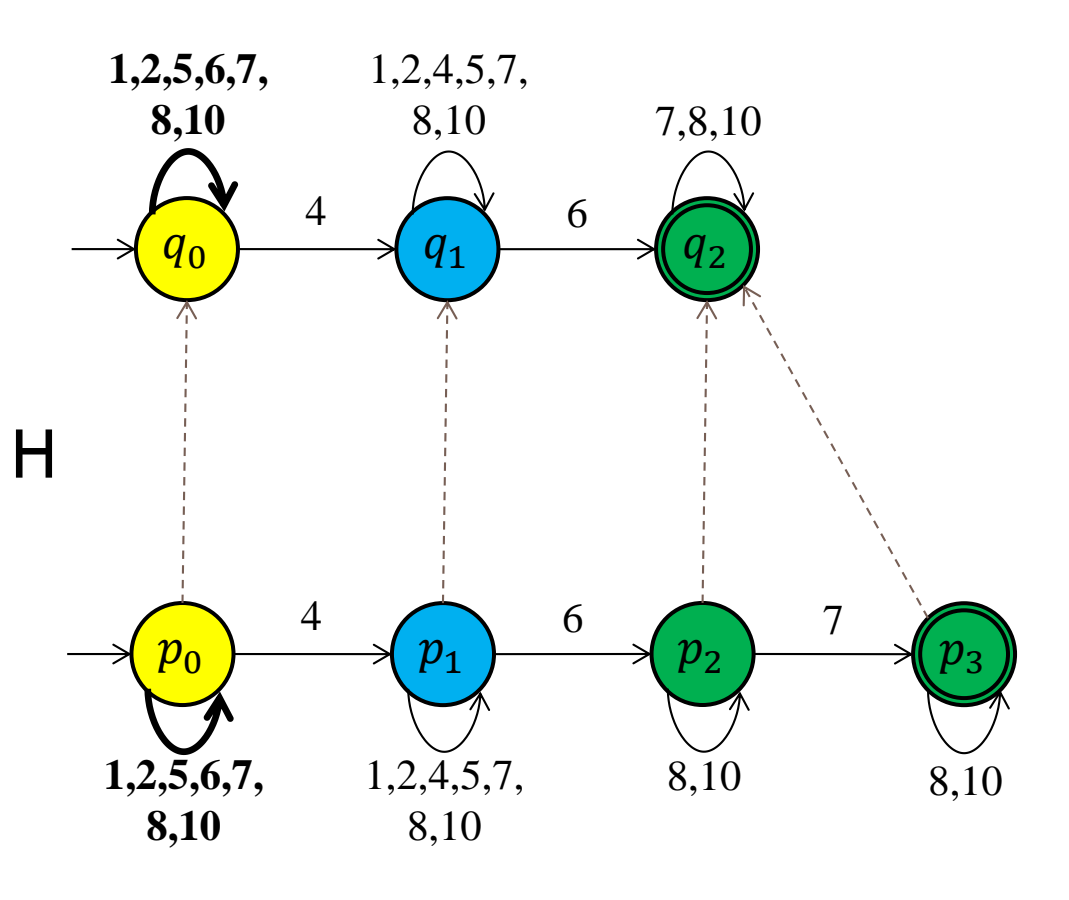

A *simulation relation H* associates states of B with states of A s.t. for  $(p, q) \in H$  holds:

For each transition  $(p, a, p')$  in B there is a transition  $(q, a, q')$  in A such that  $(p',q') \in H$ 

#### Automaton A

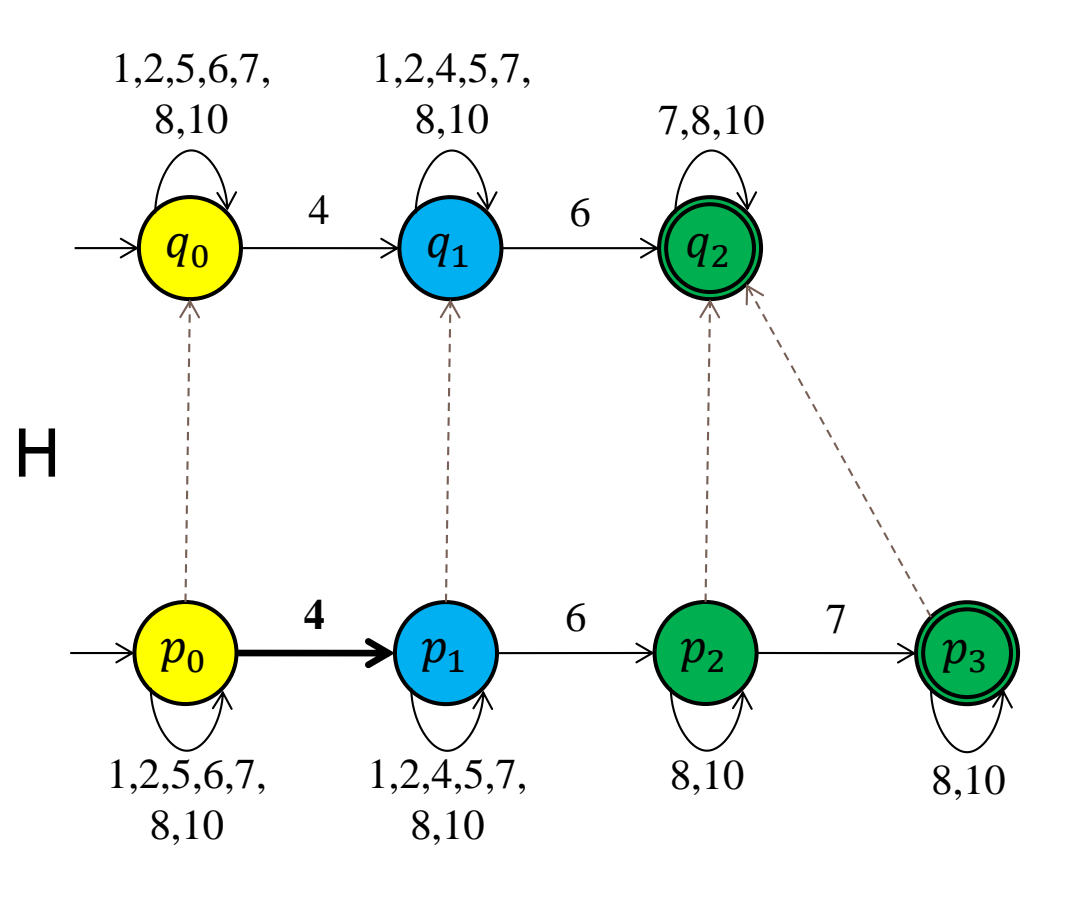

A *simulation relation H* associates states of B with states of A s.t. for  $(p, q) \in H$  holds:

For each transition  $(p, a, p')$  in B there is a transition  $(q, a, q')$  in A such that  $(p',q') \in H$ 

#### Automaton A

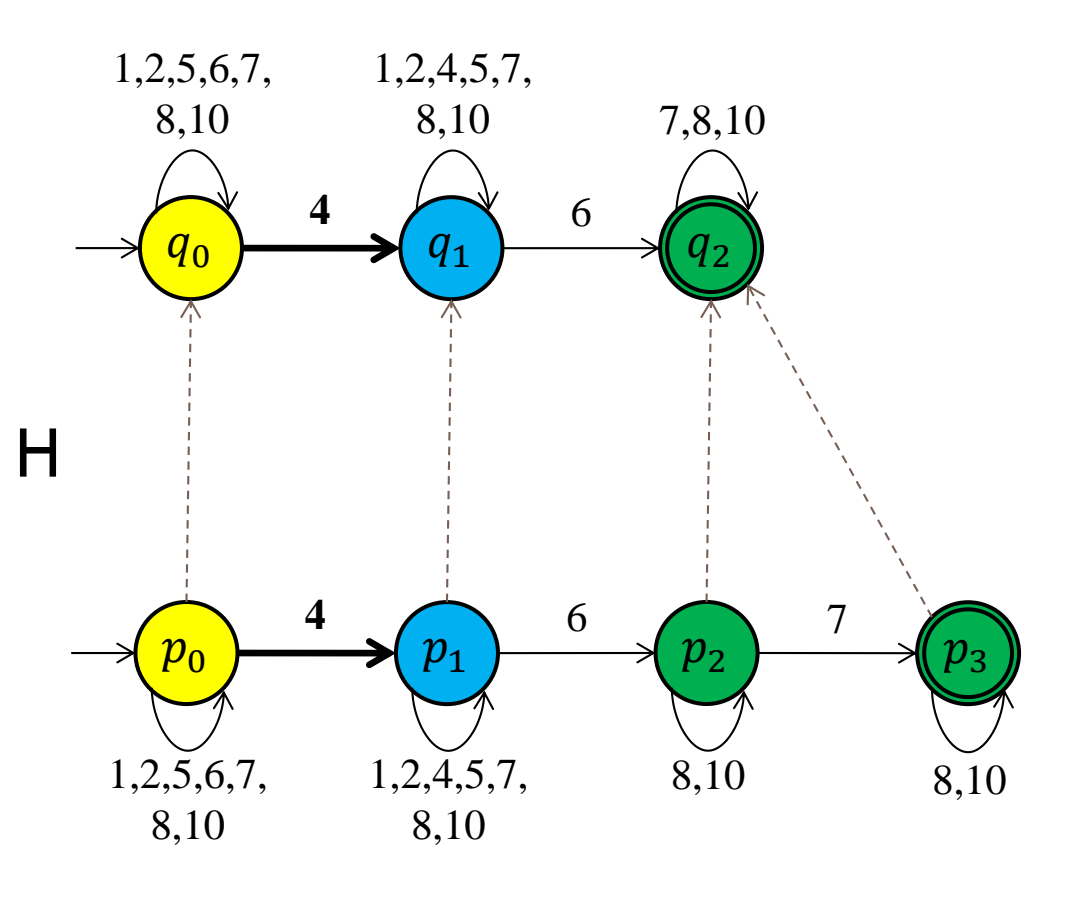

A *simulation relation H* associates states of B with states of A s.t. for  $(p, q) \in H$  holds:

For each transition  $(p, a, p')$  in B there is a transition  $(q, a, q')$  in A such that  $(p',q') \in H$ 

#### Automaton A

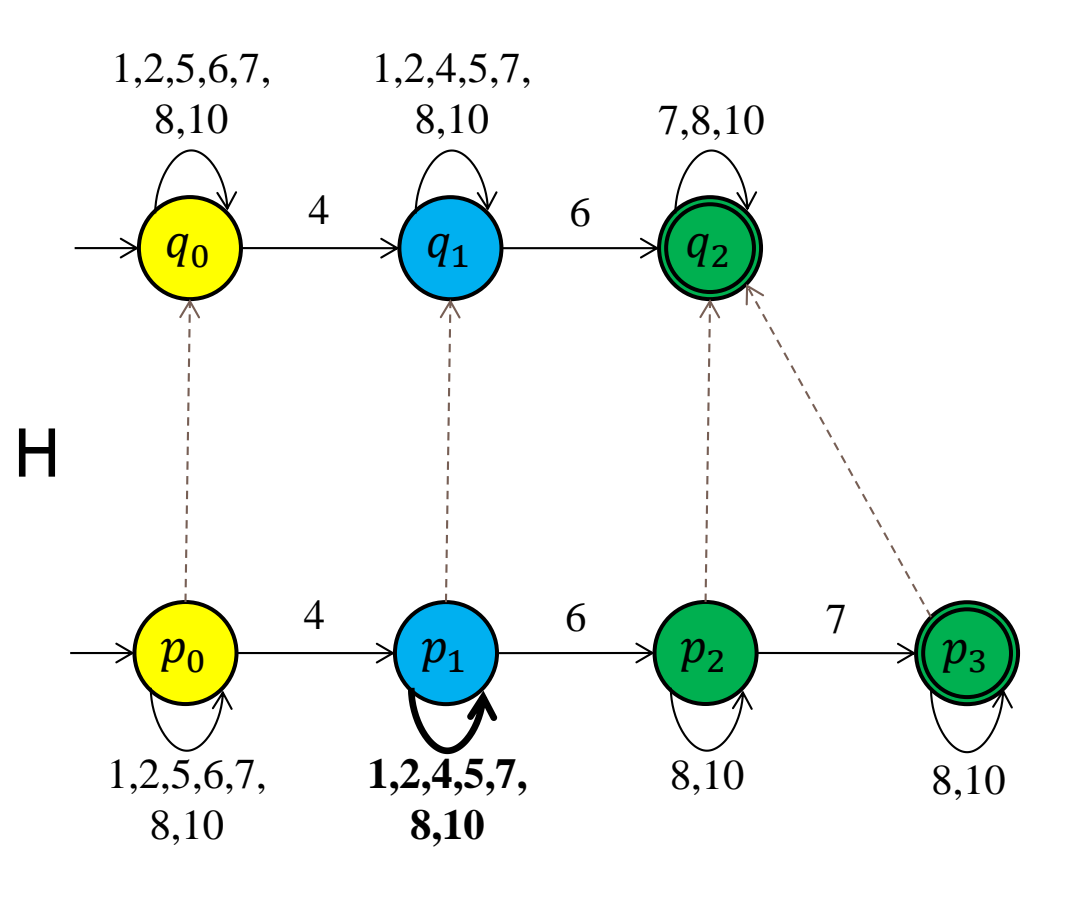

A *simulation relation H* associates states of B with states of A s.t. for  $(p, q) \in H$  holds:

For each transition  $(p, a, p')$  in B there is a transition  $(q, a, q')$  in A such that  $(p',q') \in H$ 

#### Automaton A

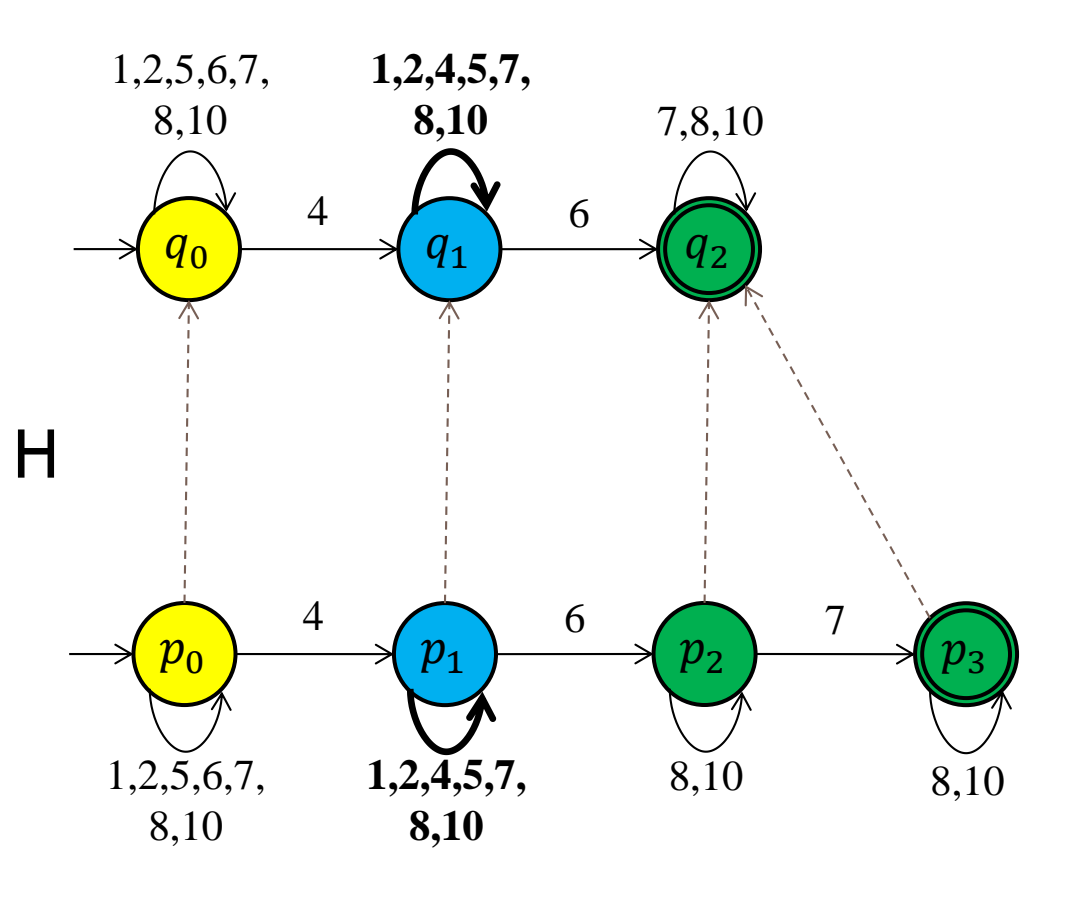

A *simulation relation H* associates states of B with states of A s.t. for  $(p, q) \in H$  holds:

For each transition  $(p, a, p')$  in B there is a transition  $(q, a, q')$  in A such that  $(p',q') \in H$ 

#### Automaton A

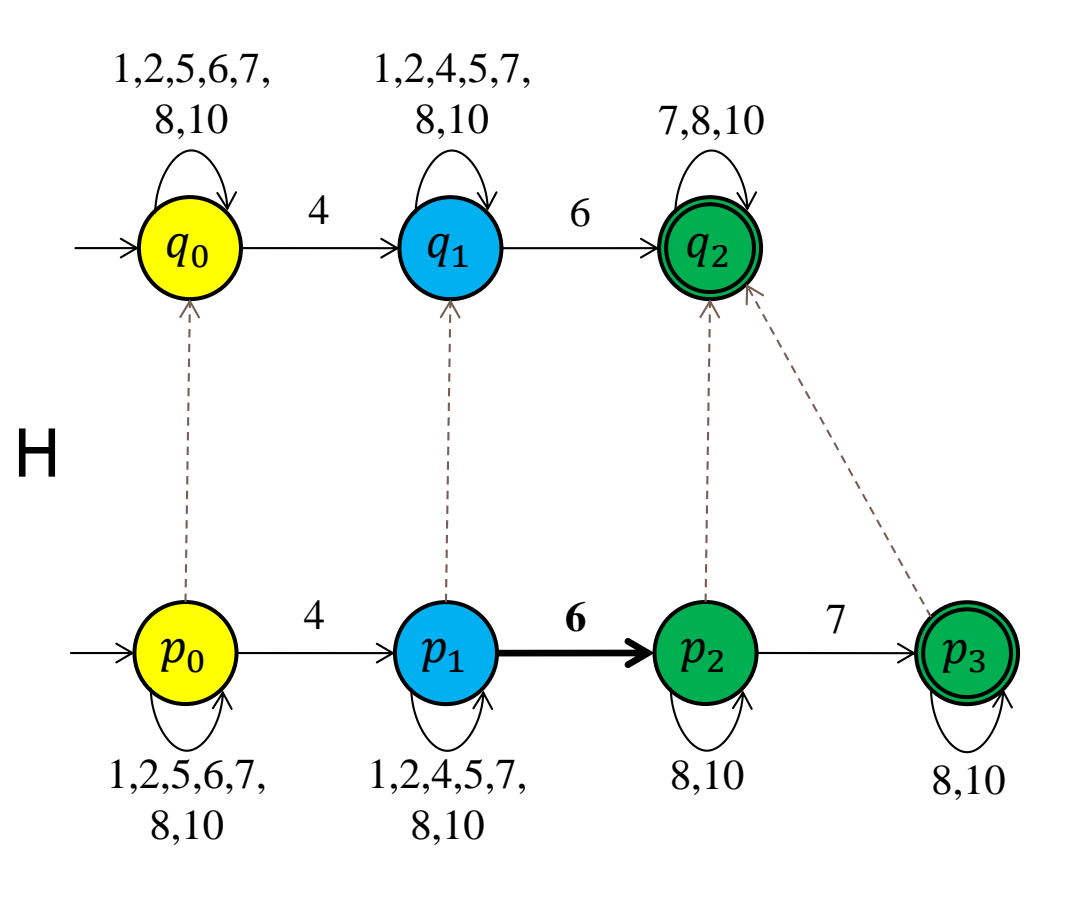

A *simulation relation H* associates states of B with states of A s.t. for  $(p, q) \in H$  holds:

For each transition  $(p, a, p')$  in B there is a transition  $(q, a, q')$  in A such that  $(p',q') \in H$ 

#### Automaton A

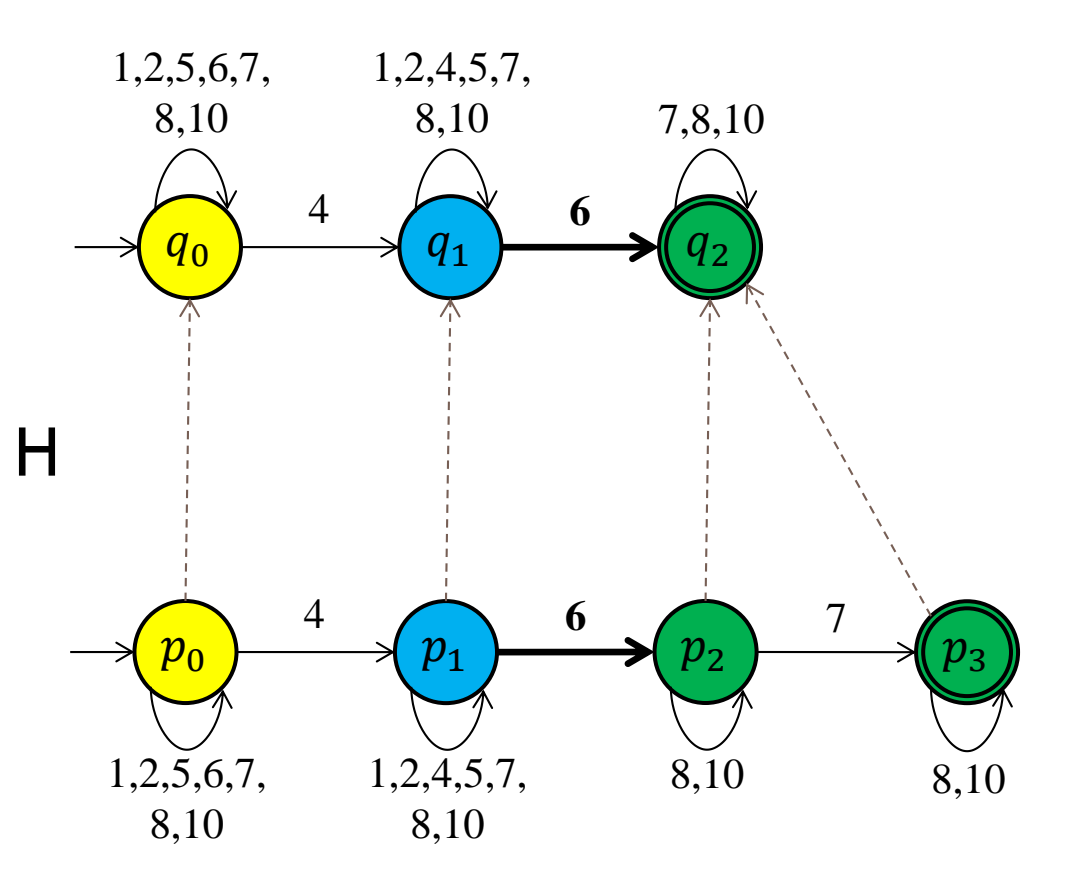

A *simulation relation H* associates states of B with states of A s.t. for  $(p, q) \in H$  holds:

For each transition  $(p, a, p')$  in B there is a transition  $(q, a, q')$  in A such that  $(p',q') \in H$ 

#### Automaton A

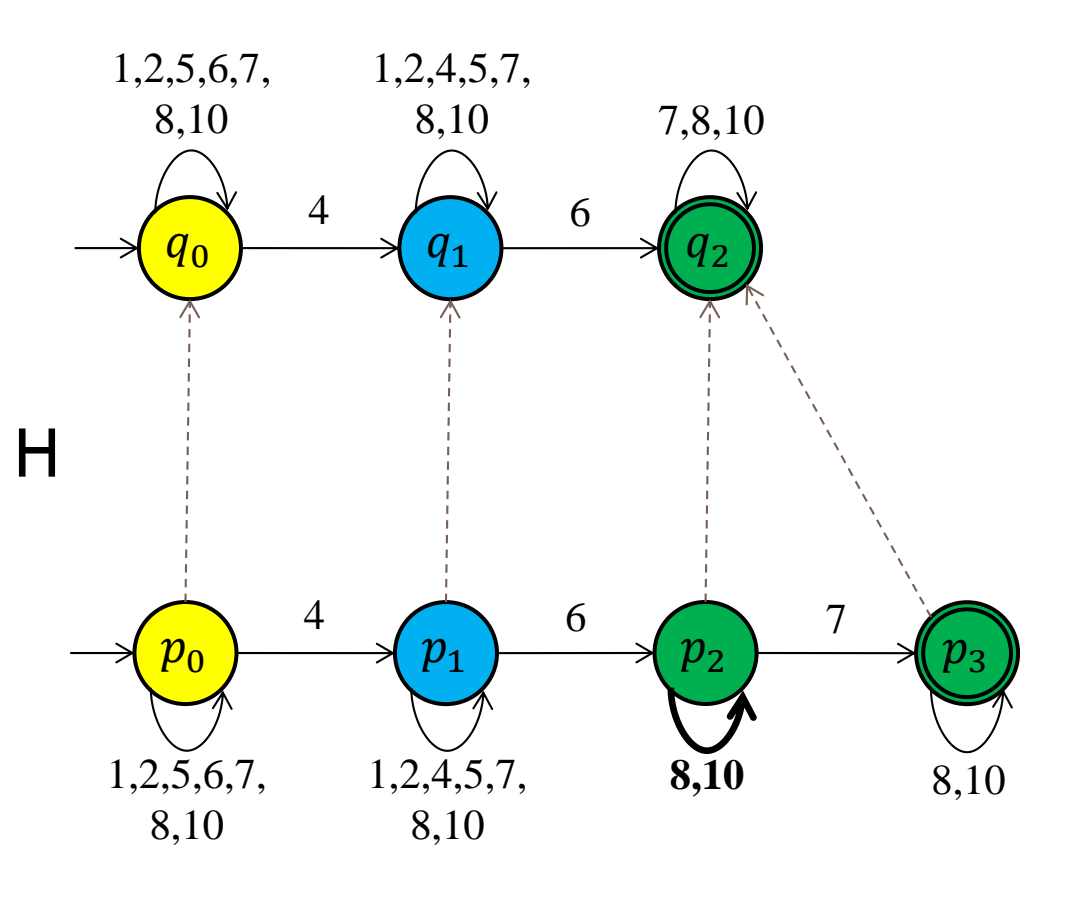

A *simulation relation H* associates states of B with states of A s.t. for  $(p, q) \in H$  holds:

For each transition  $(p, a, p')$  in B there is a transition  $(q, a, q')$  in A such that  $(p',q') \in H$ 

#### Automaton A

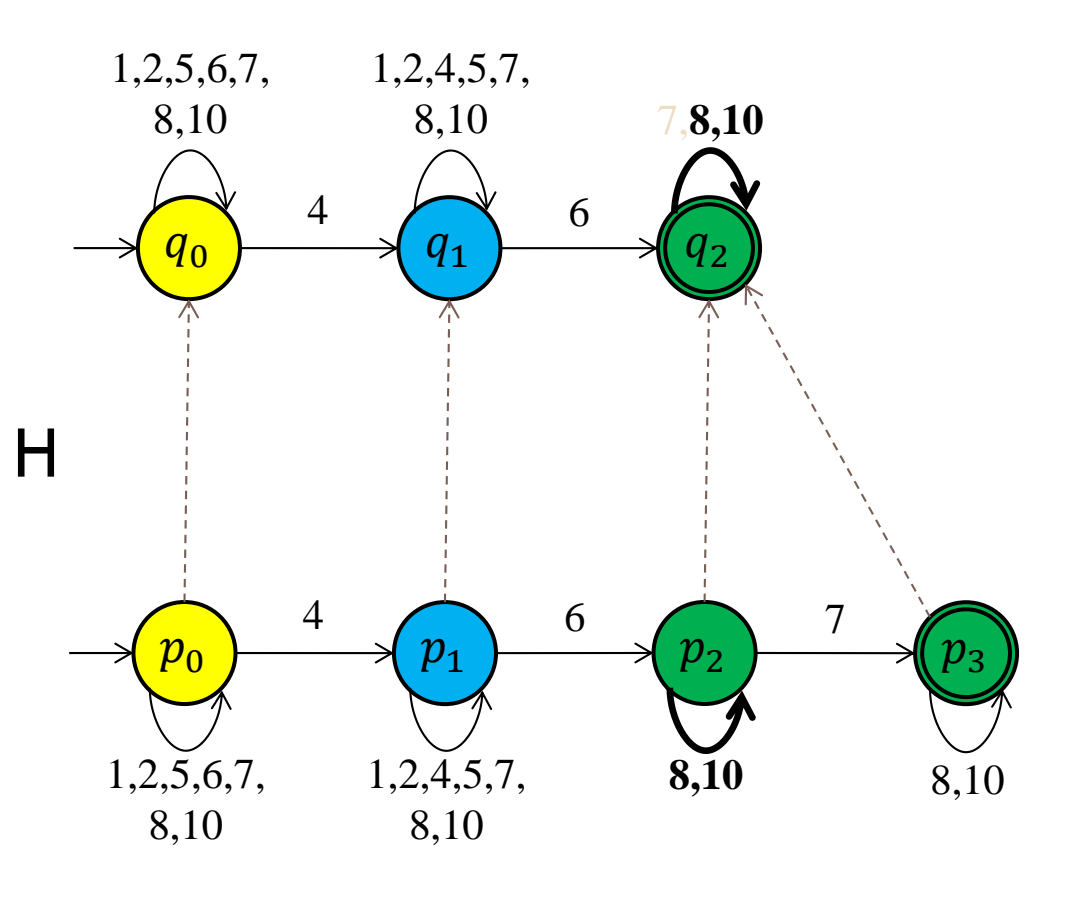

A *simulation relation H* associates states of B with states of A s.t. for  $(p, q) \in H$  holds:

For each transition  $(p, a, p')$  in B there is a transition  $(q, a, q')$  in A such that  $(p',q') \in H$ 

#### Automaton A

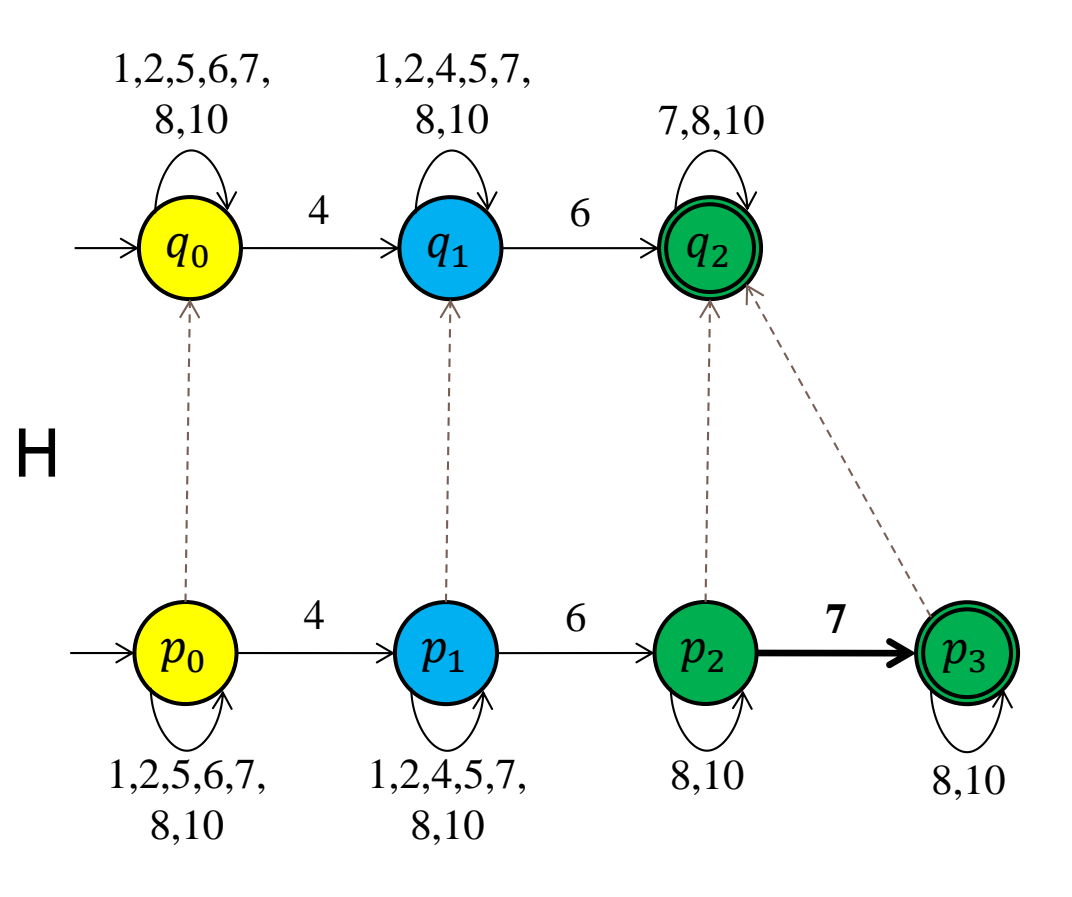

A *simulation relation H* associates states of B with states of A s.t. for  $(p, q) \in H$  holds:

For each transition  $(p, a, p')$  in B there is a transition  $(q, a, q')$  in A such that  $(p',q') \in H$ 

#### Automaton A

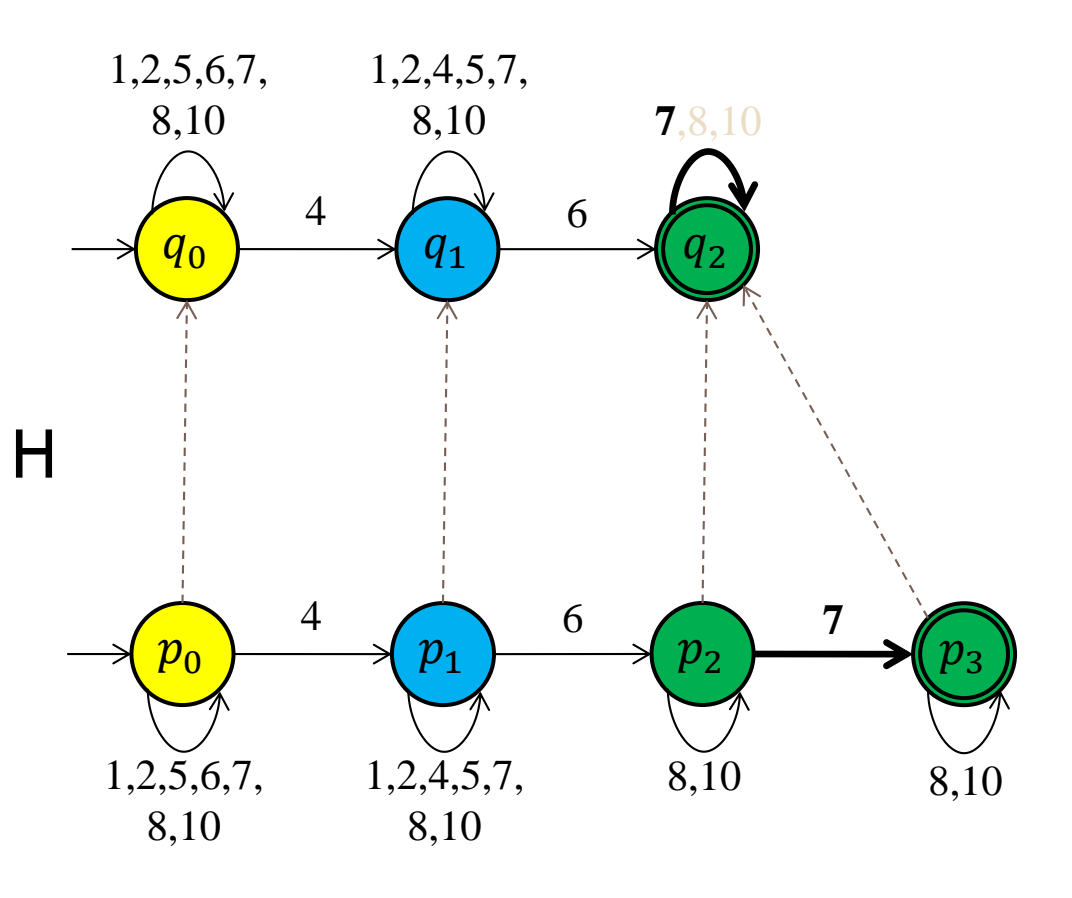

A *simulation relation H* associates states of B with states of A s.t. for  $(p, q) \in H$  holds:

For each transition  $(p, a, p')$  in B there is a transition  $(q, a, q')$  in A such that  $(p',q') \in H$ 

#### Automaton A

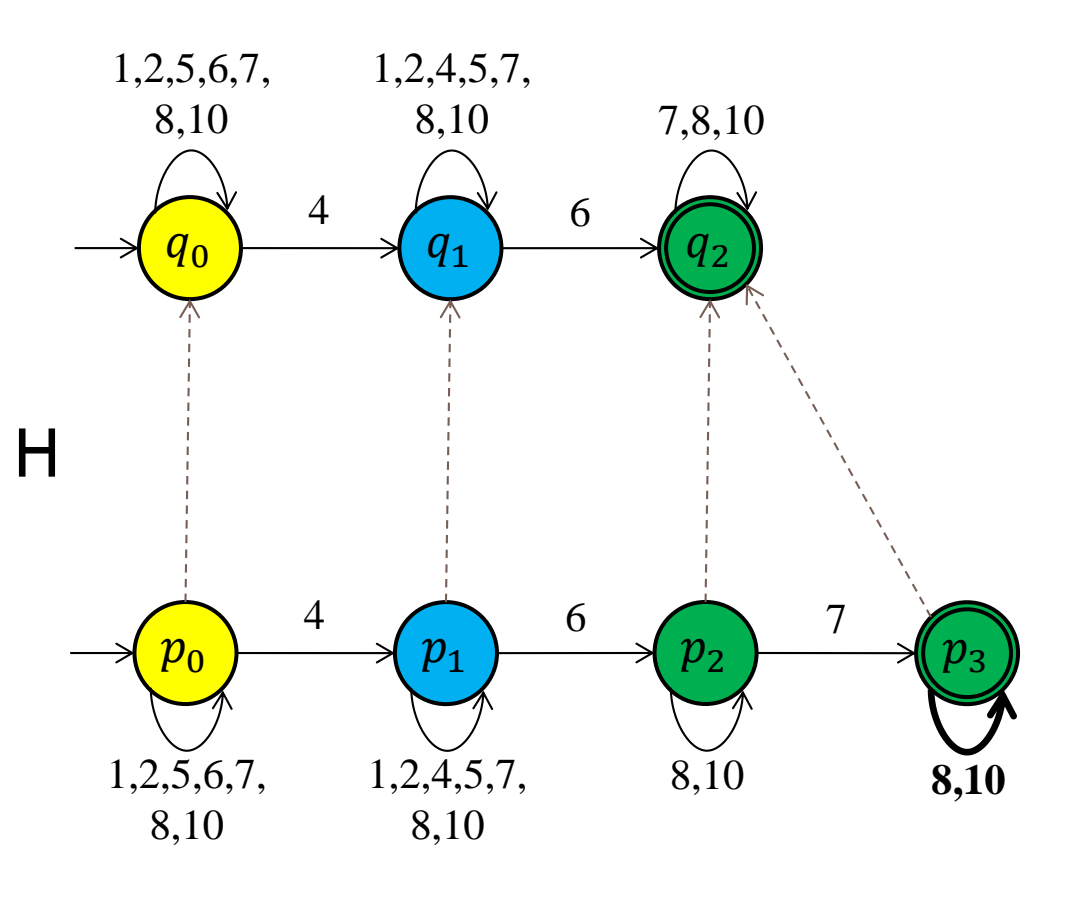

A *simulation relation H* associates states of B with states of A s.t. for  $(p, q) \in H$  holds:

For each transition  $(p, a, p')$  in B there is a transition  $(q, a, q')$  in A such that  $(p',q') \in H$ 

#### Automaton A

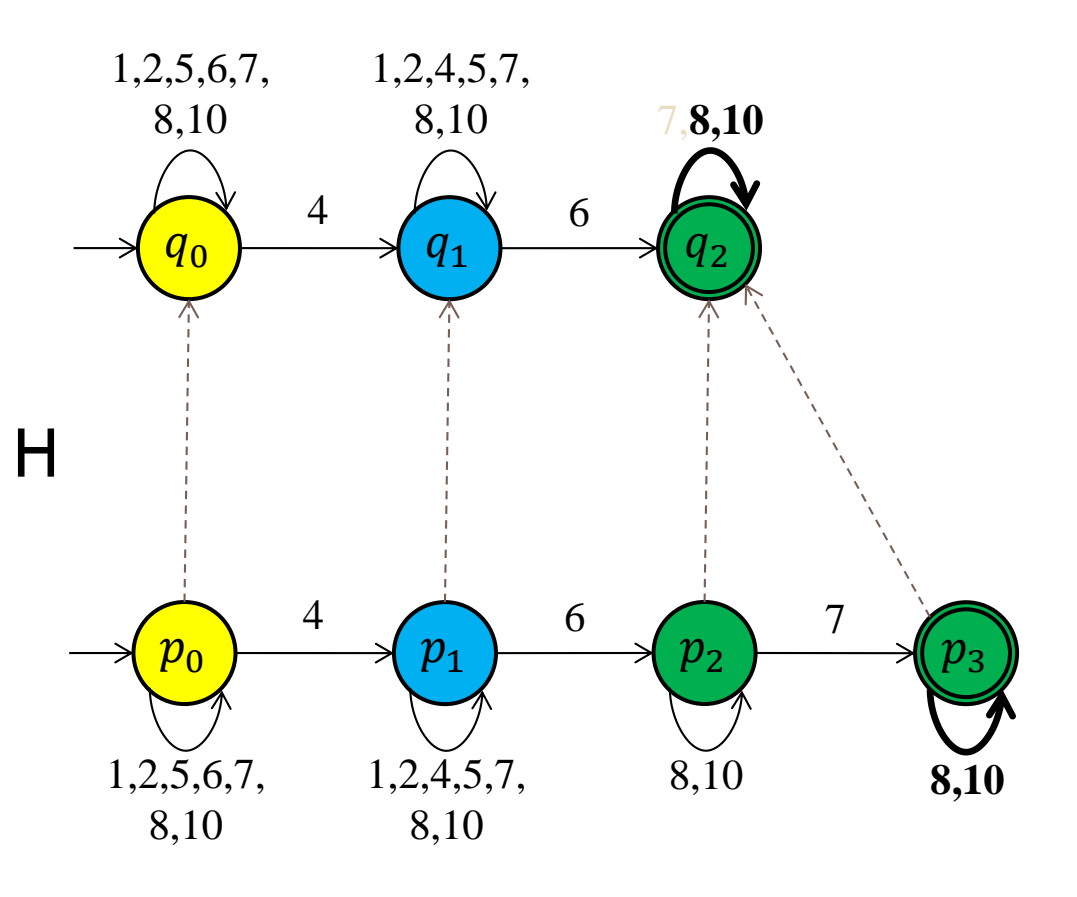

A *simulation relation H* associates states of B with states of A s.t. for  $(p, q) \in H$  holds:

For each transition  $(p, a, p')$  in B there is a transition  $(q, a, q')$  in A such that  $(p',q') \in H$ 

#### Automaton A

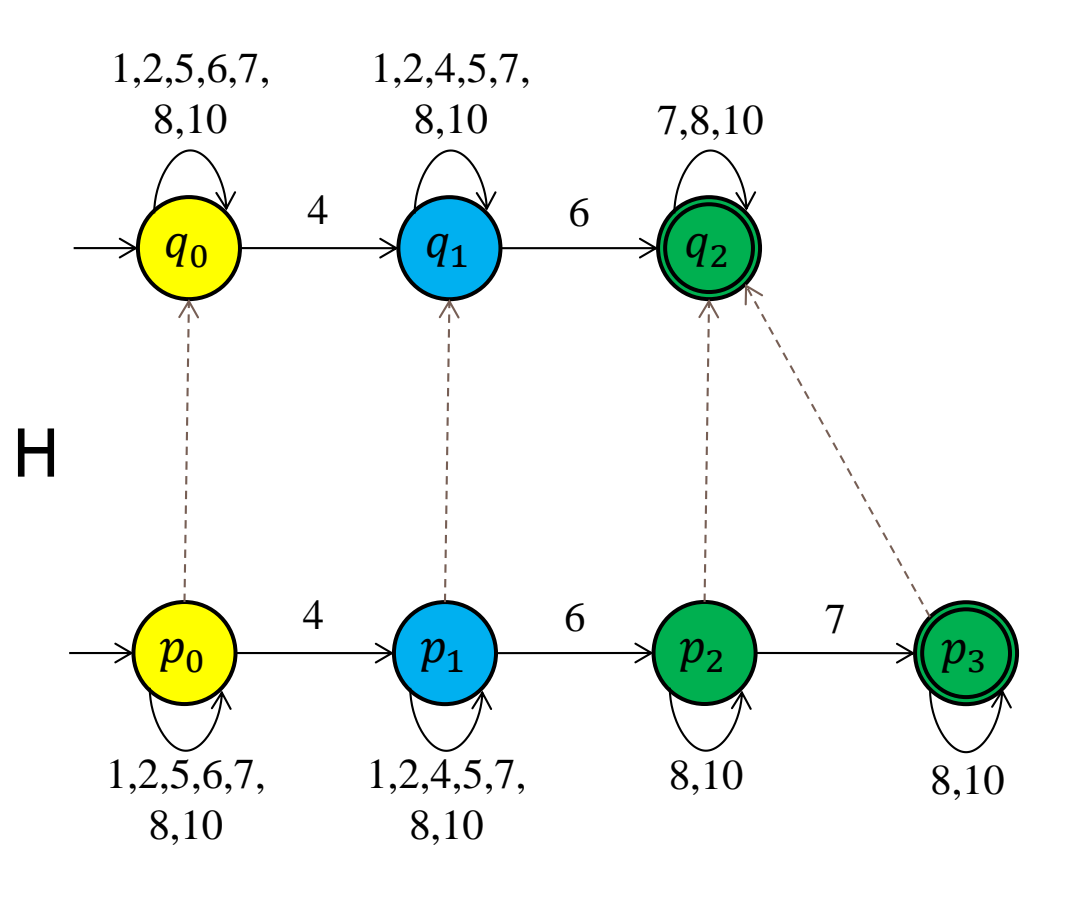

A *simulation relation H* associates states of B with states of A s.t. for  $(p, q) \in H$  holds:

For each transition  $(p, a, p')$  in B there is a transition  $(q, a, q')$  in A such that  $(p',q') \in H$ 

#### Automaton A

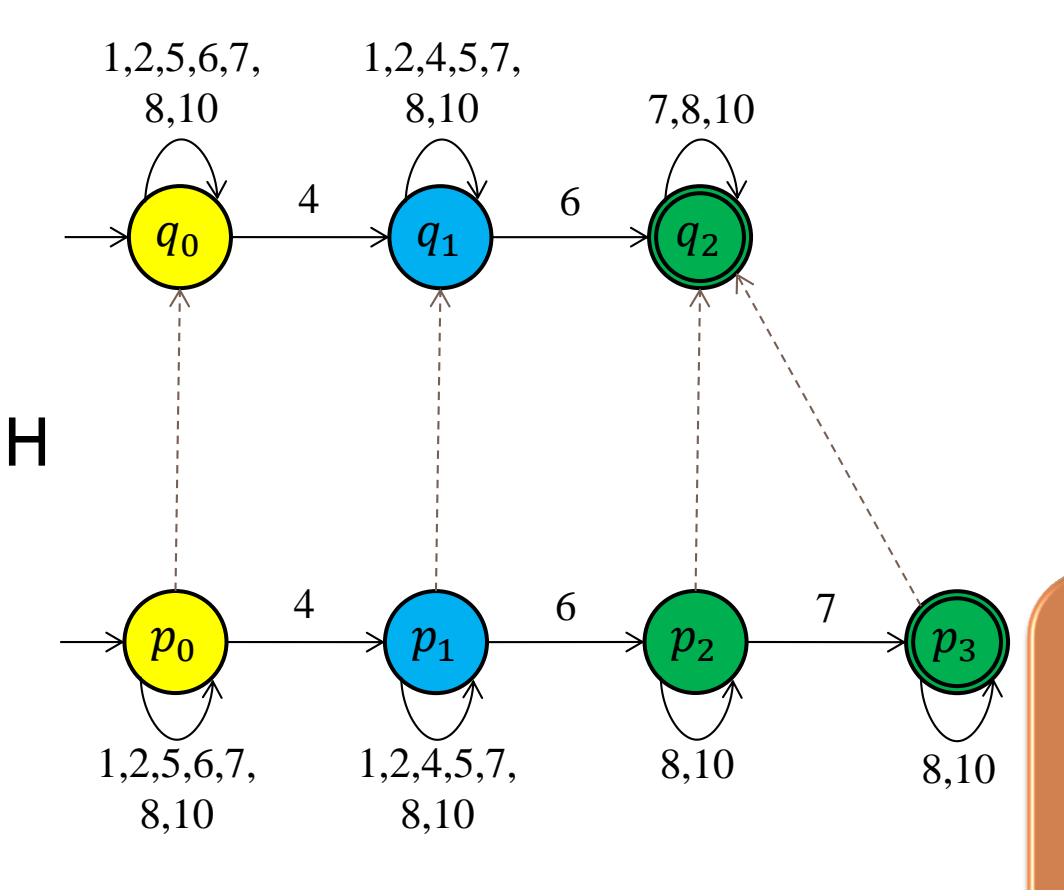

Automaton B

A *simulation relation H* associates states of B with states of A s.t. for  $(p, q) \in H$  holds:

#### For each transition

We do not distinguish  $\n *final*$  (initial) states from  $\frac{1}{2}$  such that  $\frac{1}{2}$  final  $\frac{1}{2}$  final  $\frac{1}{2}$ states!
#### Automaton A

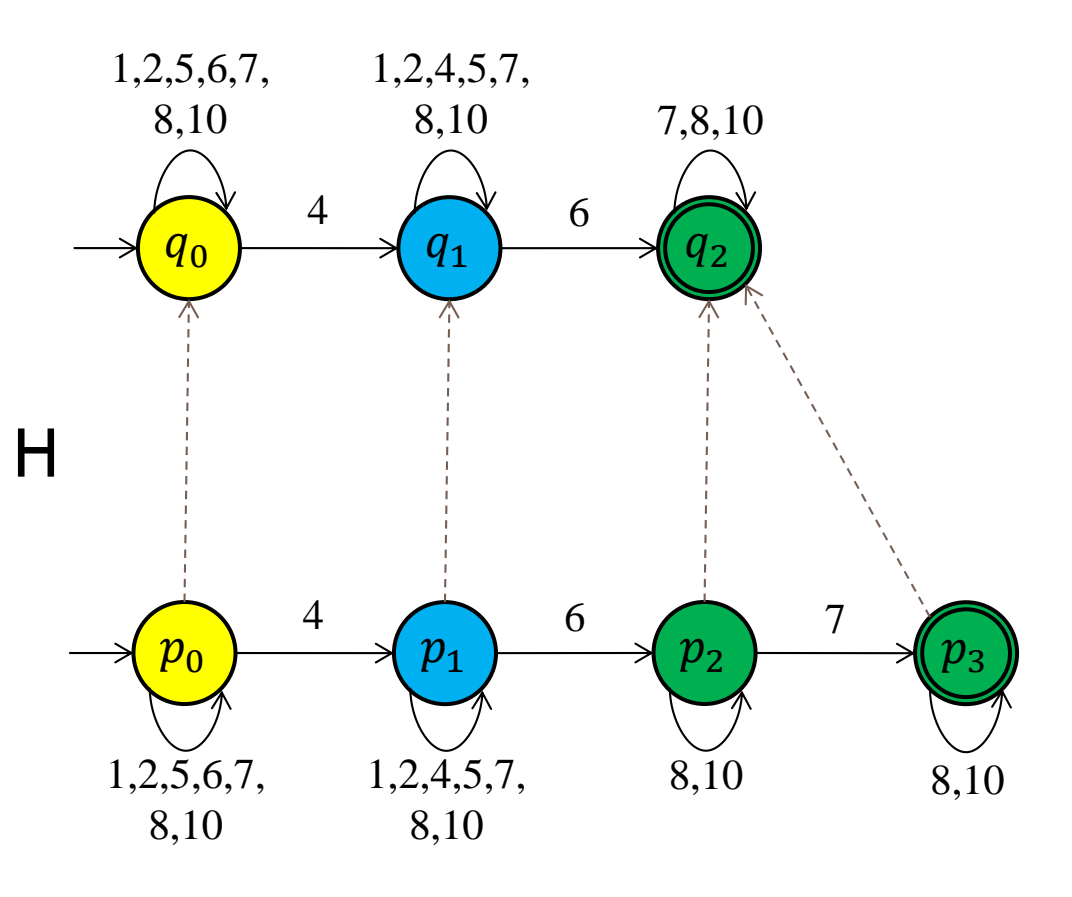

A *simulation relation H* associates states of B with states of A s.t. for  $(p, q) \in H$  holds:

For each transition  $(p, a, p')$  in B there is a transition  $(q, a, q')$  in A such that  $(p',q') \in H$ 

#### Automaton A

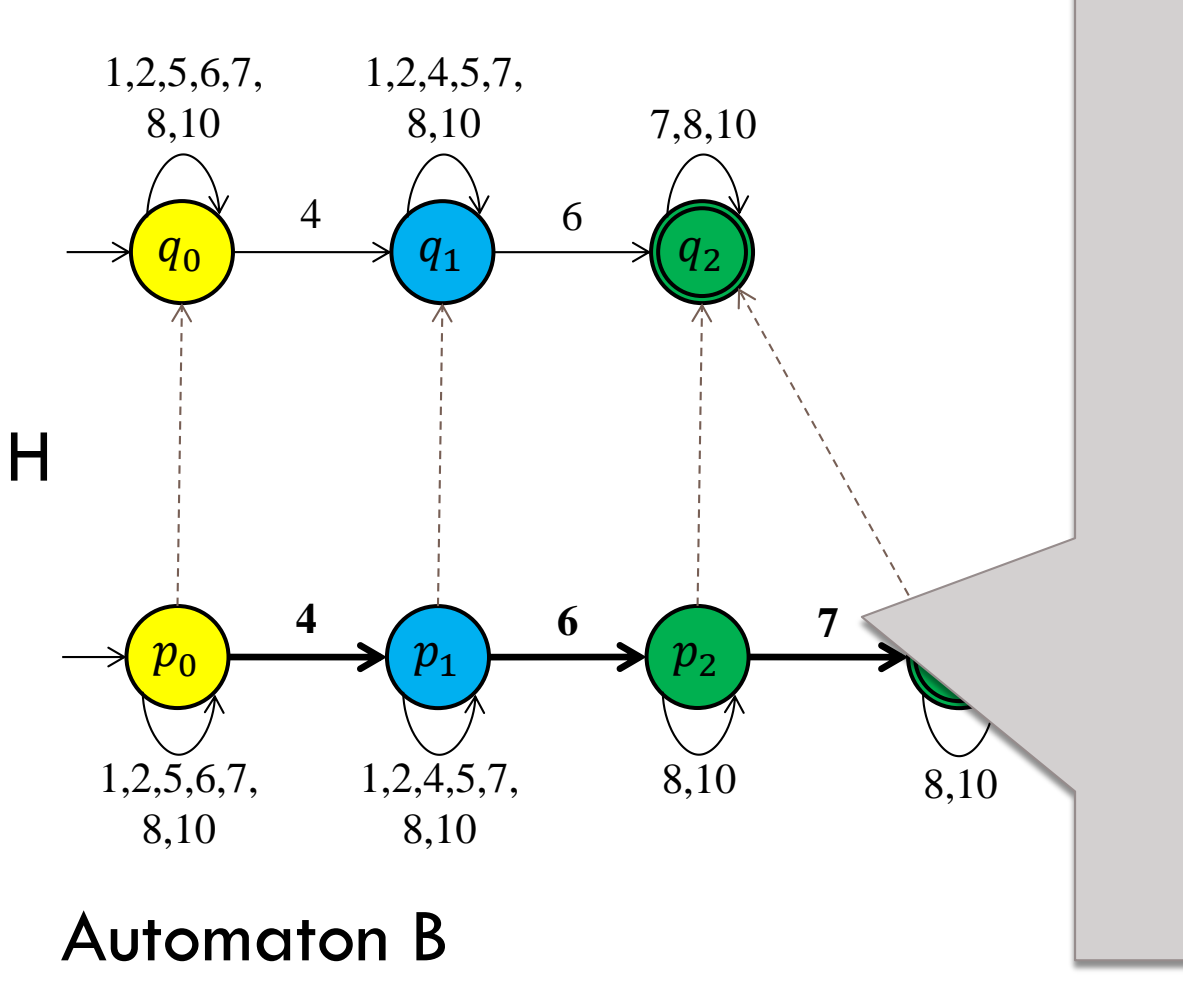

#### $\mathsf{For}(n, a) \in H$  $\mathcal{A} \neq \mathcal{B}$ For  $(p, q) \in H$ :

#### with states of A s.t. for A s.t. for A s.t. for A s.t. for A s.t. for A s.t. for A s.t. for A s.t. for A s.t. for A s.t. for A s.t. for A s.t. for A s.t. for A s.t. for A s.t. for A s.t. for A s.t. for A s.t. for A s.t. fo  $, \, \dots, \, \dots$  $F$  is easily transitional transition of  $F$ For each transition sequence starting from  $\overline{p}$

### Automaton A

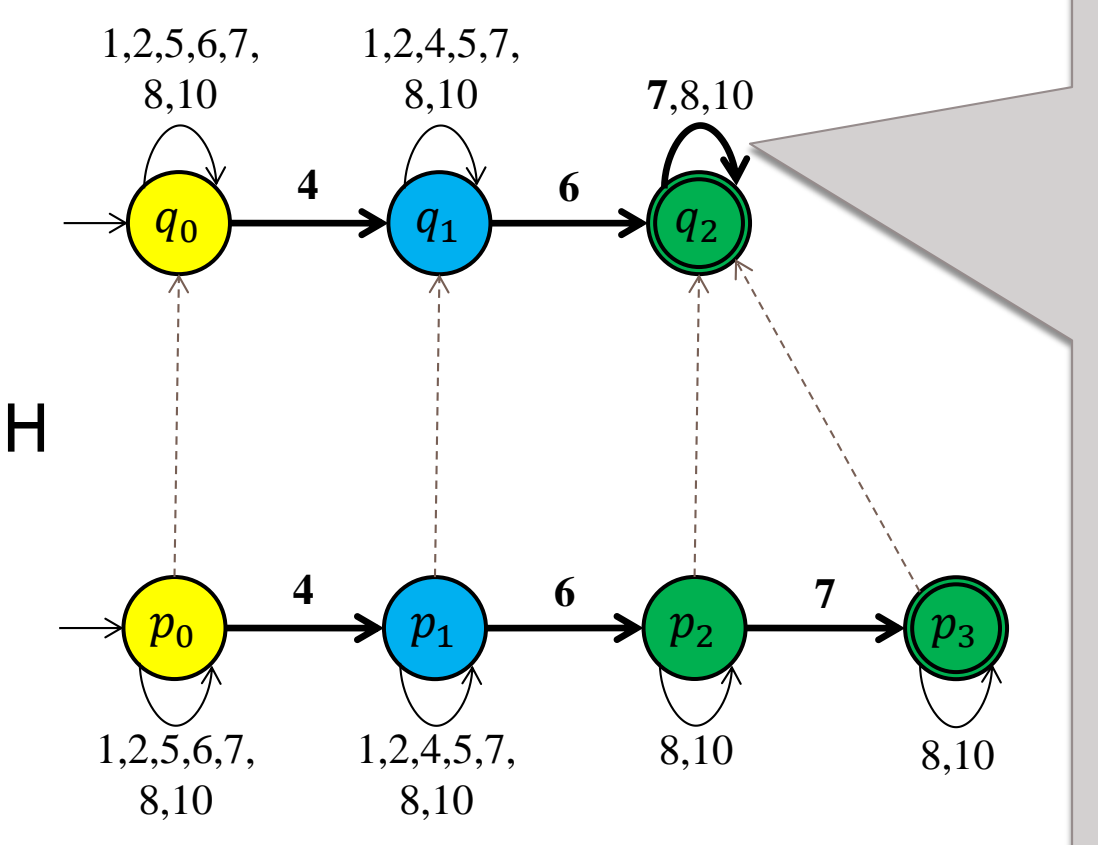

Automaton B

 $\mathsf{For}(n, a) \in H$  $\mathcal{A} \neq \mathcal{B}$ For  $(p, q) \in H$ :

with states of A s.t. for A s.t. for A s.t. for A s.t. for A s.t. for A s.t. for A s.t. for A s.t. for A s.t. for A s.t. for A s.t. for A s.t. for A s.t. for A s.t. for A s.t. for A s.t. for A s.t. for A s.t. for A s.t. fo  $, \, \dots, \, \dots$  $F$  is easily transitional transition of  $F$ For each transition sequence starting from  $\overline{p}$ 

 $\mathbf{h}$  and is a part of the indices  $t_{\text{r,cons}}$ rransmon sequence there is a corresponding transition sequence starting in q

#### Automaton A

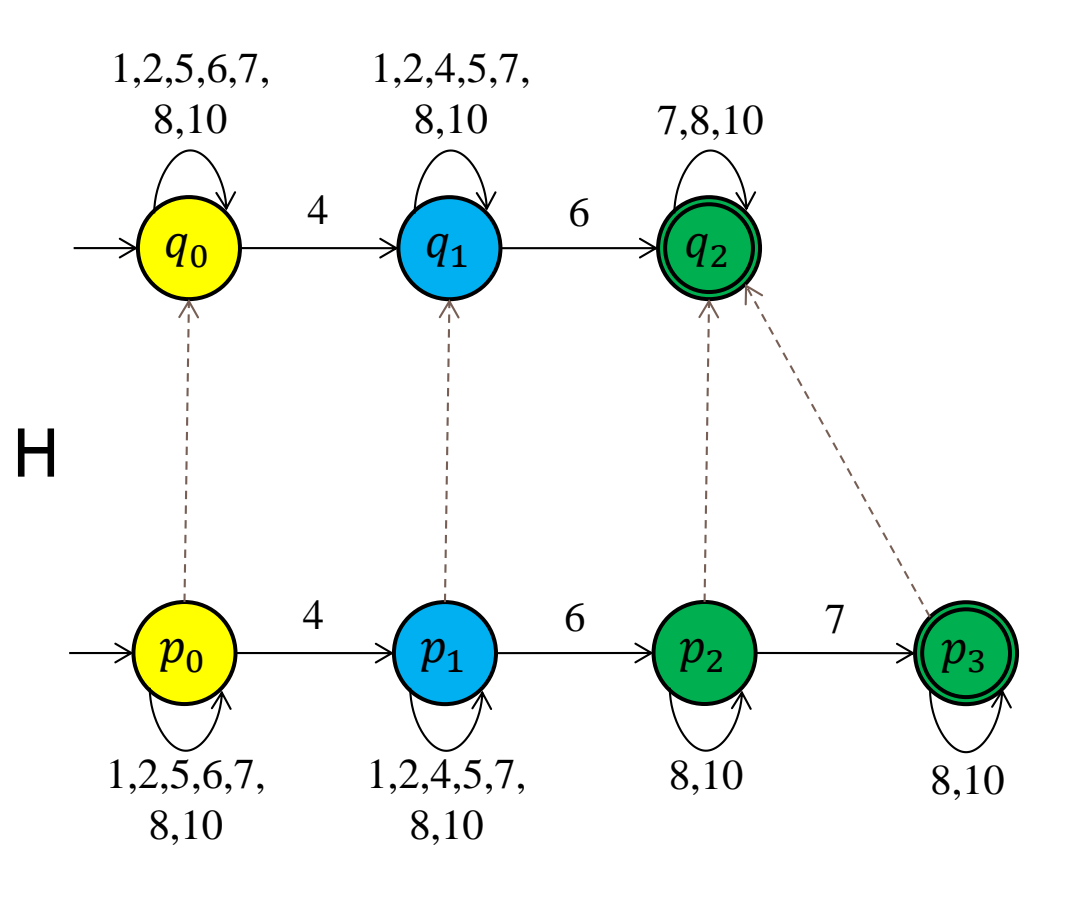

A *simulation relation H* associates states of B with states of A s.t. for  $(p, q) \in H$  holds:

For each transition  $(p, a, p')$  in B there is a transition  $(q, a, q')$  in A such that  $(p',q') \in H$ 

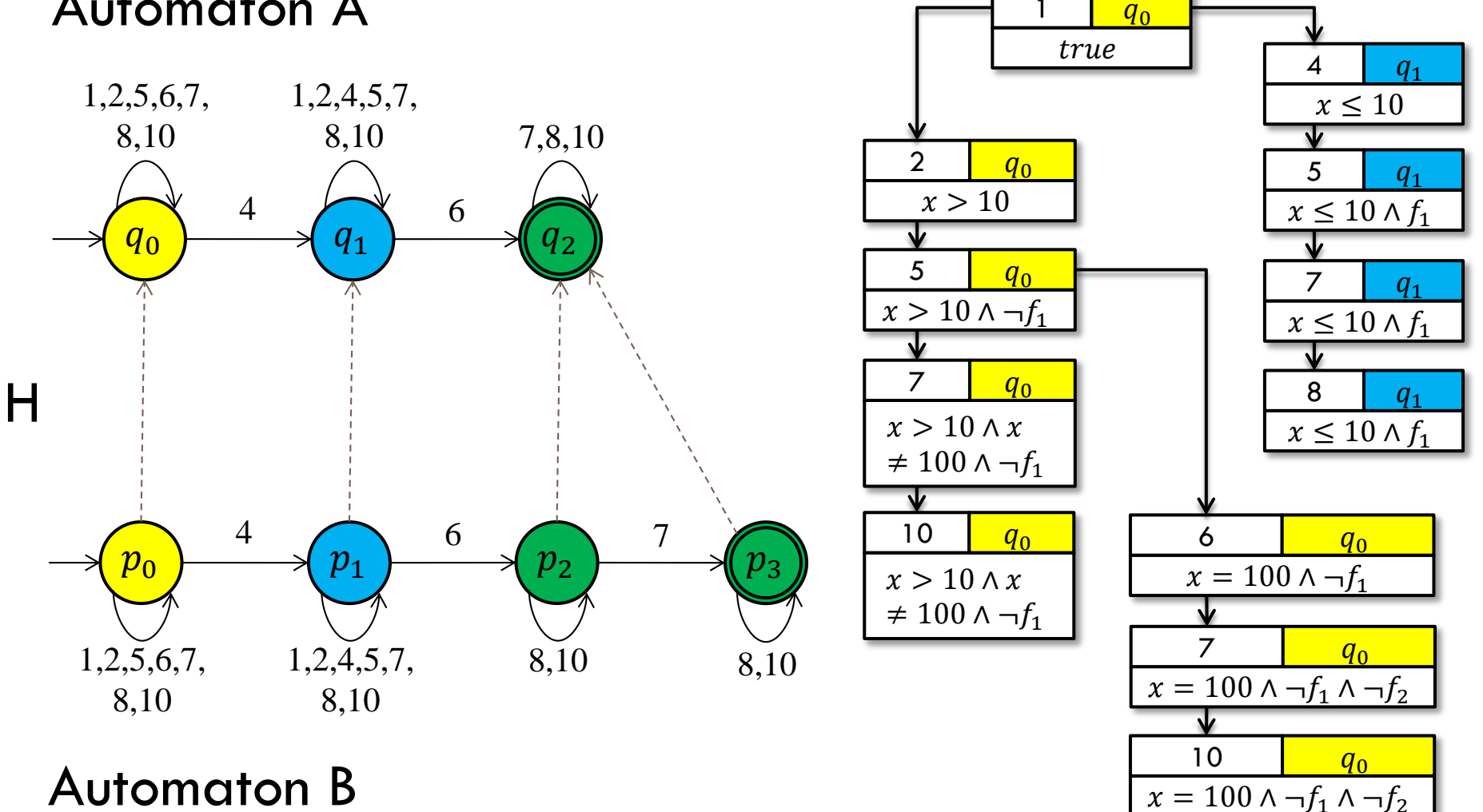

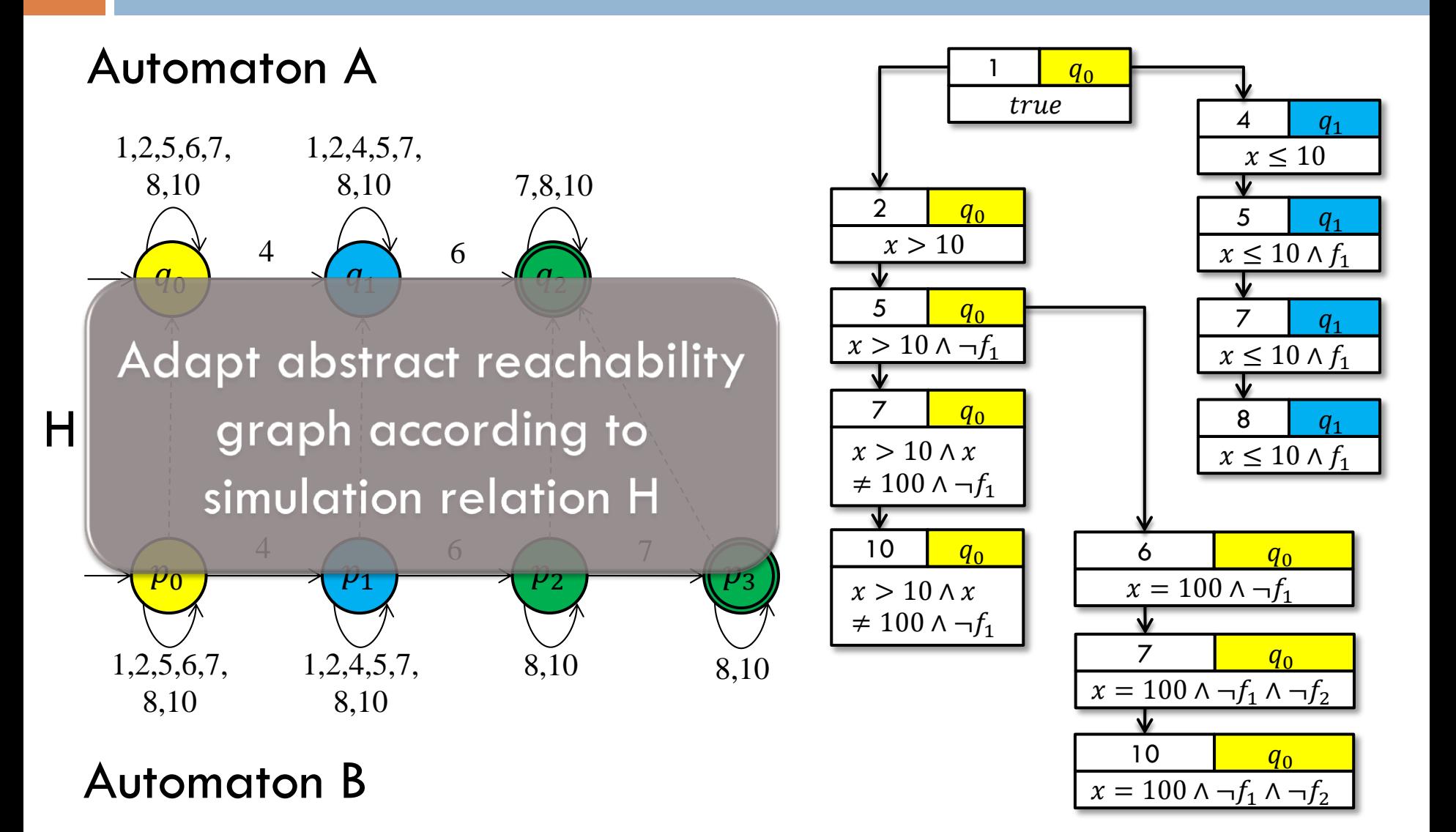

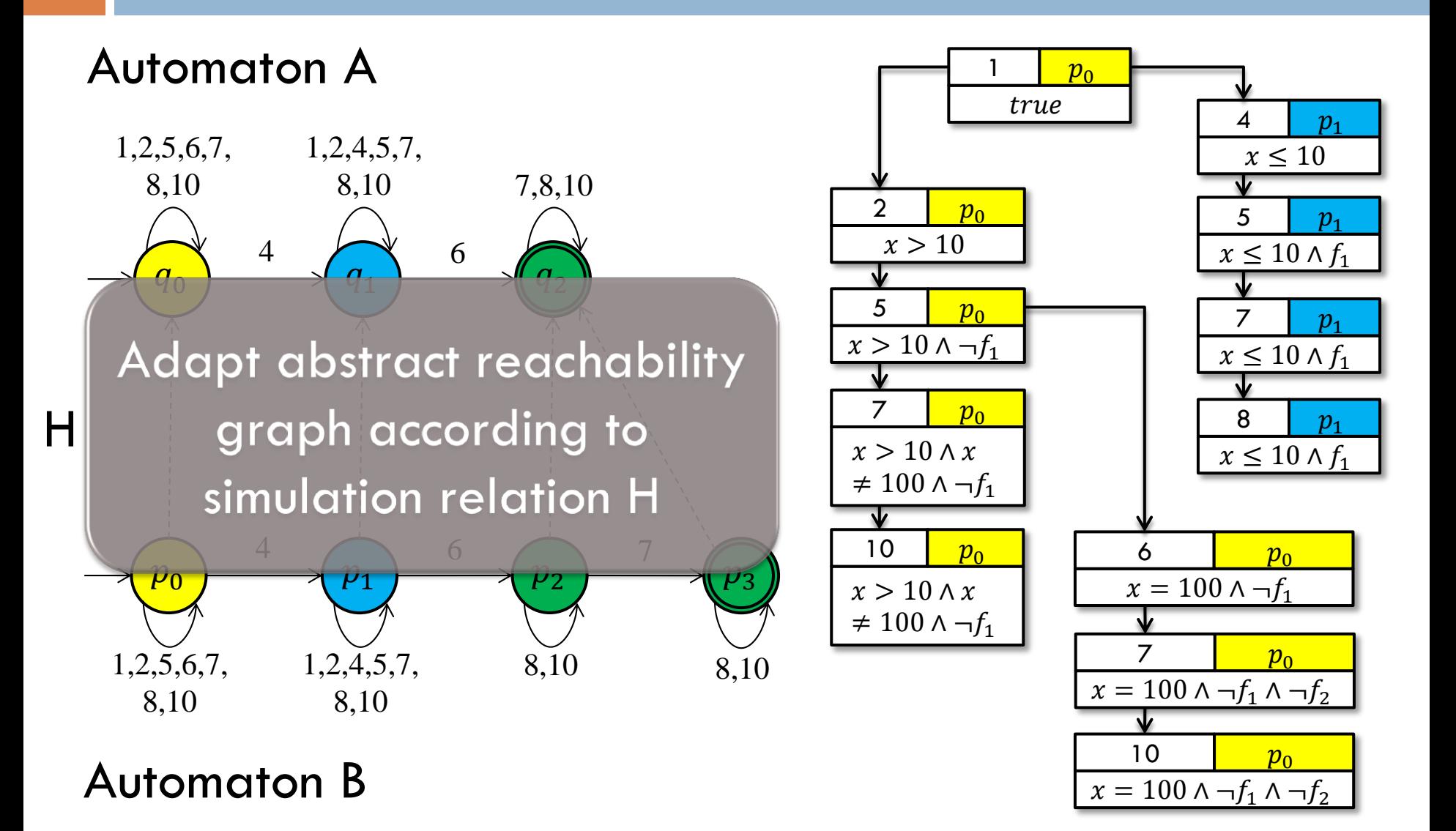

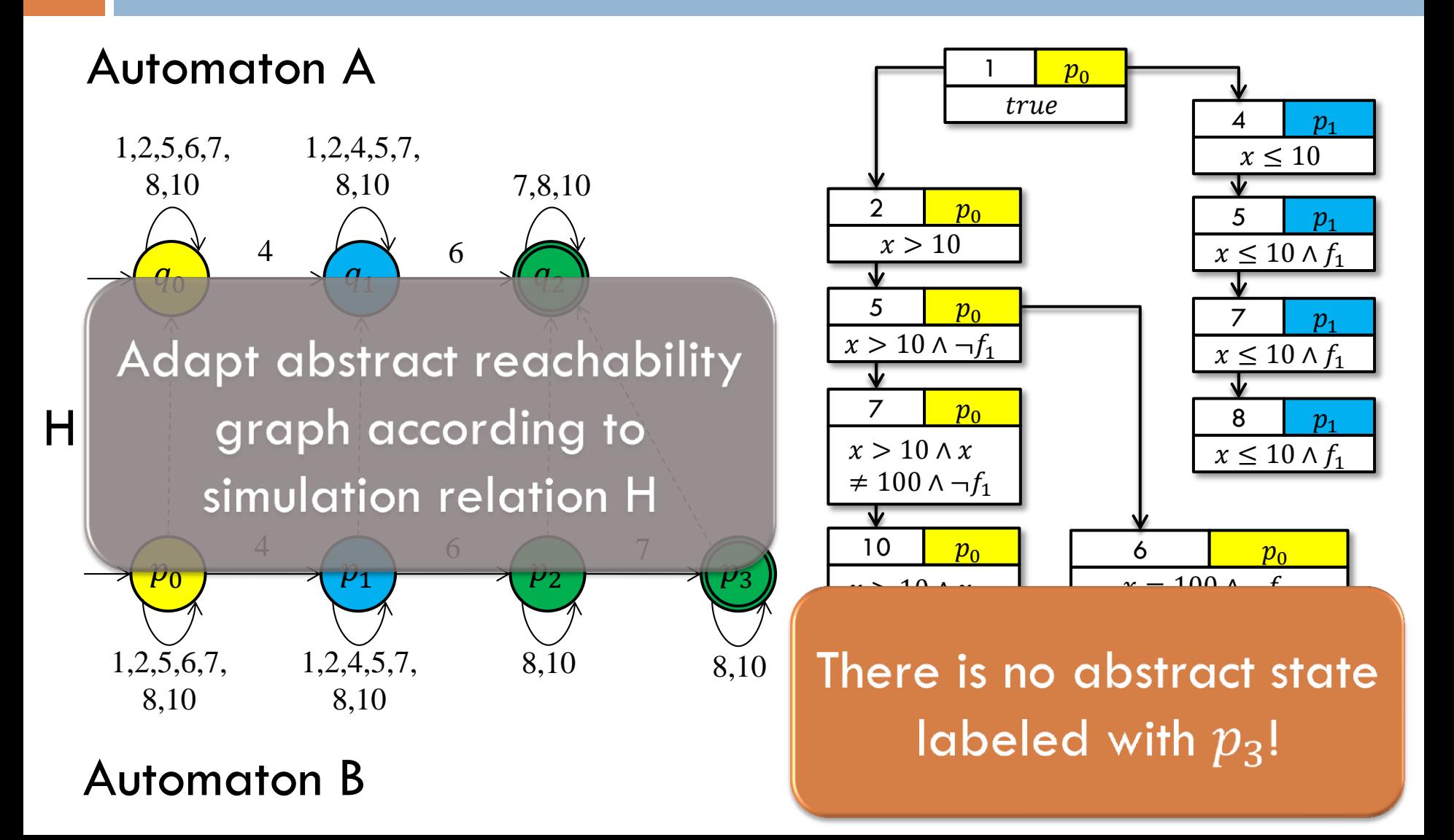

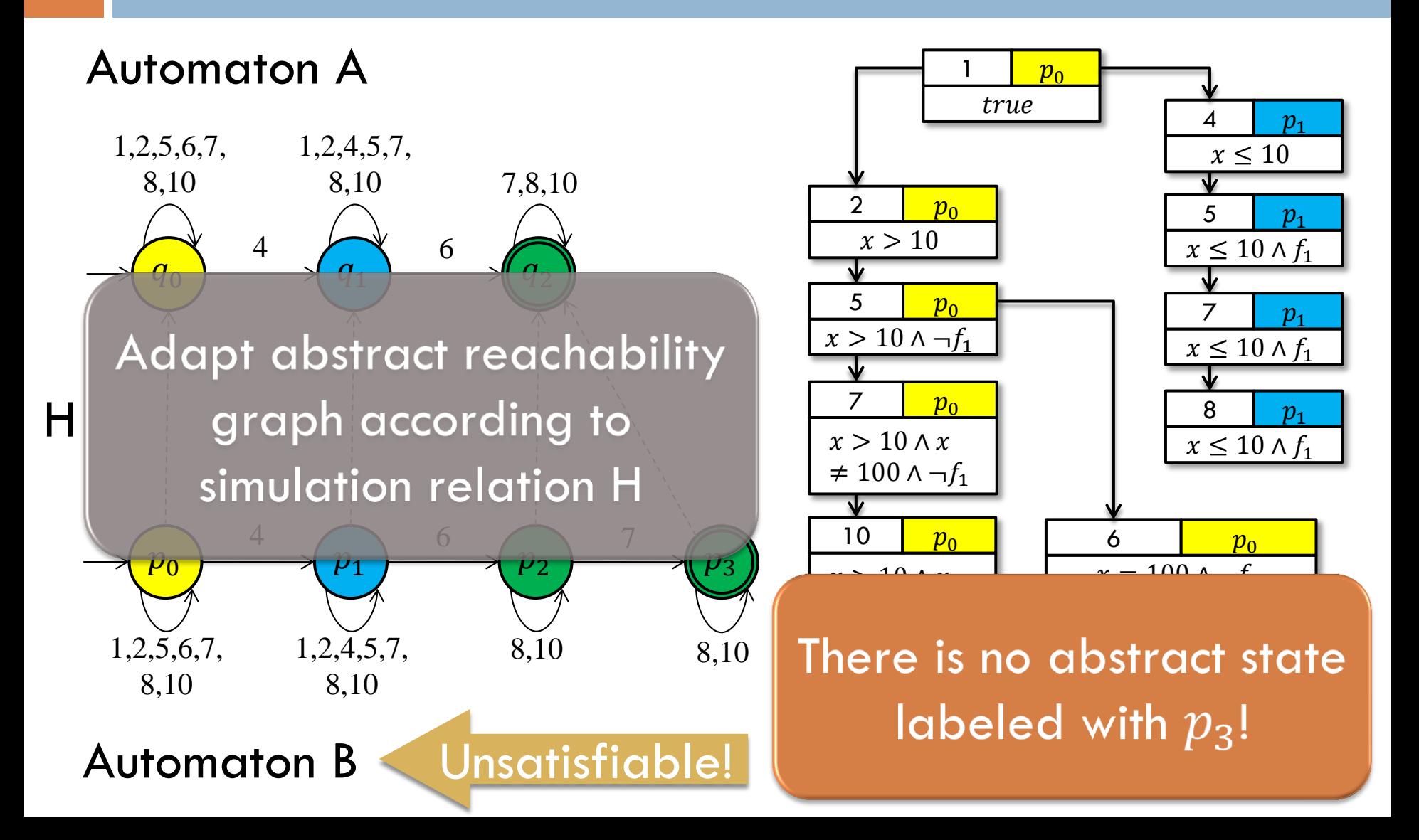

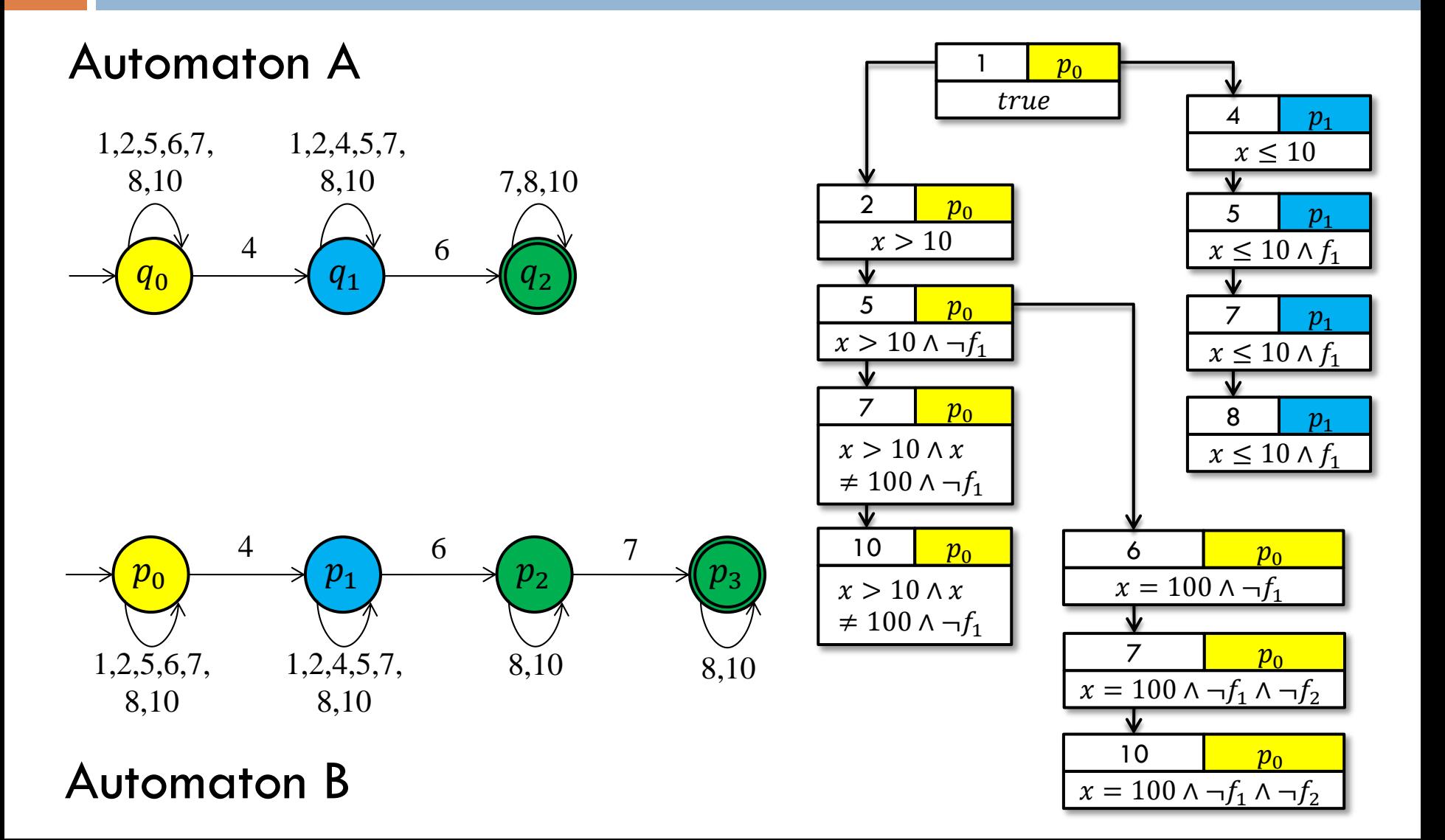

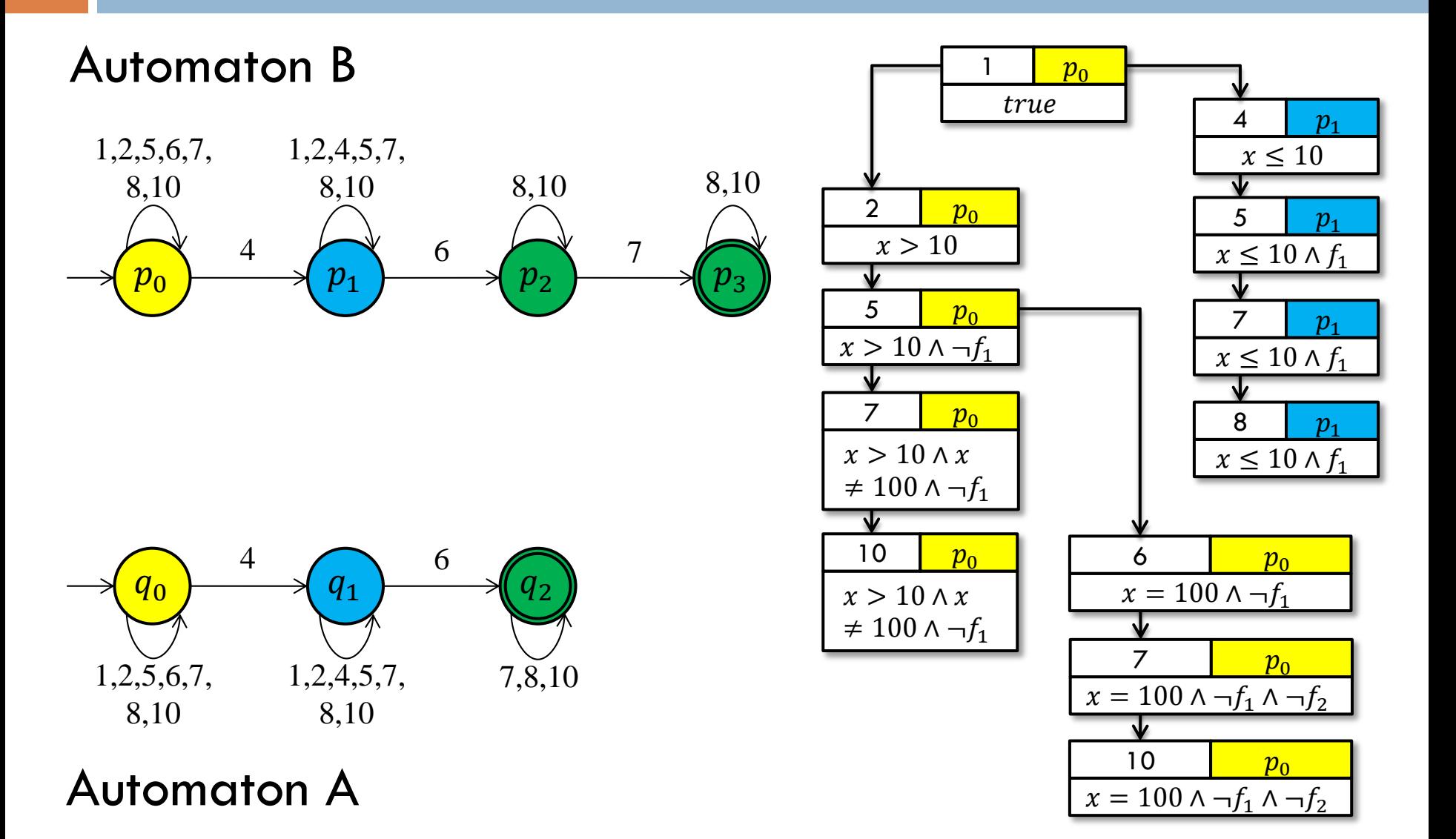

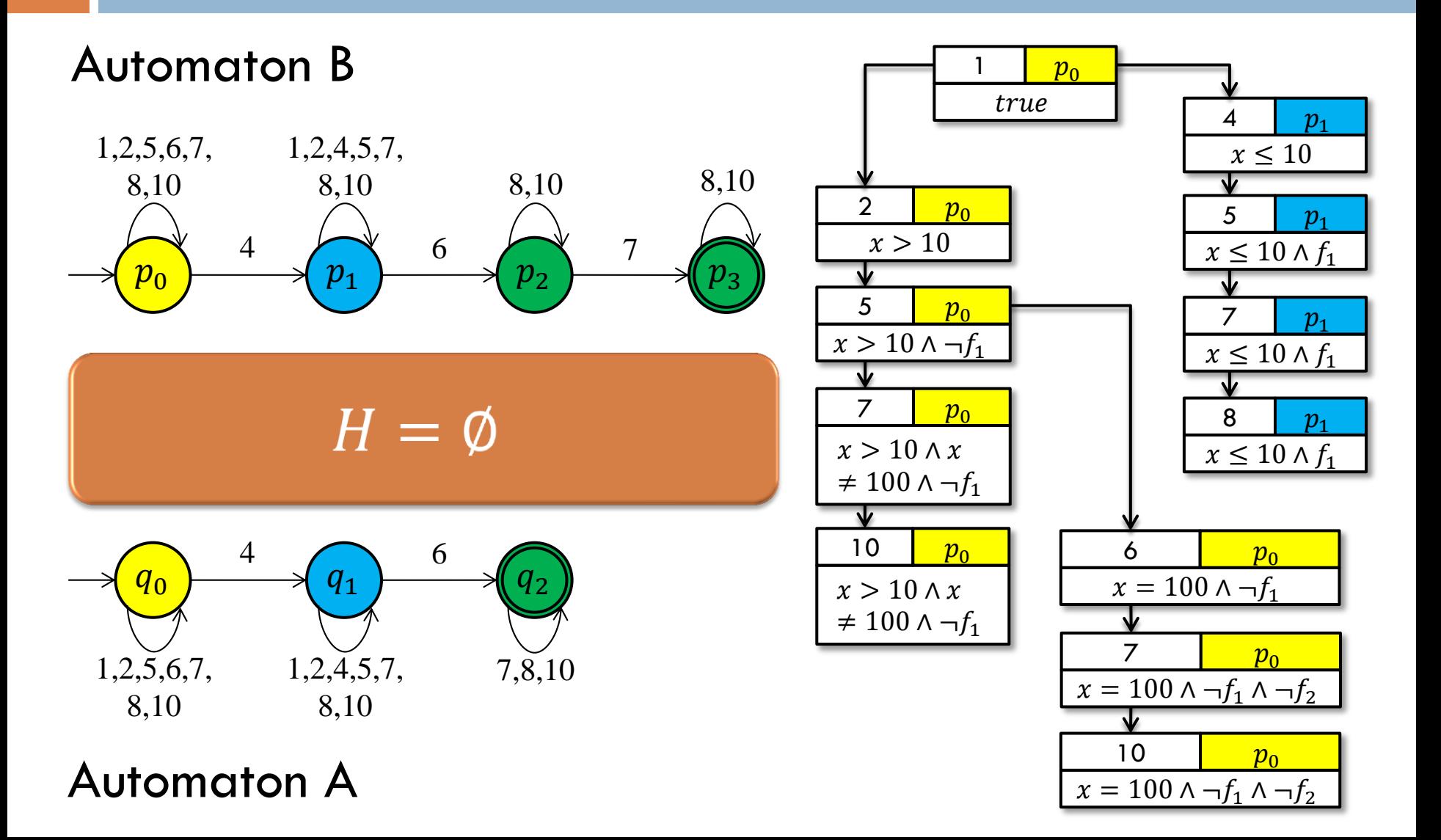

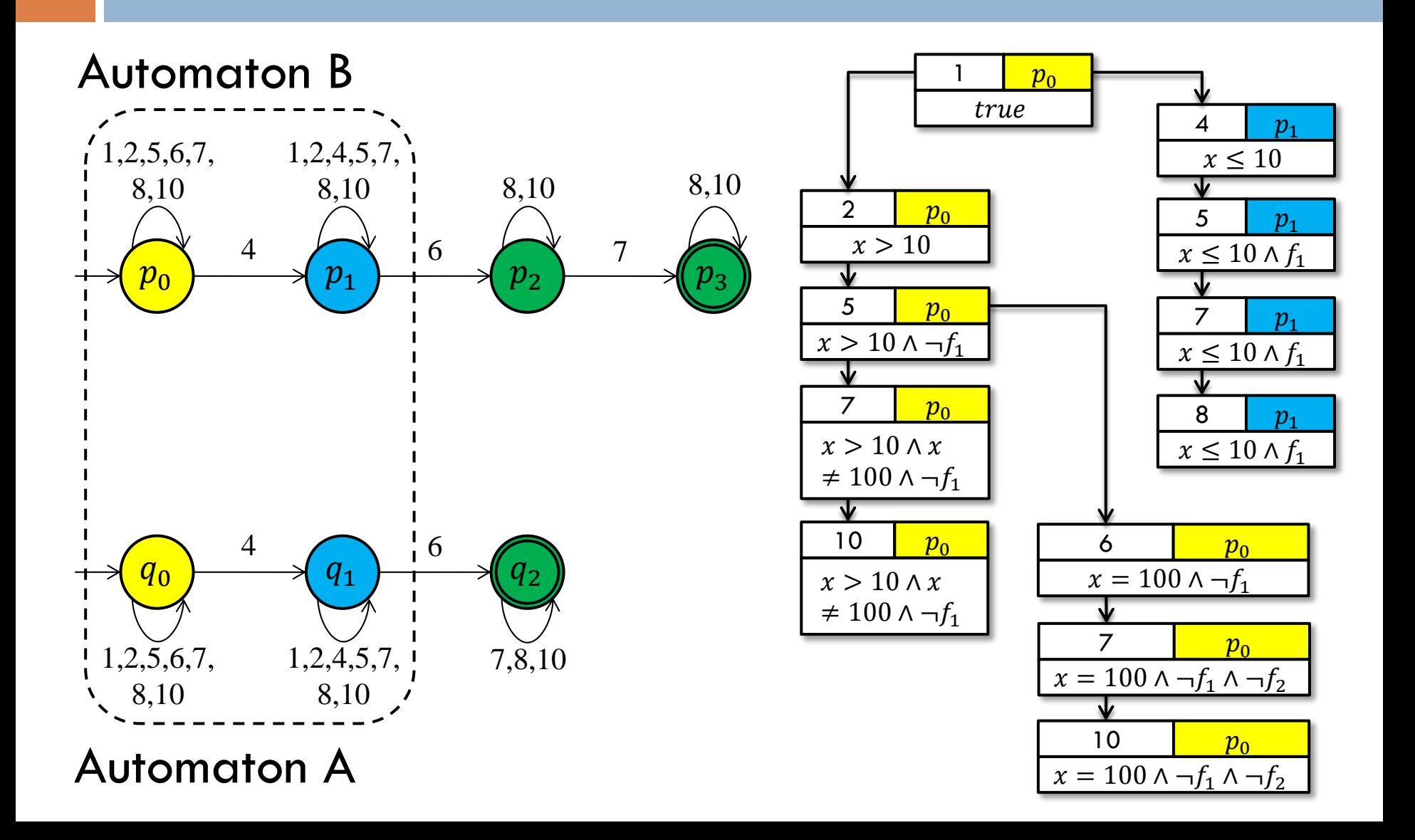

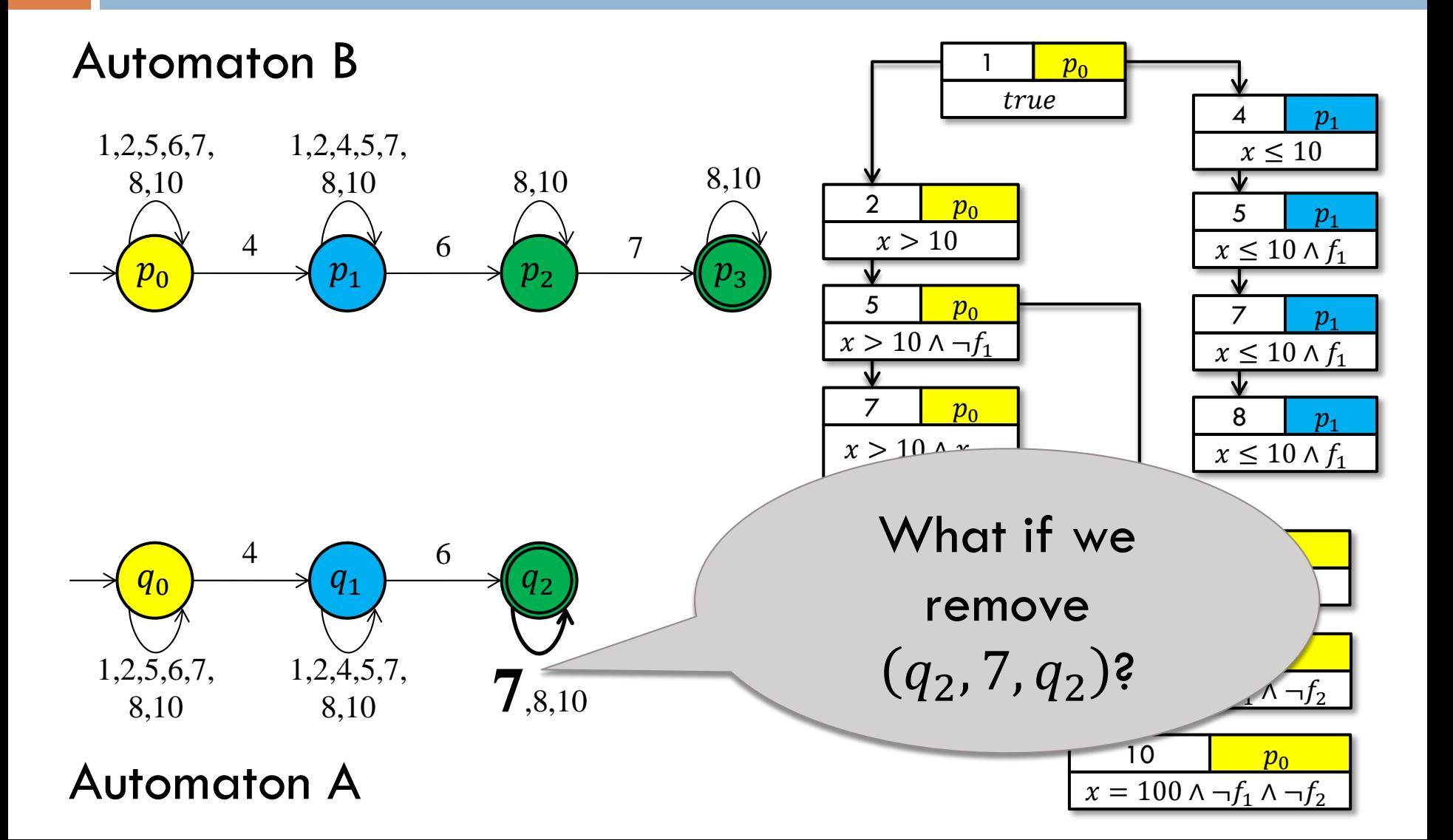

Automaton B

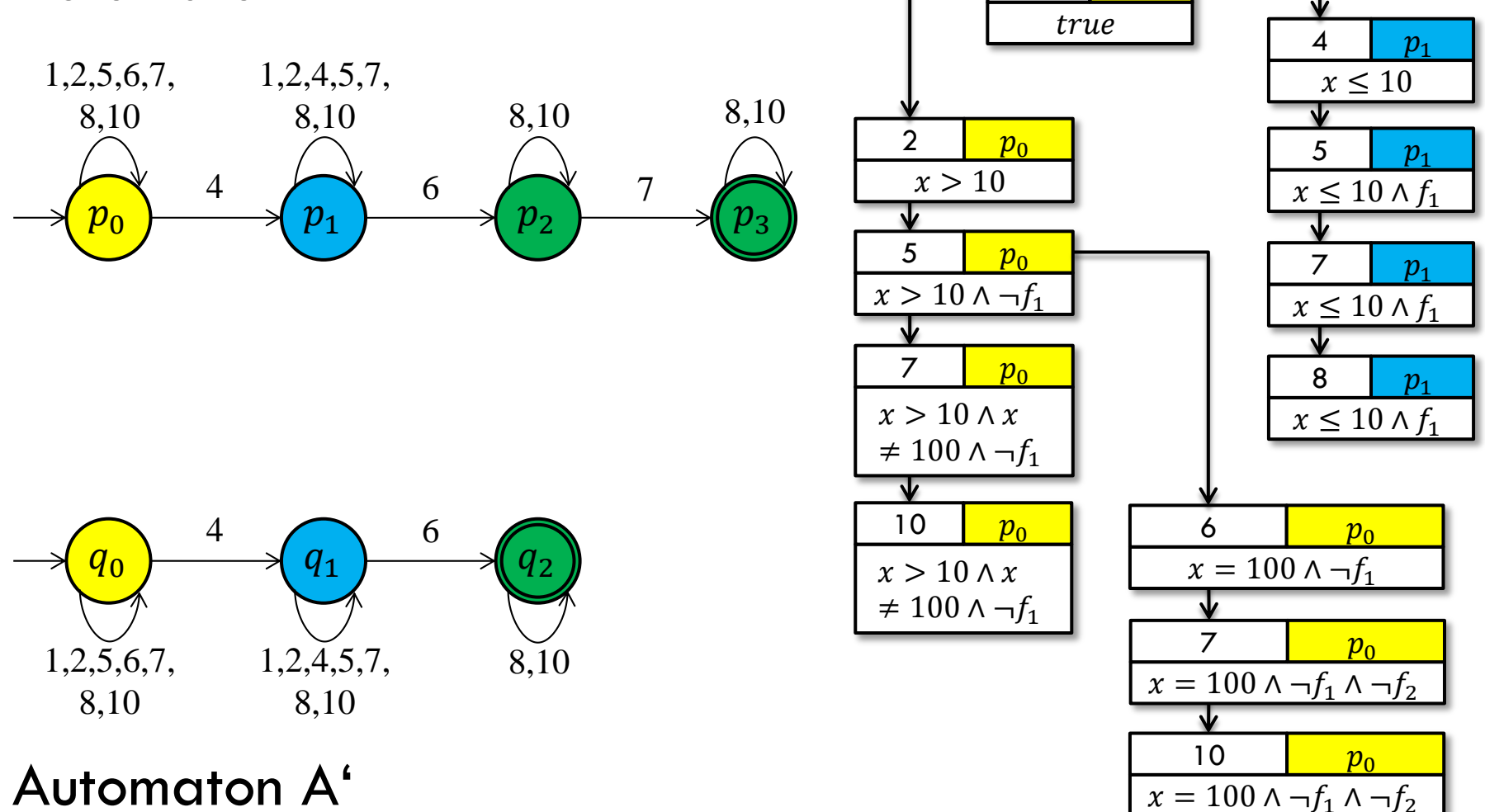

 $p_0$ 

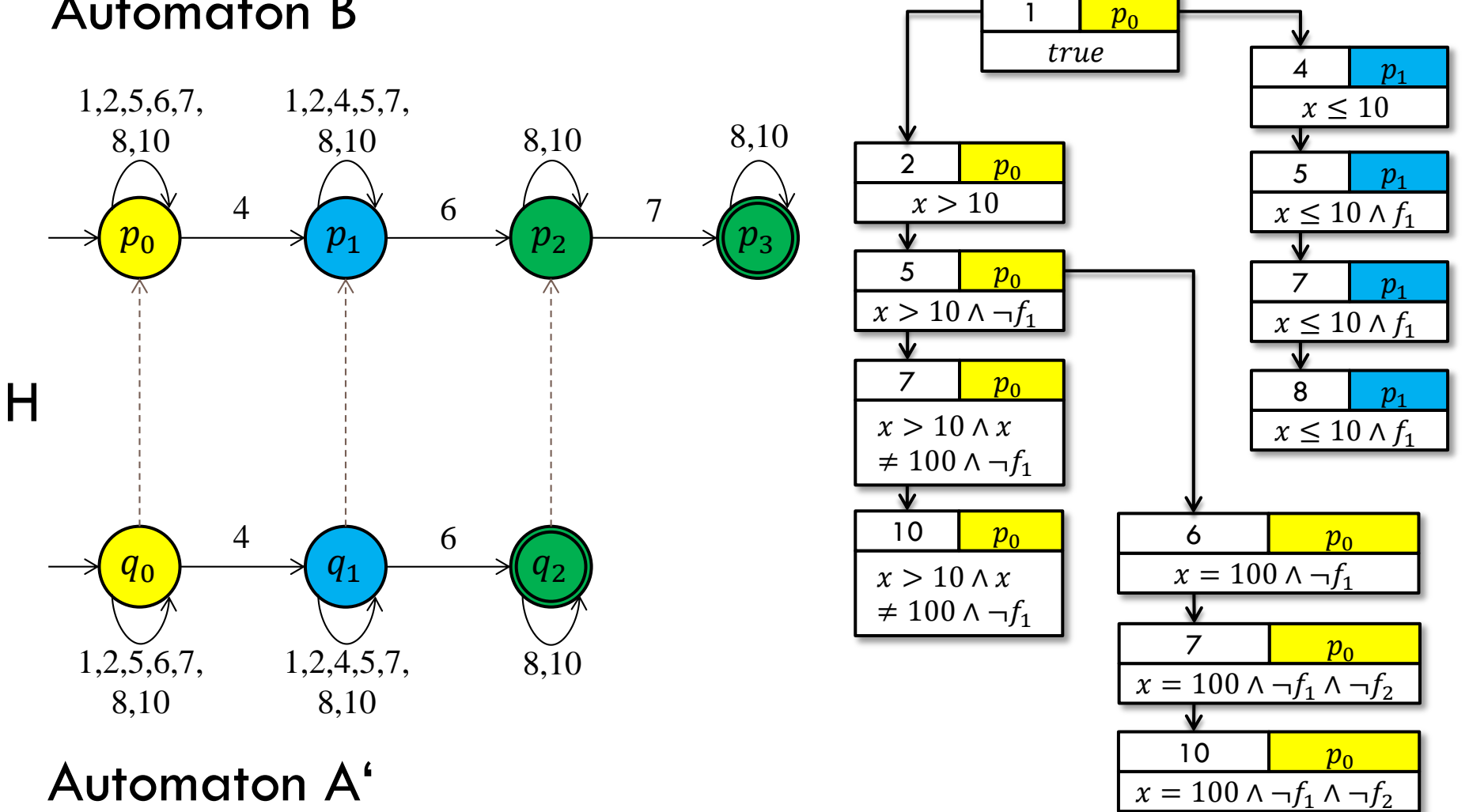

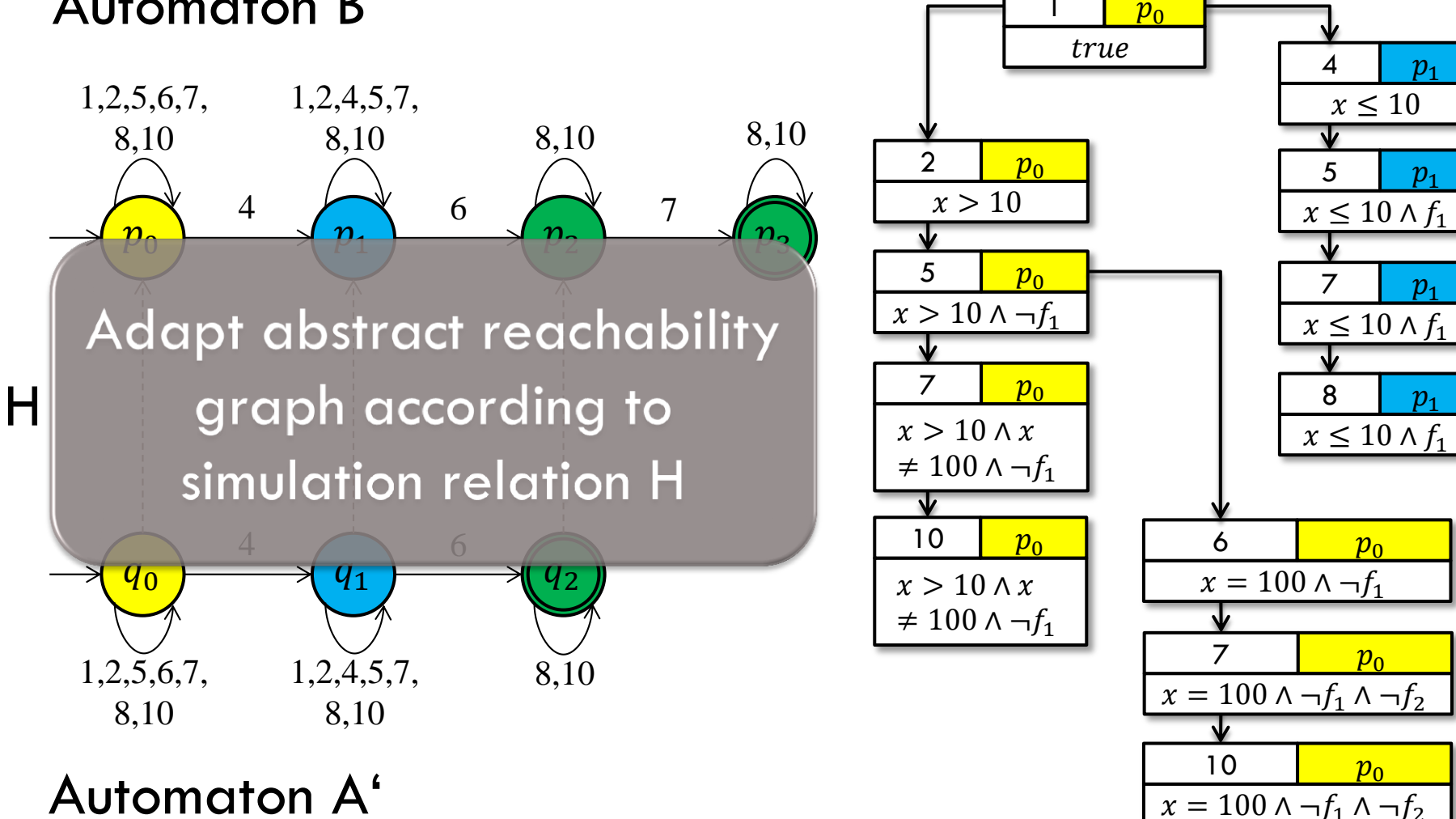

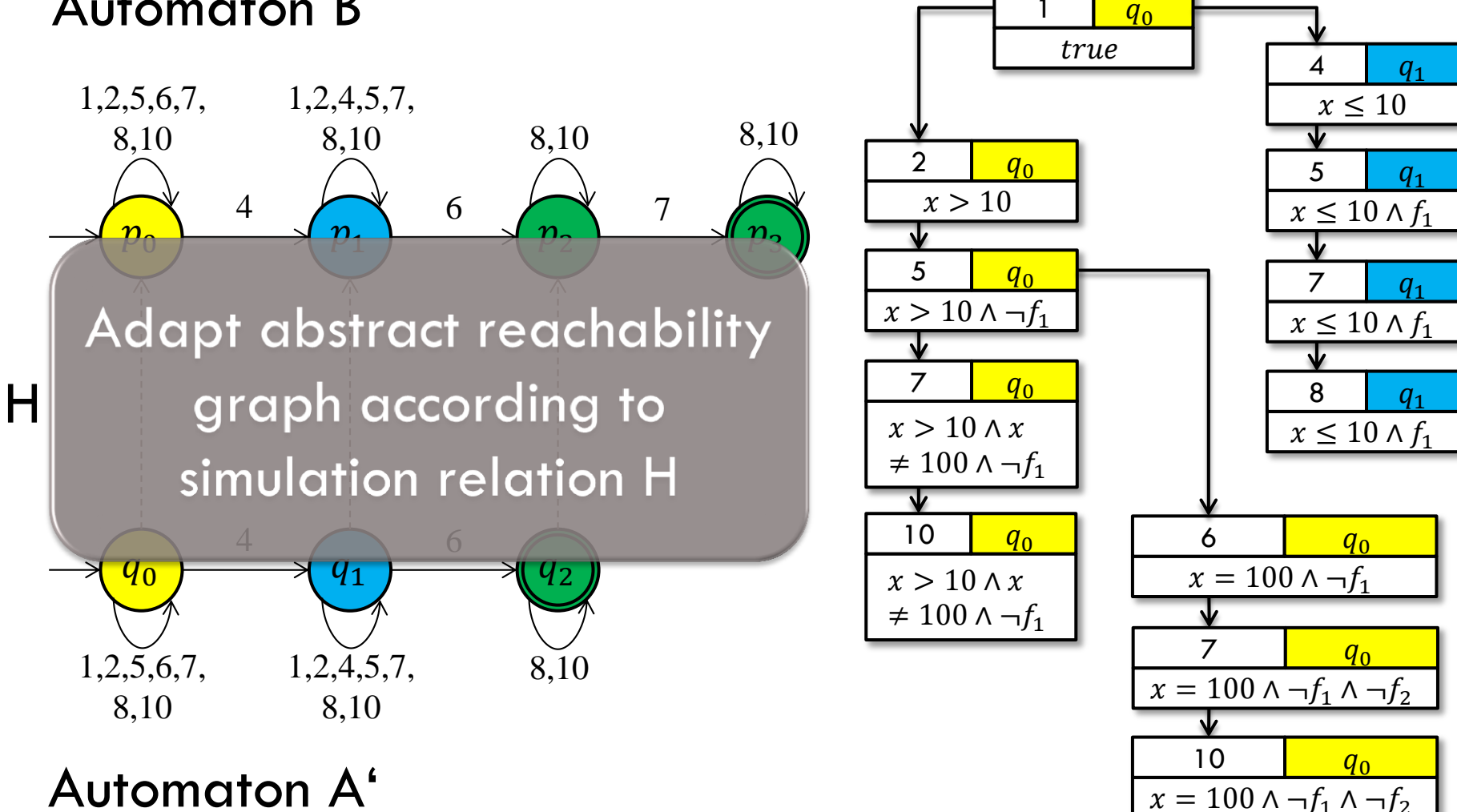

Automaton B

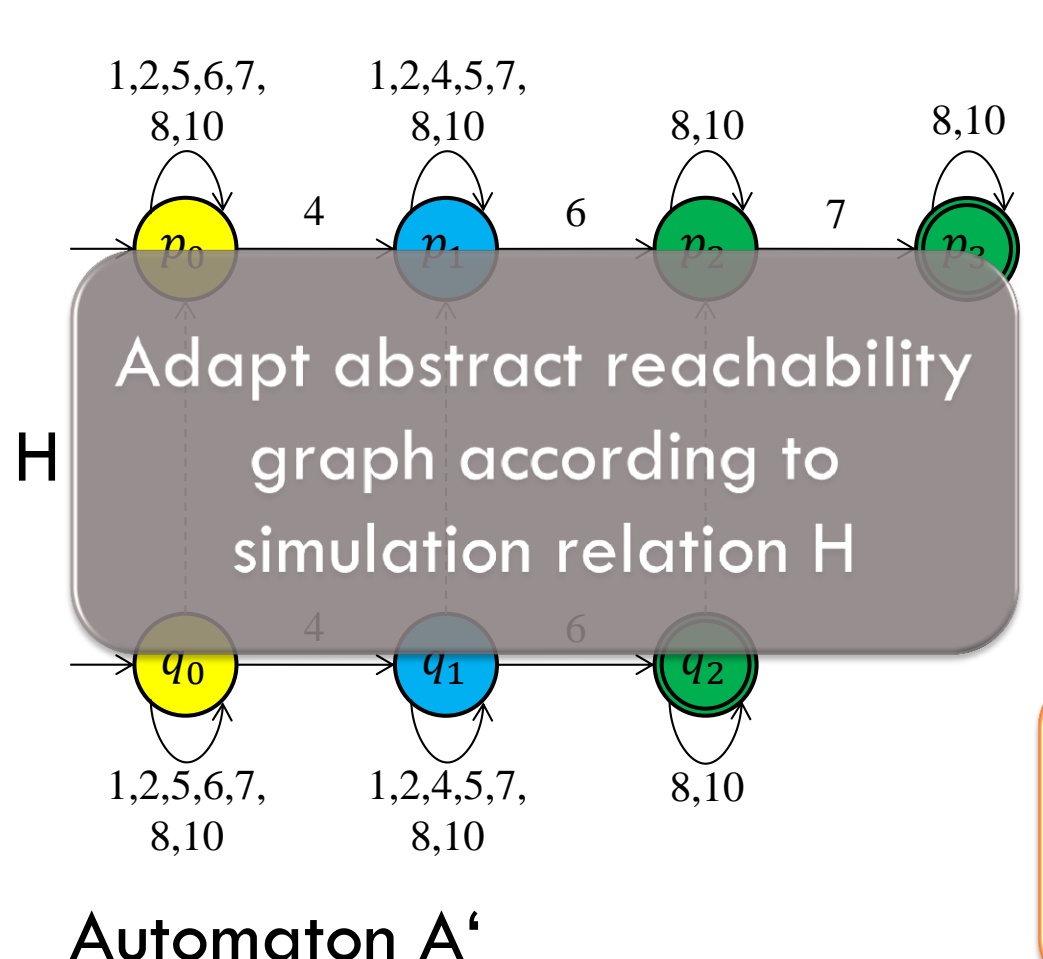

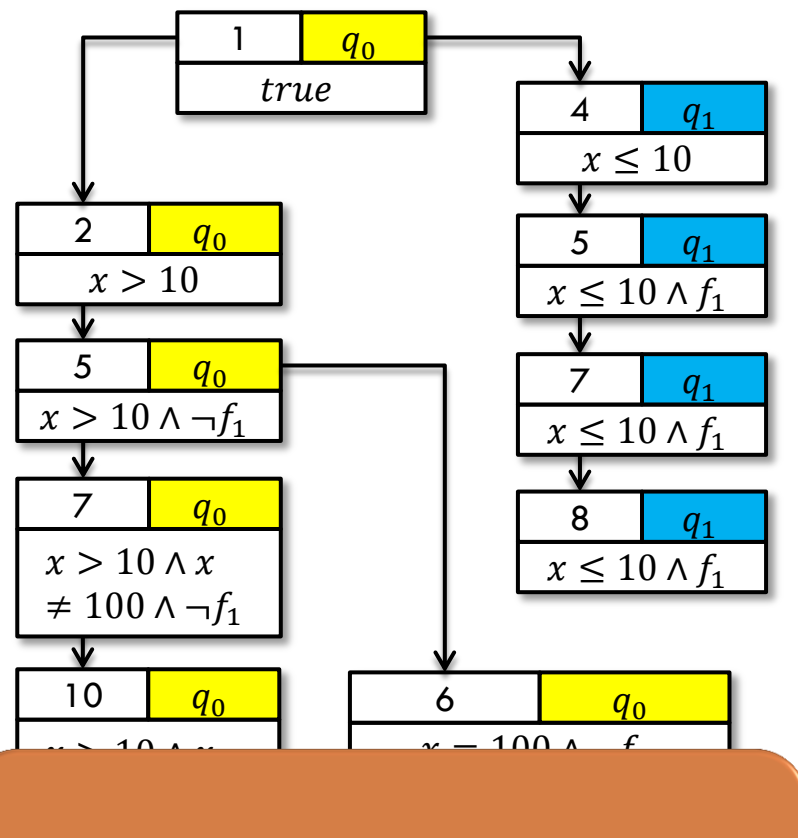

 $\overline{1}$  $7 + 7 = 7$ labeled with  $q_2!$ 

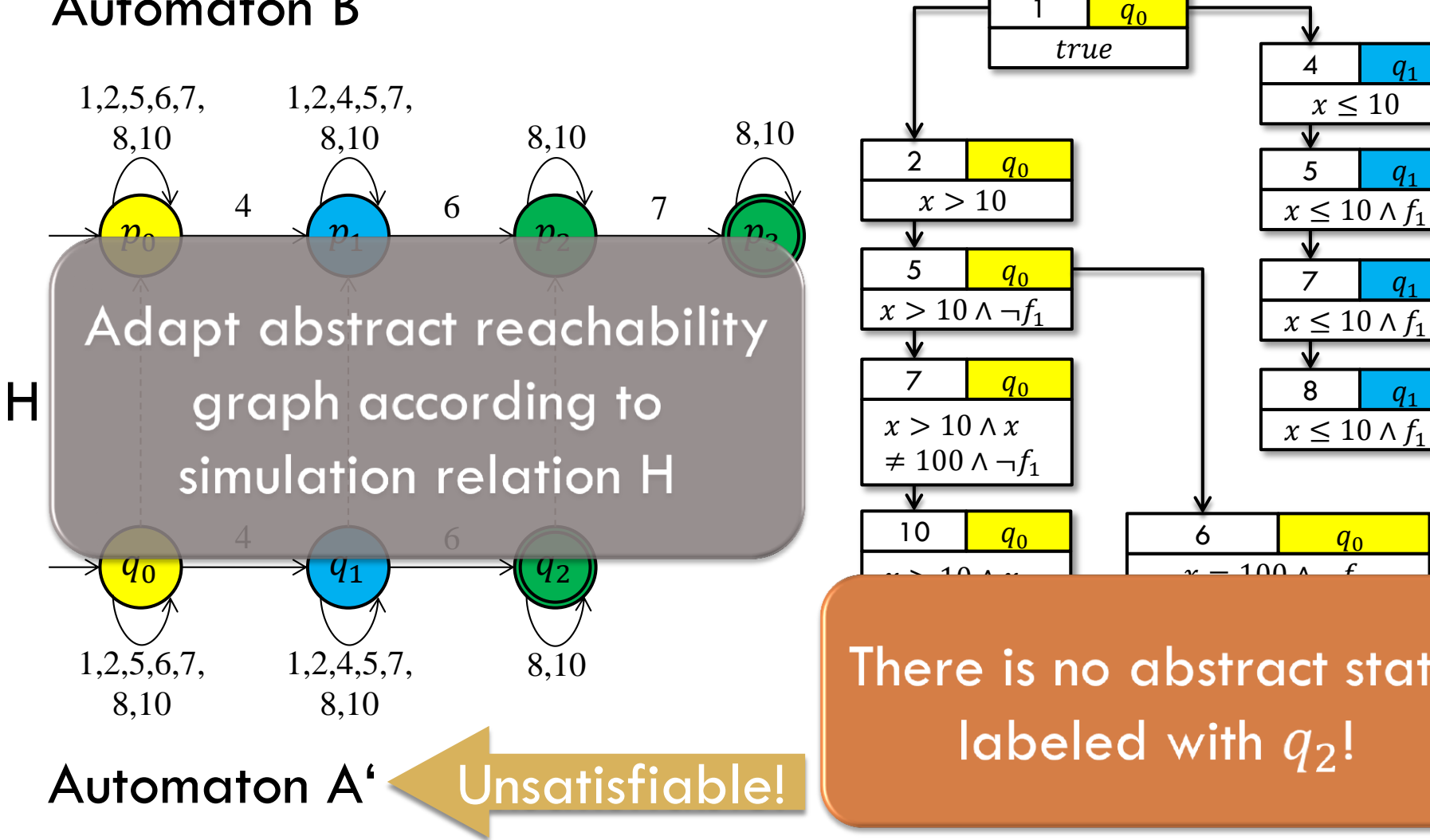

 $x \leq 10$ 4  $q_1$ 

5 |  $q_1$ 

 $8 \mid q_1$ 

 $q_1$ 

 $q_0$ 

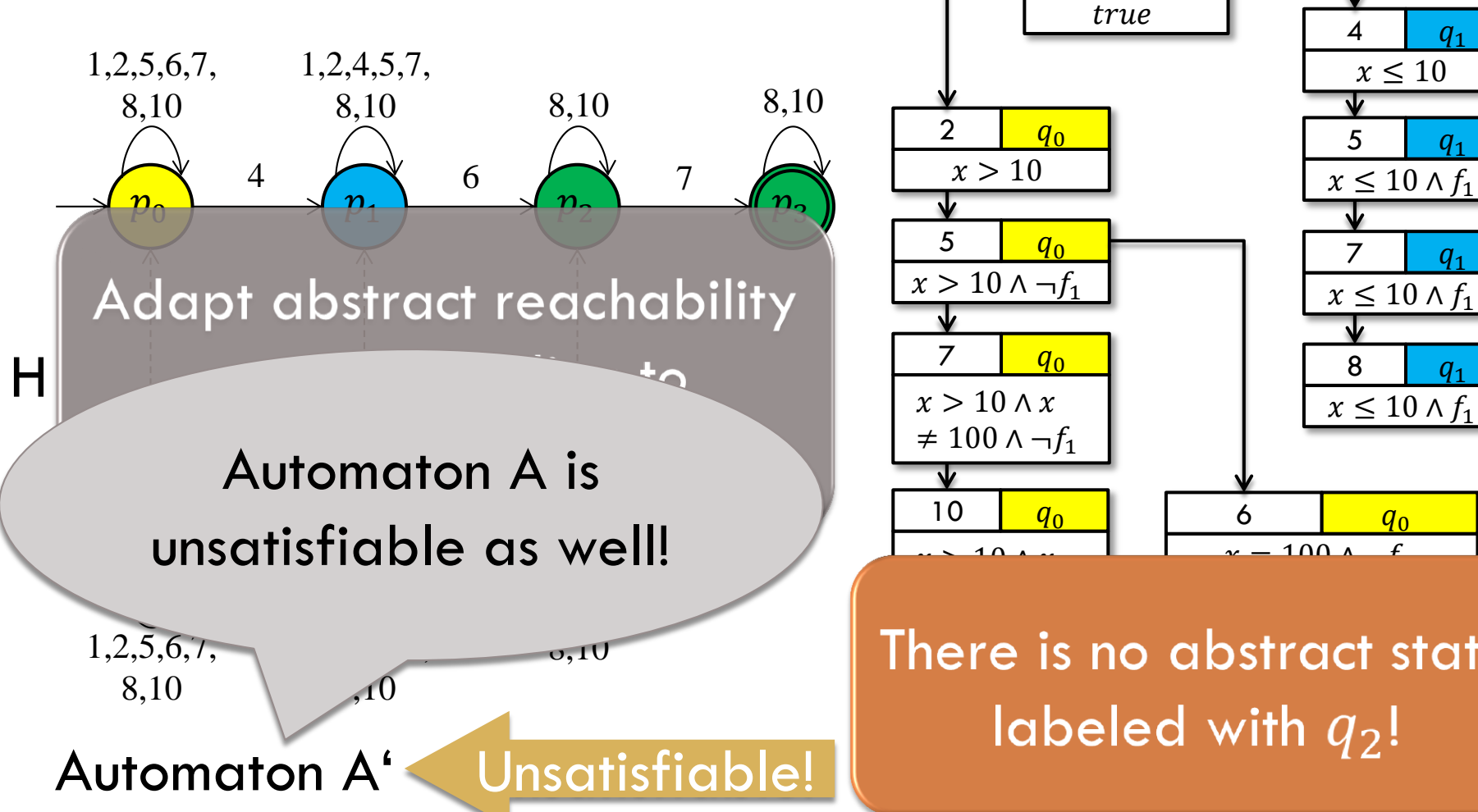

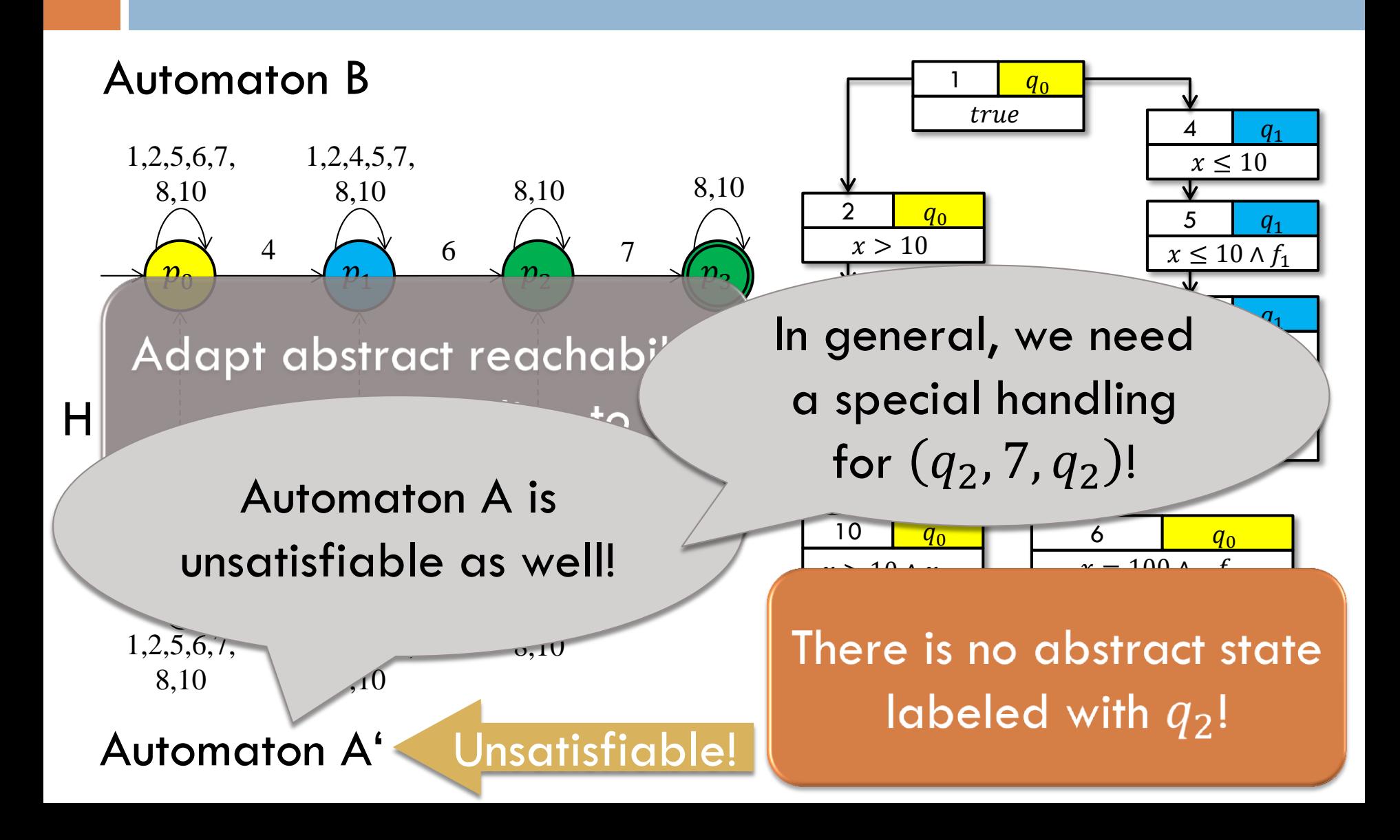

## Simulation Modulo X

- $\Box$  Identify a set X of automaton transitions (of the new test goal automaton)
- $\Box$  Exclude X when computing a simulation relation between the old automaton and the new automaton
- □ Adapt abstract reachability graph
- $\Box$  Reinvoke the reachability analysis for automaton transitions in X
- **The choice of X is not unique!**

#### Automaton

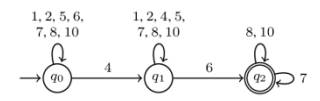

#### Initial Abstract State

 $\mathbf{T} = -\mathbf{I}\mathbf{r}\mathbf{w}$ 

Information Reuse

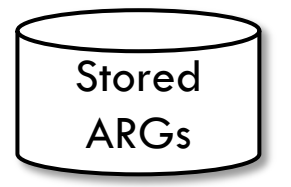

Reachability Analysis

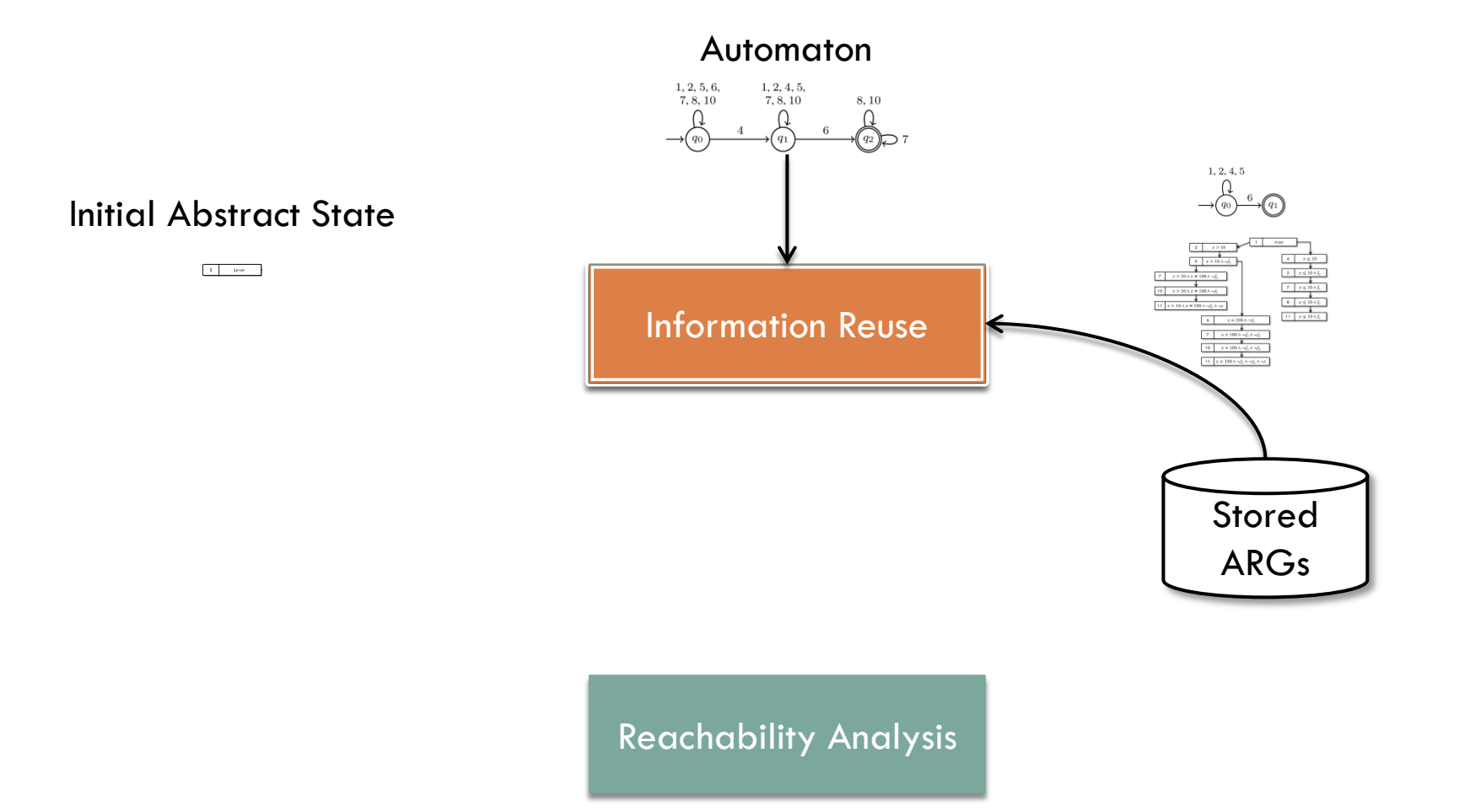

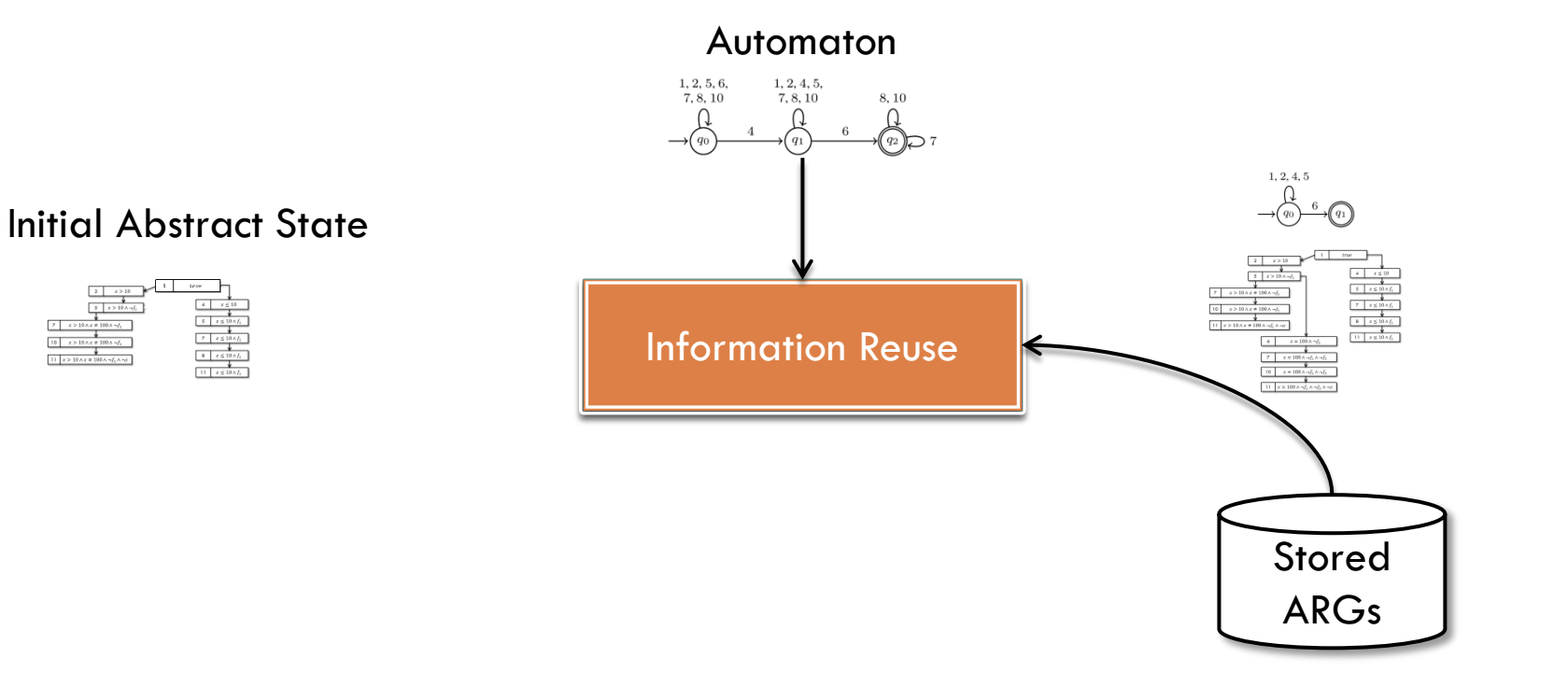

Reachability Analysis

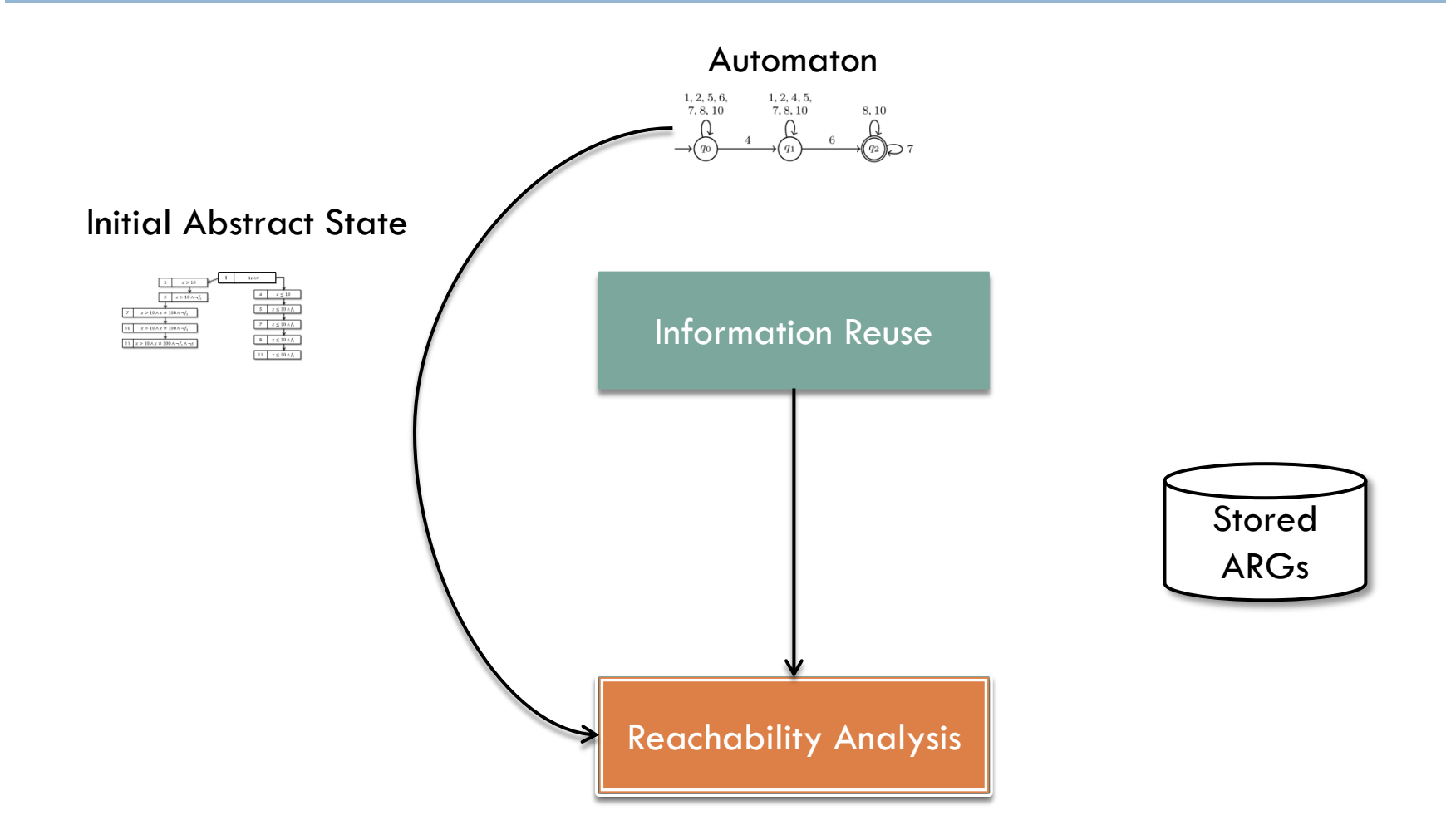

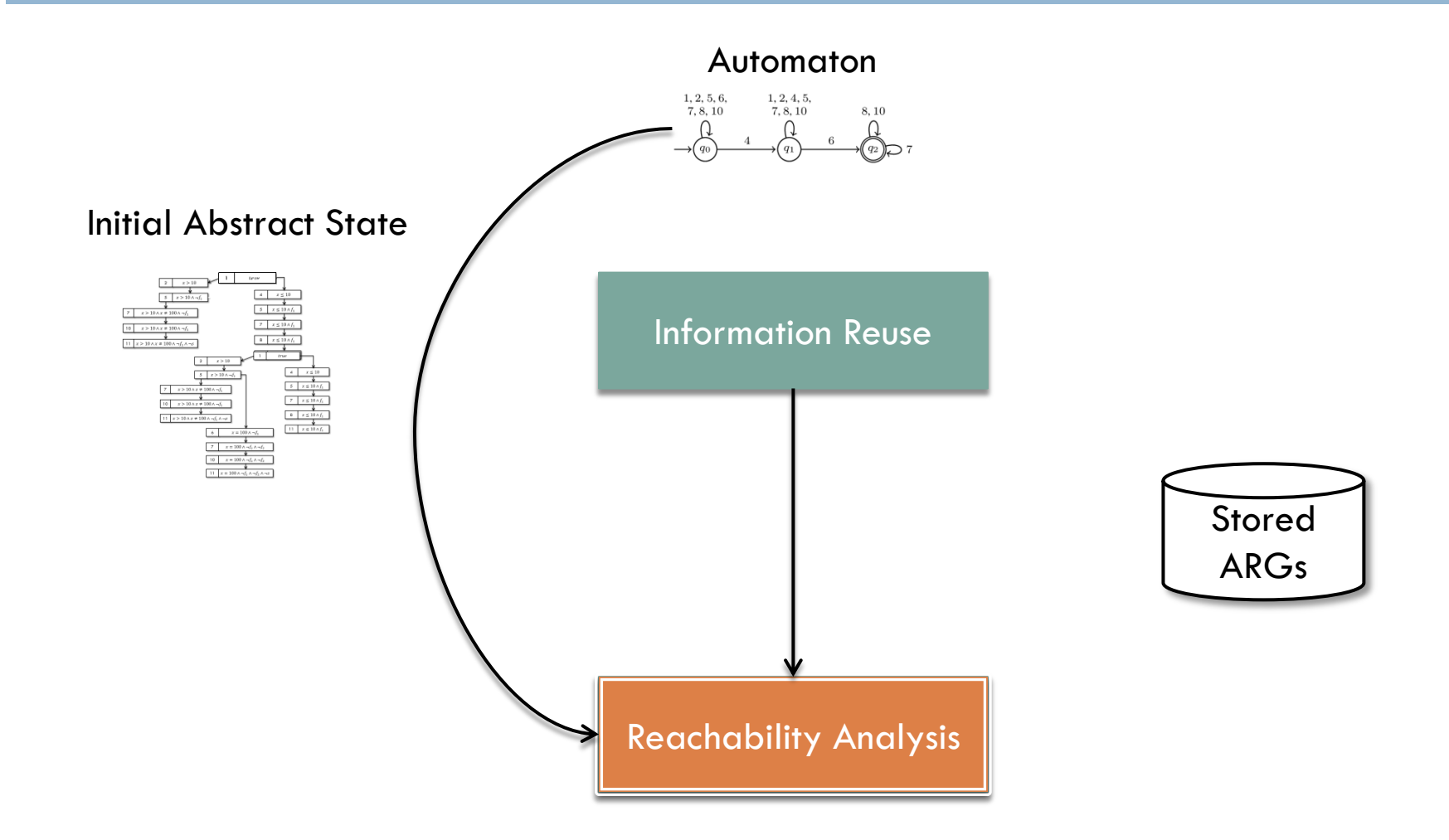

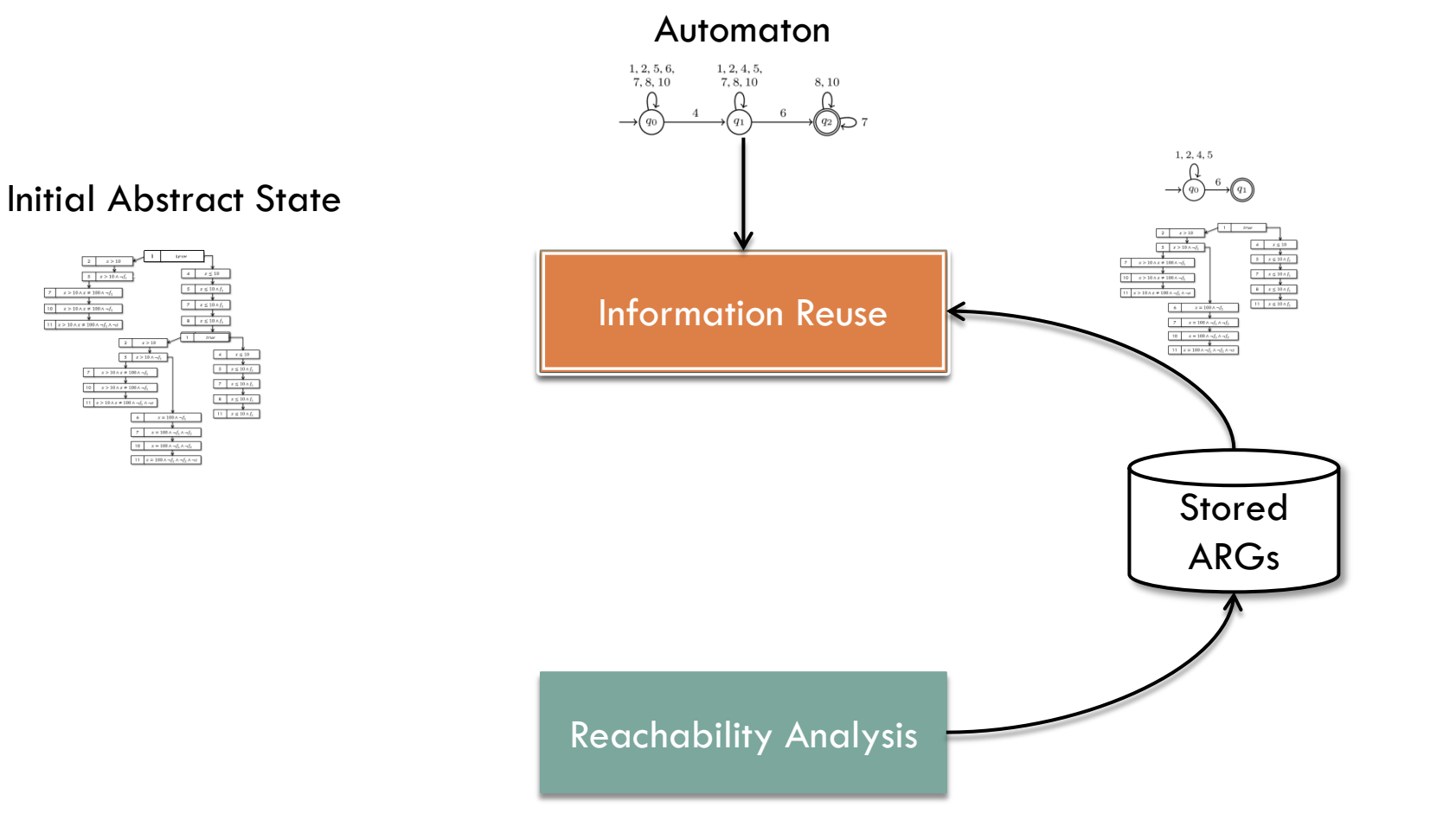

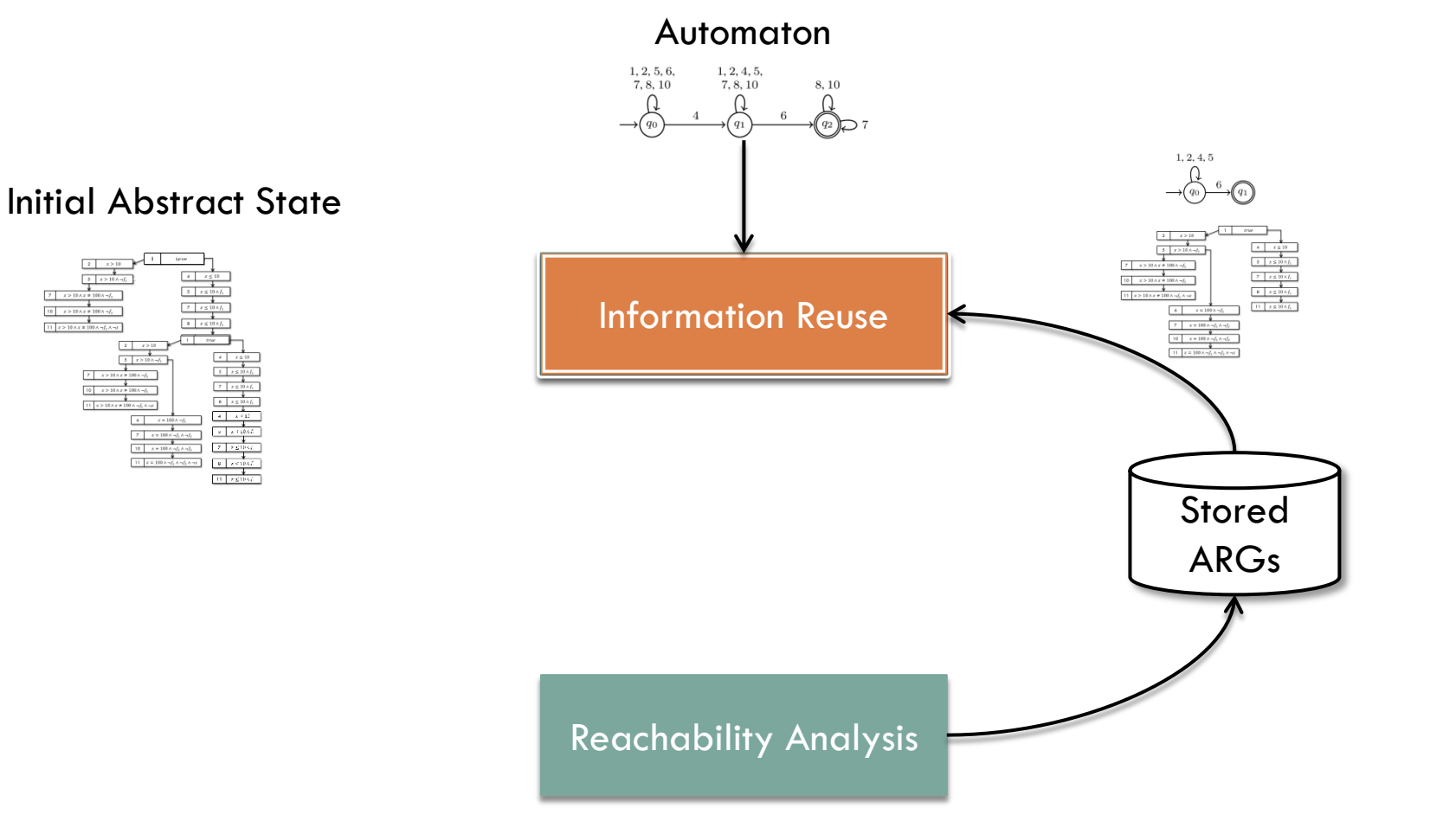

#### Automaton

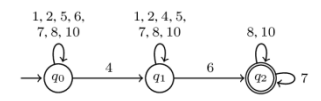

#### Initial Abstract State

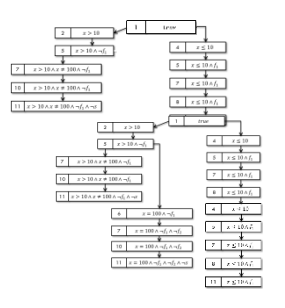

Information Reuse

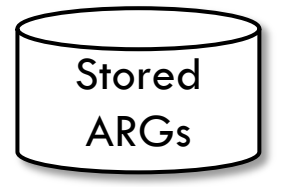

Reachability Analysis

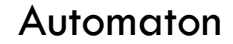

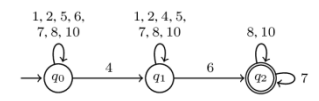

#### Initial Abstract State

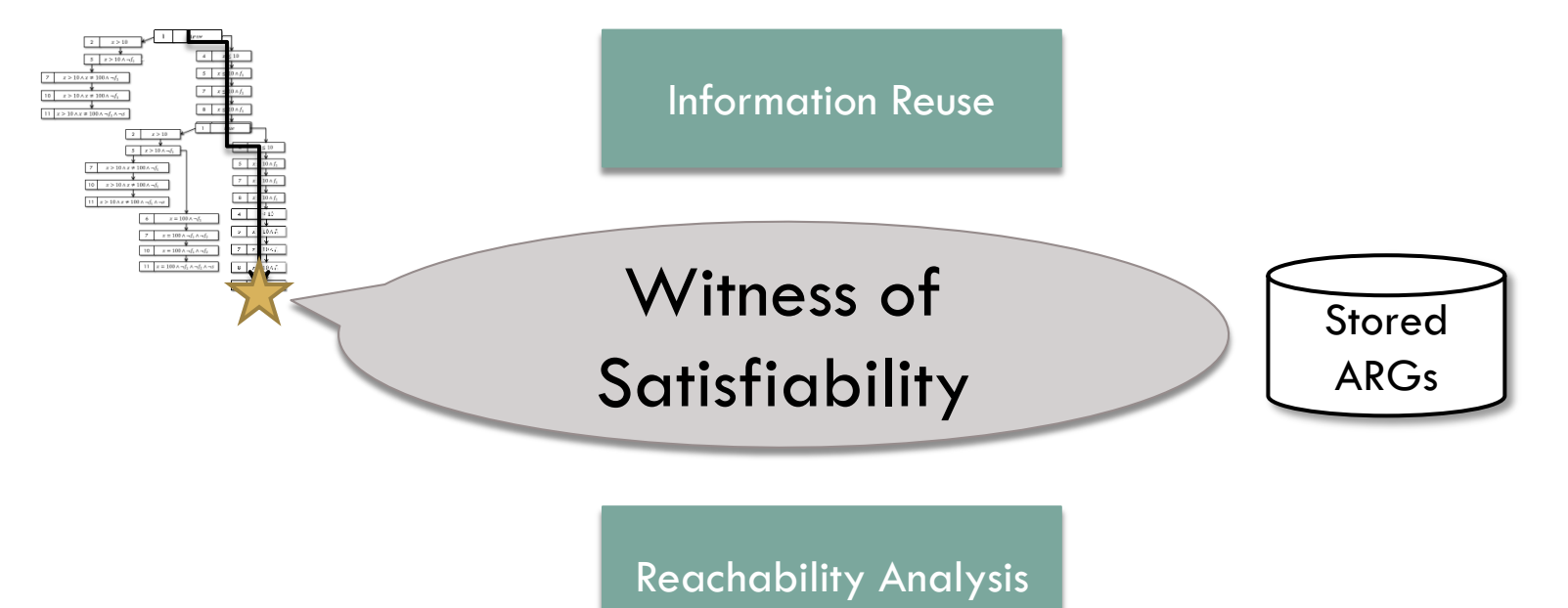

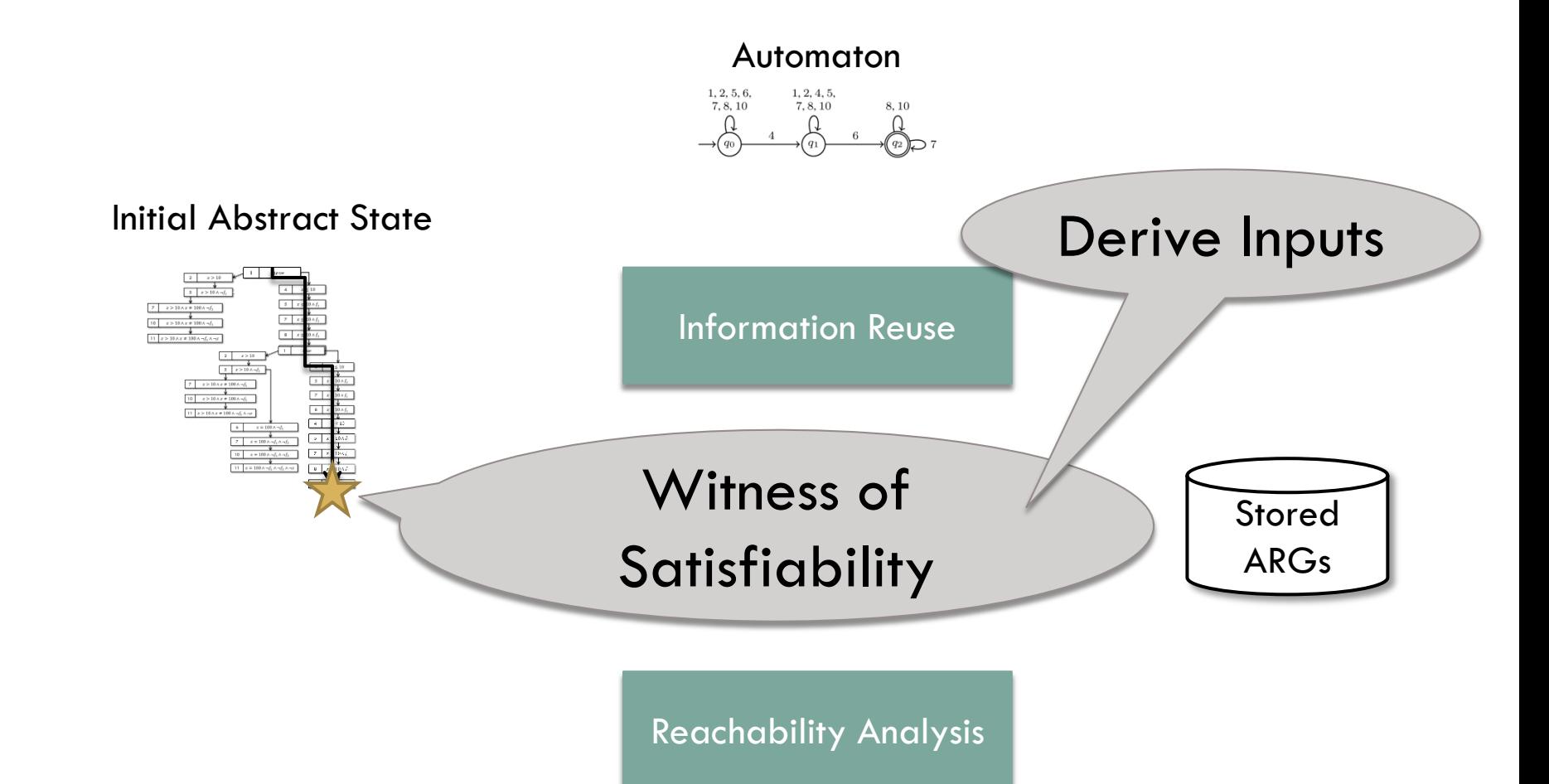

### Experiments

- □ Variants of Basic Block Coverage:
	- $\Box$   $BB$ : Cover each basic block
	- $\Box BB^2$ : Cover each pair of basic blocks
	- $\Box BB^{3}$ : Cover each triple of basic blocks
- □ Bounded-Path Coverage

# Experiments  $(BB<sup>2</sup>$  Coverage)

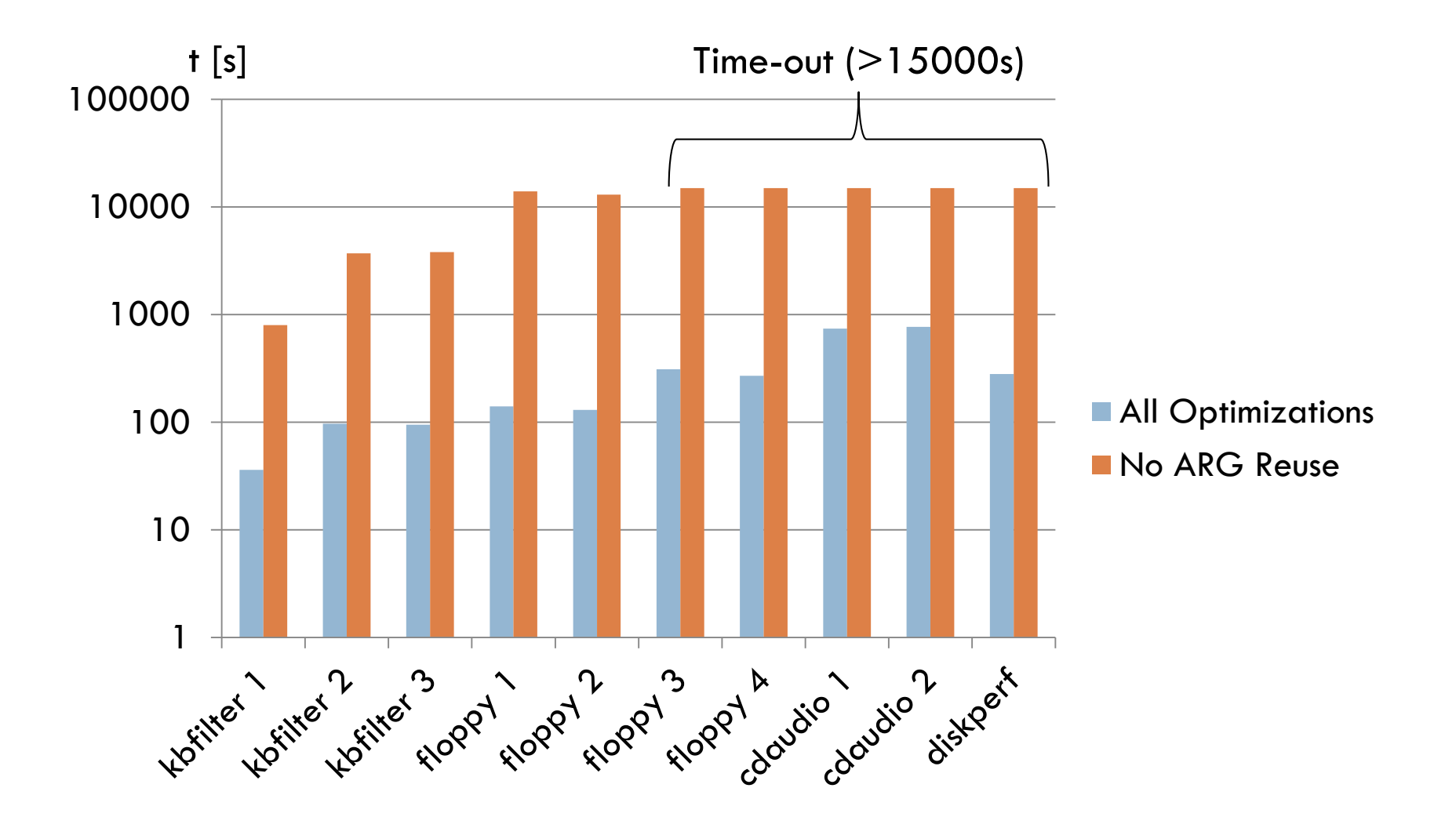

# Experiments  $(BB<sup>2</sup>$  Coverage)

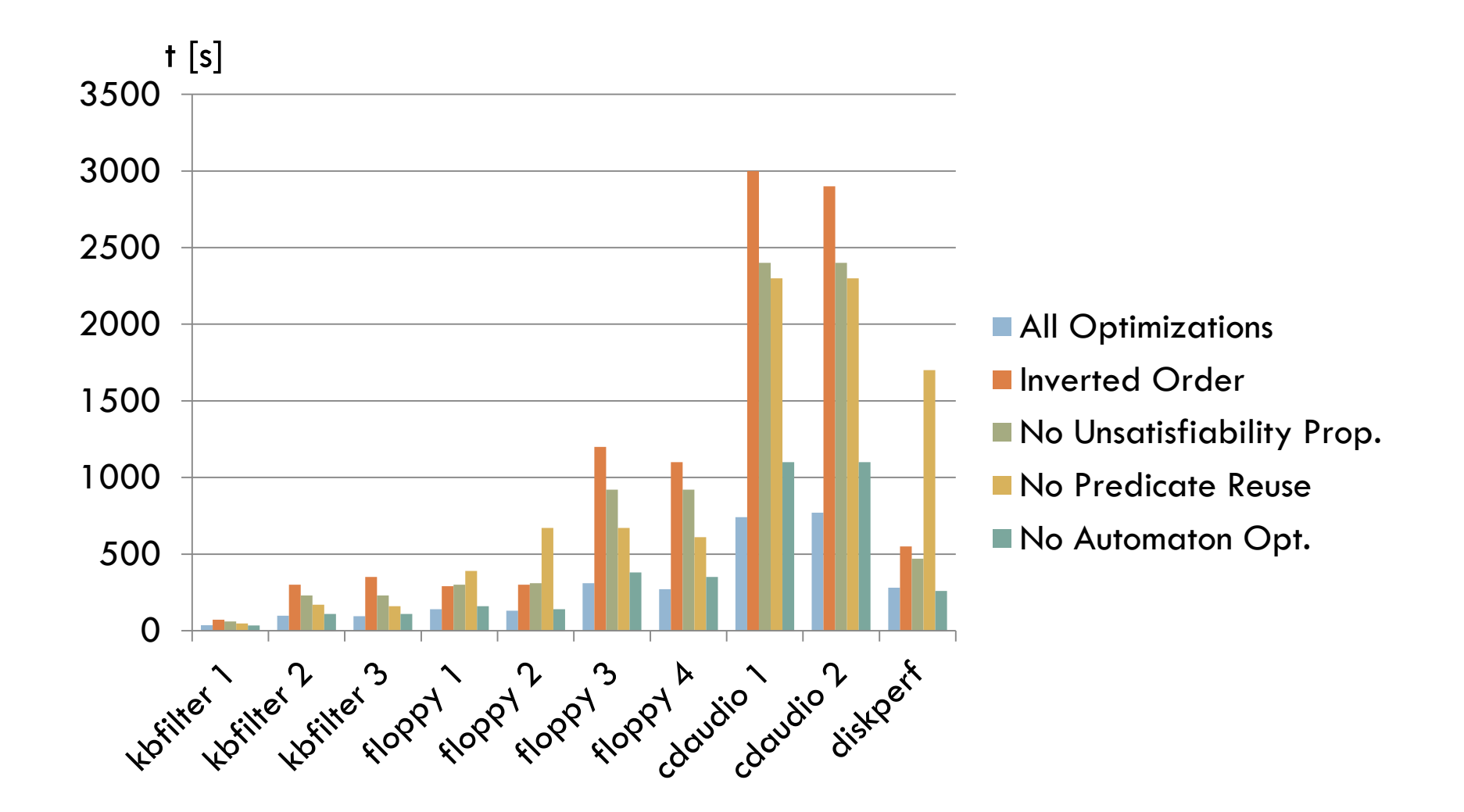
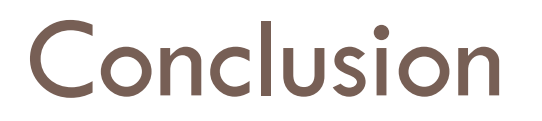

- *Simulation Modulo X*: Reuse of reachability information based on relations between test-goal automata.
- *Multi-Goal Reachability Analysis*

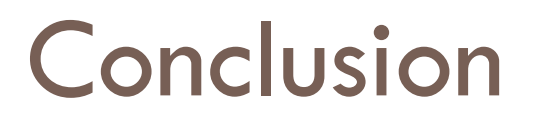

- *Simulation Modulo X*: Reuse of reachability information based on relations between test-goal automata.
- *Multi-Goal Reachability Analysis*

## Thank you!